*Universidad del Bío-Bío. Sistema de Bibliotecas - Chile*

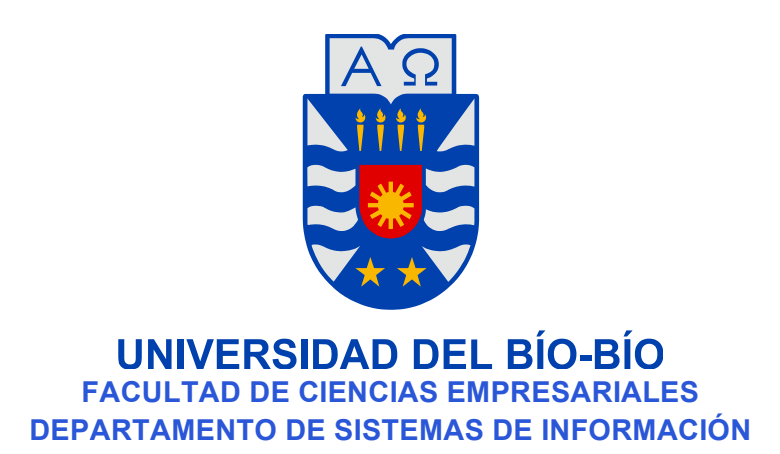

## **"Sistema de apoyo para Excelencia Operacional de la tienda París Alto Las Condes" Trabajo de titulación presentado en conformidad a los requisitos para obtener el título de Ingeniero Civil en Informática**

**AUTOR:** José Luis Vera González

## **PROFESOR GUÍA:**

Sr. Patricio Gálvez Gálvez

**CARRERA:** Ingeniería Civil en Informática

Concepción, 17 de Julio de 2014

*Nadie dijo que esto sería fácil. Ser universitario es sin dudas una de las experiencias más enriquecedoras en la formación de una persona, te entrega libertad y a la vez compromiso con uno mismo y con la familia. Muchos altos y bajos pasaron por esta etapa universitaria, aprender a* madurar rápido y encontrar el rumbo no fue fácil, pero nada de esto hubiese sido posible sin el apoyo incondicional de mi madre Margarita, de Katherine mi novia, de mis hermanos Eliseo y Raúl, de mi tío *Claudio, amigos de universidad, profesores, compañeros de trabajo y en esta última etapa a lo más hermoso que tengo, mi hija Leonor. Gracias a todos por confiar en mí.*

# Índice de contenido

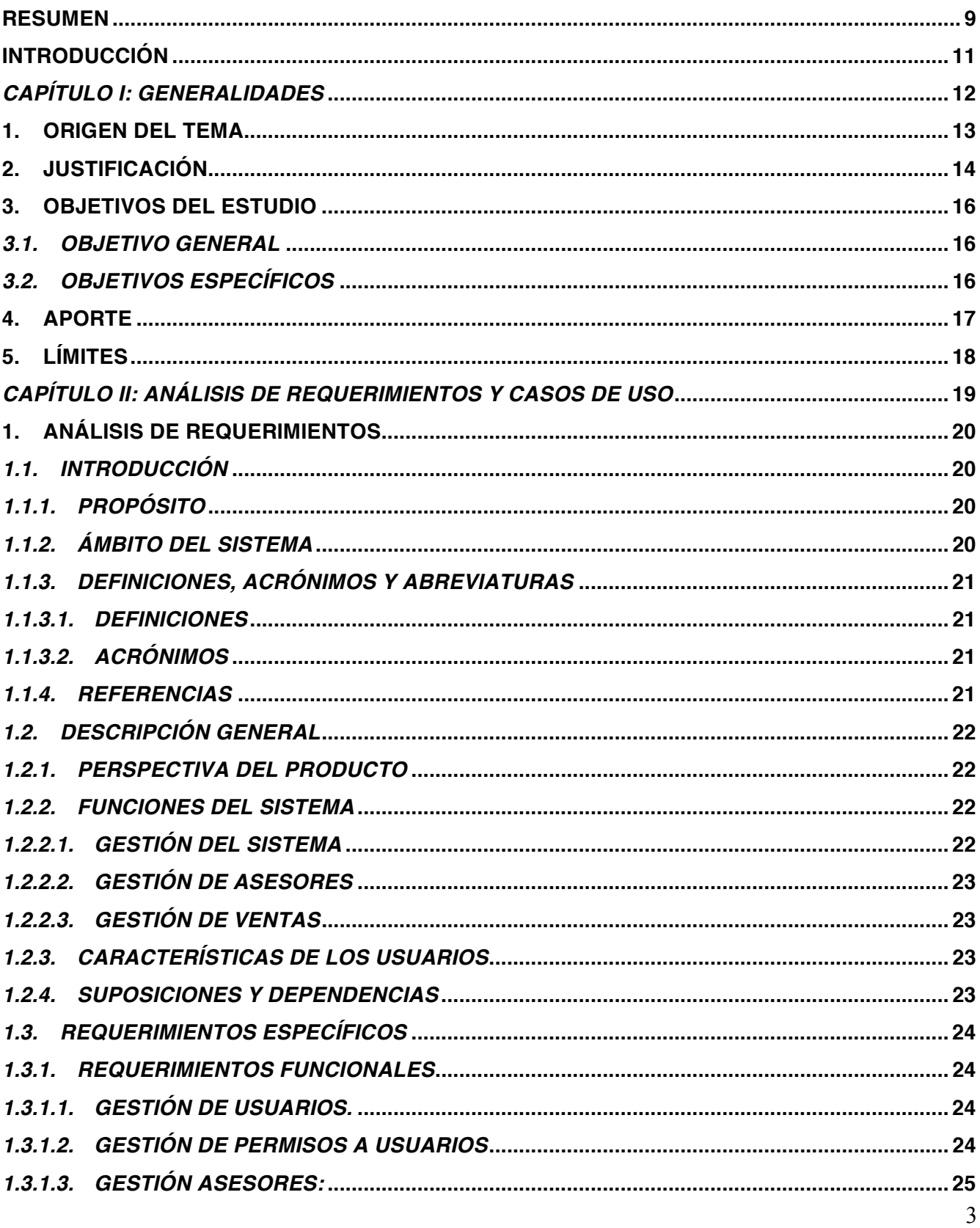

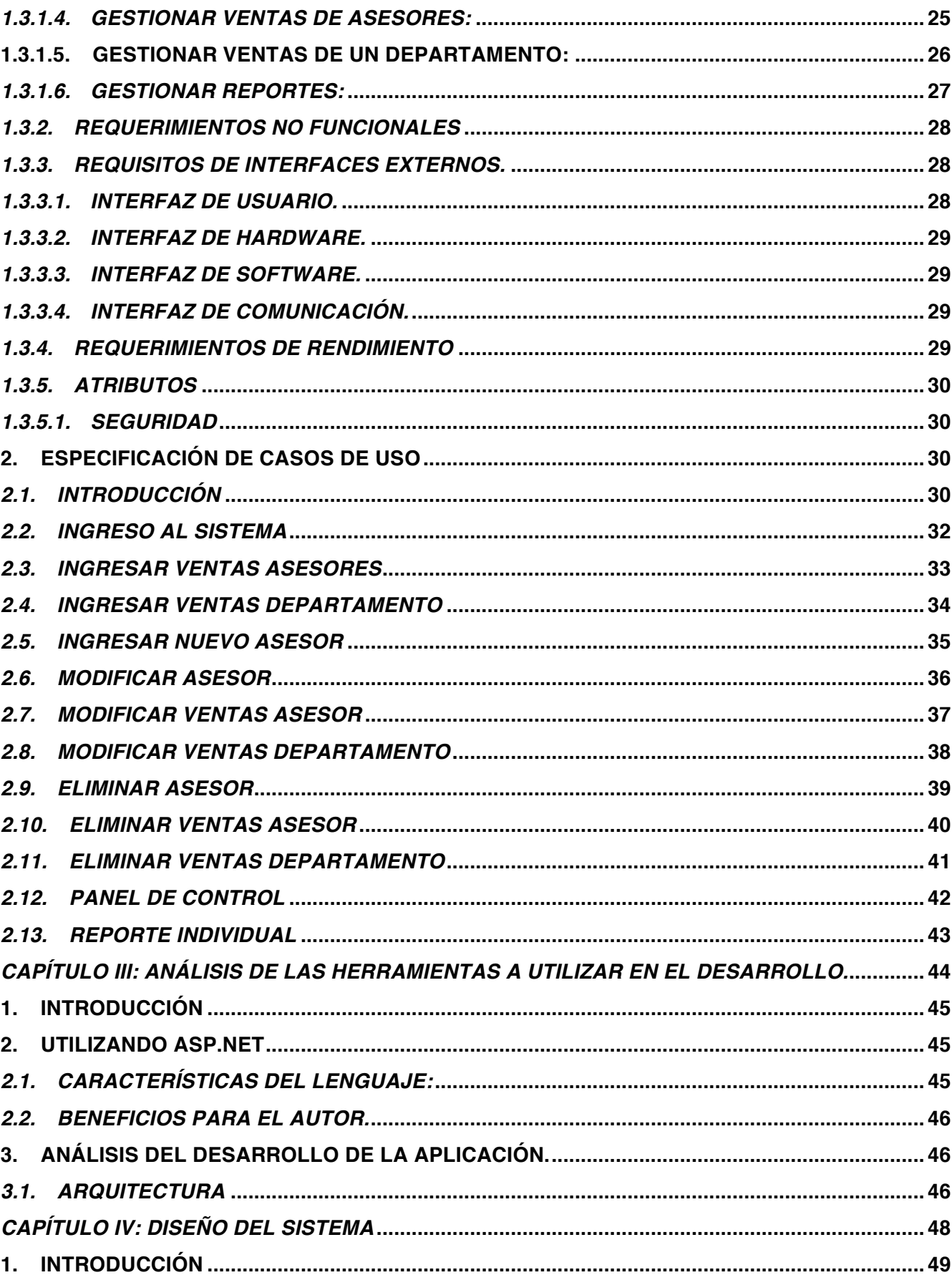

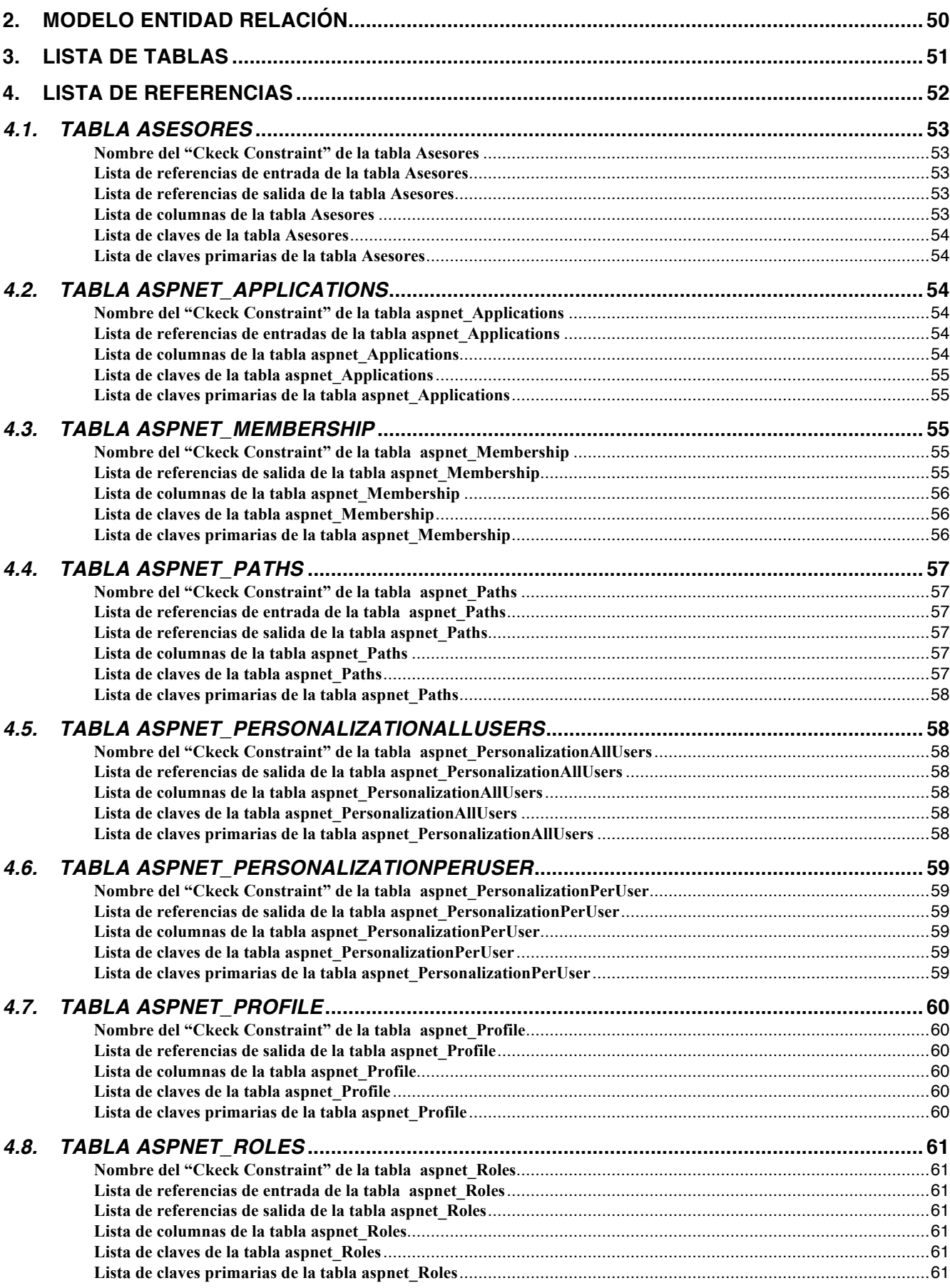

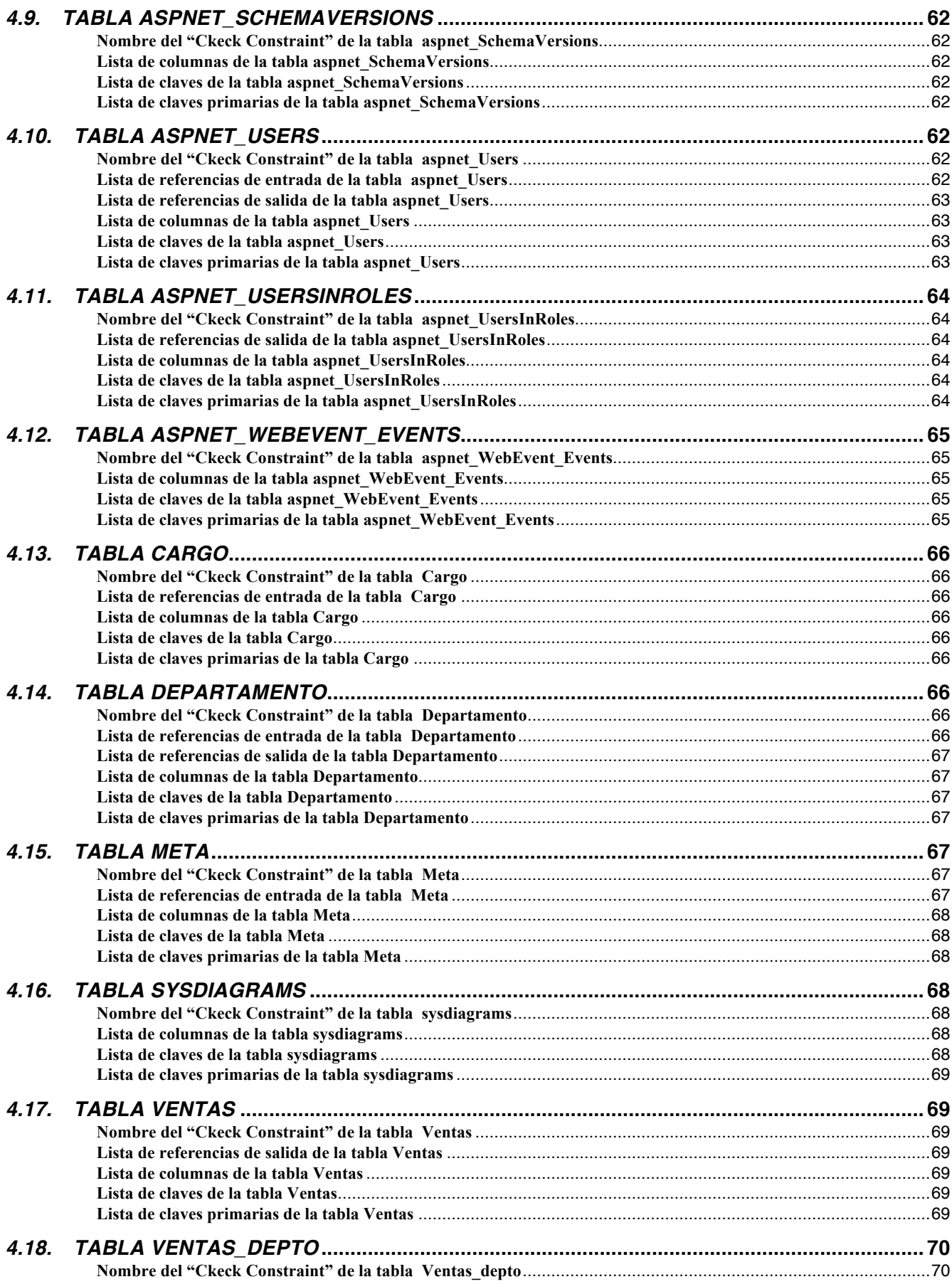

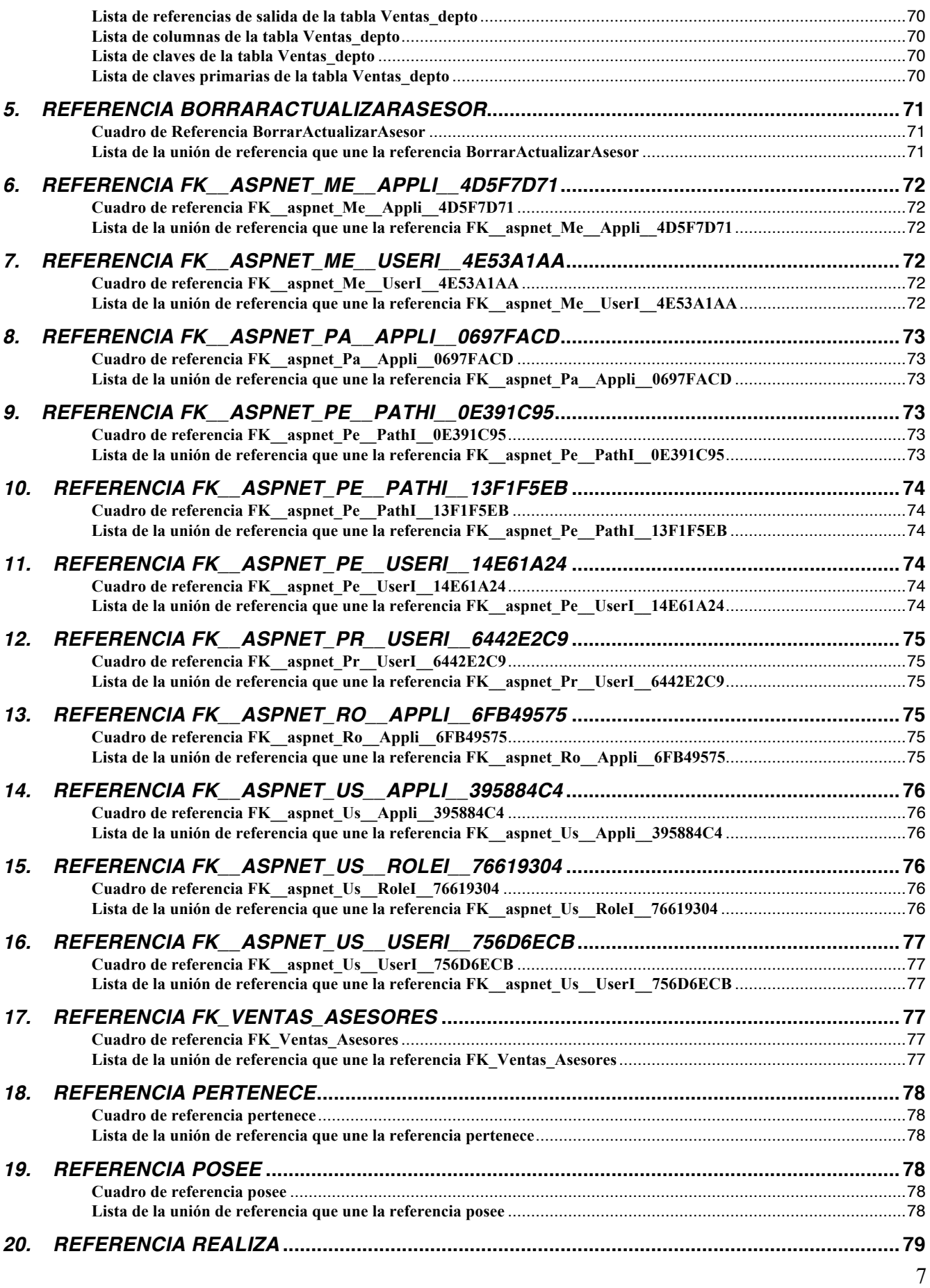

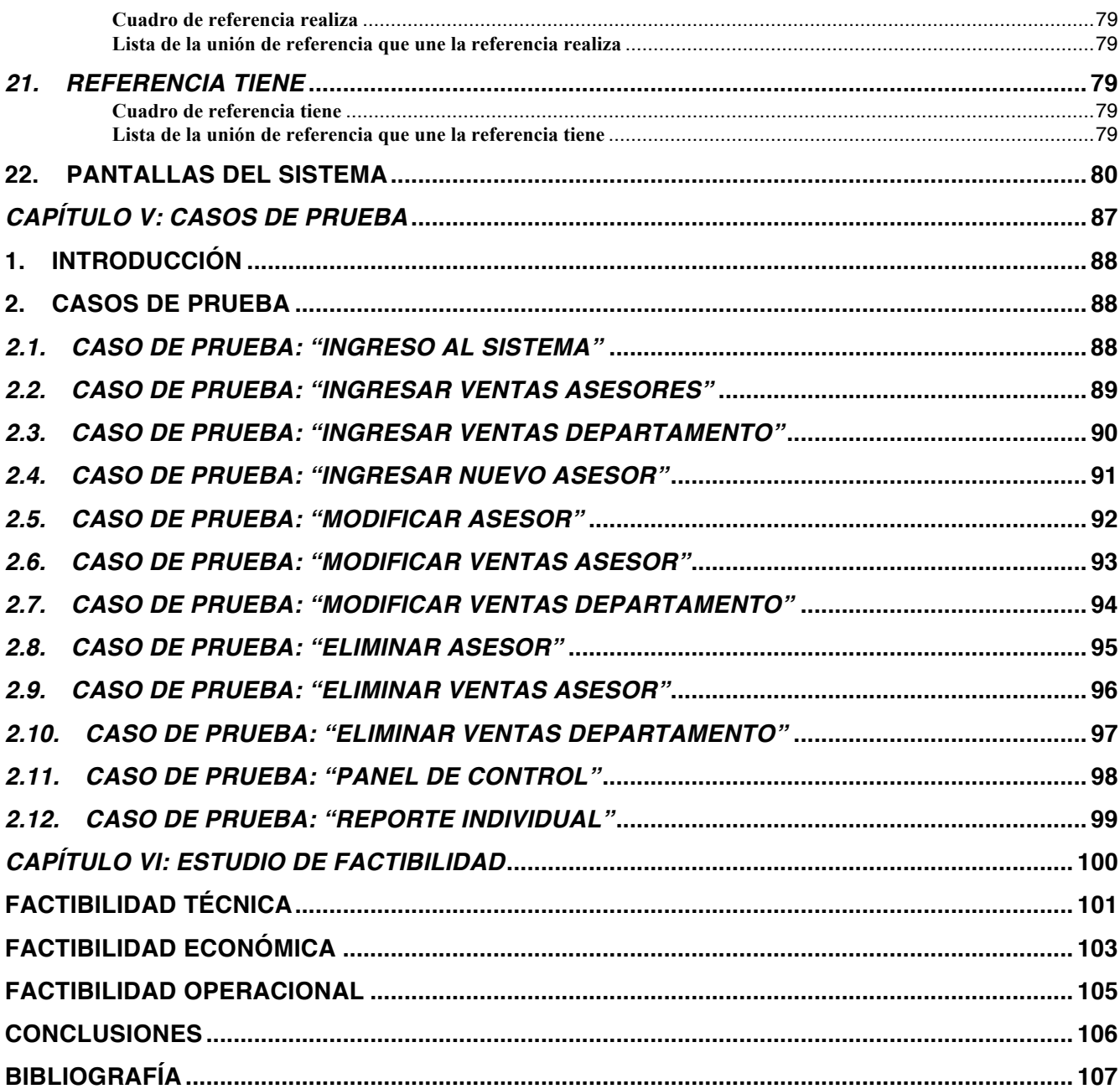

### **Resumen**

La idea del proyecto nace de propia iniciativa del autor que desempeña labores en la empresa París Alto Las Condes, que al ver los actuales sistemas implementados, decide crear un software adecuado a la realidad de la tienda que permita administrar eficientemente el Modelo de Excelencia Operacional. Lo anterior debido a que los software utilizados no cumplen con todas las características que la empresa necesita, tales como la administración de ventas en que el Modelo de Excelencia Operacional funciona. Es por esto que el autor decide crear una herramienta informática como iniciativa para así culminar de mejor forma su formación como Ingeniero Civil en Informática.

El objetivo general de este proyecto es construir una aplicación que apoye a la gestión del Modelo de Excelencia Operacional de la Empresa París Alto Las Condes, donde el mayor aporte que se desea lograr es el diseño de una herramienta de carácter estándar que no sólo se pueda utilizar en la tienda París Alto Las Condes, en la que se basa este caso práctico, sino que también, en cualquier otra tienda París del Holding Cencosud con estas características. A continuación se describirá brevemente cada uno de los capítulos contenidos en el presente informe:

En el Capítulo primero se menciona los aspectos generales del proyecto, es aquí donde se da a conocer la idea que da origen al tema y las razones por la cuales el autor decide emprender el proyecto, su justificación, objetivos, aportes y finalmente los límites del proyecto.

En el Capítulo segundo se realiza el correspondiente análisis de requerimientos, que como se recordará del informe anterior, correspondiente al proyecto de título, es resultado de un estudio acabado de la situación actual de la tienda París Alto Las Condes y un conjunto de experiencias anteriores. En aquella oportunidad se tomó en cuenta, en primer lugar, los sistemas que aún utilizan para apoyar la labor del Modelo de Excelencia Operacional, rescatando de éstos todos aquellos buenos elementos y de los cuales los usuarios se mantienen satisfechos, claro está, eso si, esta vez con una cuota propia y pequeñas acotaciones de los usuarios.

Luego, tomando en cuenta las restantes necesidades insatisfechas, se desarrolló un detallado informe de análisis de requerimientos, comenzando con descripciones generales de los potenciales módulos del sistema y finalizando con la descripción de los requerimientos específicos para cada uno de estos módulos, complementando éstos también a sus correspondientes casos de uso.

En el Capítulo tercero se realiza, de acuerdo a la información recogida de la tienda, un análisis para determinar las herramientas necesarias durante el desarrollo del proyecto, estudiando no tan sólo herramientas de programación, sino que también todas aquellas aplicaciones que apoyen las labores que conlleva implementar un software así, como elaborar gráficos, procesar textos, administrar la base de datos, etc.

Un segundo punto a tratar en este capítulo es un análisis de la arquitectura del sistema y las herramientas disponibles para la arquitectura elegida en el entorno Asp.Net, eligiendo herramientas que aseguren un óptimo funcionamiento de la aplicación y que además brinden un marco de seguridad. Se expone una breve descripción de cada herramienta y su forma de funcionar.

En el Capítulo cuarto se comienza con el diseño de la aplicación, es aquí donde se ve un cambio sustancial en la forma de desarrollo del presente informe, pasando de una especificación detallada de cada funcionalidad del sistema a describir de forma más general, pero no menos importante, dando a conocer la aplicación desde variados puntos de vista, tanto físicos como lógicos.

En el Capítulo quinto se dan a conocer los correspondientes casos de prueba a efectuar una vez se encuentre la aplicación en funcionamiento.

Finalmente, se presentará las respectivas conclusiones sacadas a partir del análisis y desarrollo realizado en el proyecto, además de incluir las respectivas bibliografías utilizadas a lo largo del estudio.

### **Introducción**

Hoy en día el uso de software y el uso de herramientas de tecnologías de la información es indispensable en las actividades de una organización o empresa, sobre todo en empresas grandes donde la información es parte vital para la toma de decisiones en un mundo competitivo.

De esta realidad no se escapa París como retail y particularmente la sucursal en el mall Alto Las Condes , ya que la tienda en cuestión, es una de las más importantes de la cadena París. Sin embargo, no existe prioridad en desarrollar y destinar recursos para implementar una herramienta de tecnología de la información para mejorar las actividades de la tienda, más bien es una inquietud y un nicho a explotar, que de concretarse ayudará de buena forma la actividad del Modelo de Excelencia Operacional.

La finalidad de este proyecto es desarrollar una herramienta para la tienda de París Alto Las Condes, pero que en un futuro pueda ser adaptable a otras sucursales de la cadena París.

*Capítulo I: Generalidades*

### **1. Origen del tema**

El tema nace con el fin de mejorar la visualización y análisis de los datos proporcionados por los vendedores de la tienda París Alto Las Condes en las diferentes actividades que el nuevo modelo de excelencia operacional vigente exige.

Hace un año París está intentando minimizar los costos de operación de sus tiendas utilizando técnicas que designan ciertos roles y metas que deben cumplir cada área de una tienda como; cantidad de cajeras, entrada y salida de mercadería, cantidad de guardias, tiempo de demora de la parte visual (encargada del orden y etiquetado de productos) y la fuerza de venta con las metas asignadas a cada departamento en pesos.

La excelencia operacional exige que un vendedor durante el día realice una cierta cantidad de requisitos por hora. Ejemplo: debe vender 2 productos por hora, además, abordar (acercarse al cliente y darle la bienvenida averiguando qué desea) a 7 clientes y que cada venta que realice sea de por lo menos 150.000 pesos. Si esta ecuación se realiza, el vendedor logrará su meta personal y el grupo o fuerza de venta completará la meta mensual asignada al departamento del vendedor. Hay que acotar que para cada departamento las metas son distintas, ya que cada departamento basa sus metas en relación a la ventas del año anterior.

La herramienta a crear debe entregar datos en el menor tiempo posible y en todo momento, ya que los datos son evaluados a diario y es base en la toma de decisiones de cada gerente de piso<sup>1</sup> de la tienda para revertir o reforzar un departamento caído en ventas, además, la interfaz de comunicación con el usuario debe ser comprensible por cualquiera, aportando información relevante tanto para la gerencia, jefaturas y jefes respectivos de marca<sup>2</sup> para la toma de decisiones, todo esto apoyado por una tecnología de información.

El profesor de planta de la Facultad de Ciencias Empresariales el Señor Patricio Gálvez Gálvez es el profesor Guía.

 <sup>1</sup> Un gerente de piso es la máxima autoridad del piso de una tienda. Dentro de un piso hay varios departamentos.

<sup>&</sup>lt;sup>2</sup> Un jefe de marca es quien representa la marca de un producto para potenciarla. Regularmente son marcas propias de la empresa. Ejemplo (Alaniz, Greenfield, Nex)

## **2. Justificación**

La justificación del proyecto se planteará desde las siguientes perspectivas en los siguientes párrafos:

#### • **Conocimiento archivado.**

La Tienda de París Alto Las Condes depende de la información que archiva cada departamento en una planilla excel que posee cada jefatura. Este archivo se va llenando al inicio y final de cada jornada de trabajo. En muchas ocasiones este archivo presenta problemas, se vuelve corrupto impidiendo que el usuario pueda ingresar las ventas, abordajes, tickets generados por cada vendedor y horas de trabajo. Disponer de esa información de manera rápida, en todo momento y bajo un sistema confiable, amigable y adaptable es indispensable para la actividad de la tienda.

Por eso es importante contar con dicha información automatizada, de fácil acceso, rápida, fiable y duradera, además, está comprobado que acceder en menos tiempo minimiza costos y para la gerencia disponer siempre de esa información es muy relevante.

Disponer de información histórica de los mejores y peores vendedores basados en cuántos tickets generan por hora, cuántos clientes abordan, cuál es el valor de cada ticket en promedio y cuántas horas productivas hacen en el día es importante para que un jefe o gerente cambie las reglas y órdenes para encaminar de mejor forma si las ventas están bajas, creando acciones basado en la información del sistema a generar en la habilitación profesional.

Por ejemplo, una vendedor trabaja X horas con un valor de ticket promedio de Y pesos y vende Z tickets por hora. Si multiplicamos X\*Y\*Z lograremos calcular cuanto debe vender en el día. Los valores de Y y Z están dados por las ventas históricas de la tienda y son informados a los vendedores para que cumplan con este requisito. Llevando esto a números tenemos el siguiente ejemplo.

En el departamento de computación la meta del período Mayo es de 400.000.000 de pesos con una dotación de personal de 10 vendedores full que trabajan de lunes a domingo 5 días a la semana.

400.000.000 lo dividimos por el total de vendedores que nos da un total de 40.000.000 que debe vender cada uno al mes, si estos 40.000.000 lo dividimos por la cantidad de días trabajados que son 20 nos da un total de 2.000.000 diarios. Estos 2.000.000 lo dividimos en el total de horas que trabaja al día que son 9 y nos da 222.222, pero estos 222.222 lo podemos dividir en cuantos ticket o boletas debe vender por hora, entonces 222.222 lo dividimos en 2 y nos da 111.111. Conclusión: Un vendedor debe vender 2 tickets por hora, cada ticket debe tener en promedio un

valor de 111.111 en 9 hora de trabajo. Esta fórmula se debe cumplir todos los días y es fija durante todo el período. Finalizado el período se vuelven a calcular los nuevos KPI<sup>3</sup>

#### • **Importancia del proyecto para la compañía.**

La importancia del proyecto para la tienda radica en contar con información confiable y oportuna debido a los errores que se generan al utilizar una planilla excel que no posee métodos de seguridad y que cualquier persona puede acceder a editar la información.

#### • **Poner en práctica lo aprendido**

Con el desarrollo de este proyecto me permite poner en práctica los conocimientos teóricos y prácticos aprendidos durante el desarrollo de la carrera e ingresar con experiencia y con un problema real al mundo laboral.

<sup>&</sup>lt;sup>3</sup> Los Kpi son los índices que deben cumplir los vendedores para llegar a su meta personal diaria de ventas. Estos están conformados por cantidad de cliente abordados, número de tickets por hora, ticket promedio y horas de venta.

# **3. Objetivos del estudio**

# *3.1.Objetivo General*

Desarrollar el Sistema de apoyo para Excelencia Operacional de la Tienda París Alto Las Condes con el apoyo de tecnologías de información.

# *3.2.Objetivos Específicos*

- Realizar un análisis de la situación actual de la empresa.
- Realizar una investigación de los sistemas actualmente usados en la empresa y proponer alternativas que integren las necesidades satisfechas con las necesidades detectadas en el punto anterior.
- Analizar la alternativa propuesta y definir la tecnología a utilizar.
- Definir la metodología a usar en el desarrollo del software.
- Realizar el diseño del sistema.
- Implementar el módulo general.
- Implementar el módulo particular.
- Integrar ambos módulos.
- Poner en marcha y mantener el sistema.

## **4. Aporte**

El sistema web al ayudar a analizar y planificar los datos entregados por los vendedores en el modelo de excelencia operacional, permitirá gestionar de forma más eficiente el tiempo de respuesta ante una baja en la ventas durante una jornada, la asignación de nuevas tareas para reforzar un área caída y cumplir con la meta acordada, evitando duplicidad de información, papeleo innecesario y proporcionando información más fiable y automática.

Además, a través de los datos históricos, el sistema entregará datos estadísticos tales como porcentaje de cumplimientos, fechas con más ventas, periodos con más abordajes, zonas calientes (donde hay más flujo de gente) y todo lo relevante que pudiese servir para monitorear y obtener conclusiones para una mejor toma de decisiones.

## **5. Límites**

El proyecto estará centrado en la Tienda París del Mall Alto Las Condes de la Comuna de Las Condes, pudiéndose luego de finalizado éste, implementarlo en las demás tiendas París que estén operando bajo el modelo de excelencia operacional.

*Capítulo II: Análisis de requerimientos y casos de uso*

#### **1. Análisis de Requerimientos**

### *1.1.Introducción*

El presente capítulo corresponde a la especificación de requerimientos del Software a desarrollar. En esta versión del análisis de requerimientos se darán a conocer todos los cambios efectuados a la versión anterior del documento, la cual se encuentra en el informe final de Proyecto de Título llamado "Sistema de Apoyo para Excelencia Operacional de la tienda París Alto Las Condes"

## *1.1.1. Propósito*

El propósito de este capítulo es analizar y describir todas las funcionalidades y restricciones con las que deberá cumplir el sistema a desarrollar. Esta especificación está orientada a todos los involucrados en el proyecto, desde los distintos usuarios hasta el desarrollador del proyecto.

## *1.1.2. Ámbito del Sistema*

Como bien se encuentra estipulado en el capítulo referente a las Generalidades, la creación del sistema tiene dos grandes fuentes, estas son:

- Por una parte se encuentra la necesidad de contar con un software que se adapte completamente a las características que requiere la tienda, supliendo además los servicios prestados por otros software anteriormente usados;
- y en un segundo lugar la inquietud de proponer un sistema que permita la elaboración de una tesis para la culminación de los estudios del autor, usando herramientas adquiridas a lo largo de la enseñanza recibida, así como también, recoger herramientas de programación y modelamiento que se adapten a las necesidades del desarrollador de este proyecto. Todo lo anterior pretende aprovechar las capacidades del autor, actualmente alumno de la carrera de Ingeniería Civil Informática de la Facultad de Ciencias Empresariales de la Universidad del

Bío-Bío.

El sistema proveerá de un usuario de tipo Administrador, que posea total control del sistema y, por ende, la asignación de permisos a otros usuarios.

## *1.1.3. Definiciones, acrónimos y abreviaturas*

## *1.1.3.1. Definiciones*

- Servidor: Nodo que recibe las consultas de los usuarios y mantiene almacenada la información.
- Usuario: Agente externo que interactúa con el sistema.
- Administrador: Agente externo que interactúa con el sistema el cual cuenta con toda la gama de opciones que posee el sistema.

## *1.1.3.2. Acrónimos*

- IEEE: Institute of Electrical and Electronics Engineers, Instituto de Ingenieros Eléctricos y Electrónicos
- ANSI: American National Standards Institute Instituto Nacional Estadounidense de Estándares.
- ERS: Especificación de Requerimientos de Software.

## *1.1.4. Referencias*

- IEEE Recommended Practice for Software Requirements Specification ANSI/IEEE 830 1998.
- Material Docente de la carrera de Ingeniería Civil Informática.
- Proyectos estudiantiles anteriormente desarrollados por el autor.

## *1.2.Descripción General*

### *1.2.1. Perspectiva del Producto*

El sistema a desarrollar no mantendrá comunicación con ningún otro sistema externo o ajeno a la organización de forma remota ni local.

### *1.2.2. Funciones del Sistema*

De forma global, el software apoyará a las siguientes tareas o áreas:

- Gestión del Sistema
- Gestión de Asesores
- Gestión de Ventas

### *1.2.2.1. Gestión del Sistema*

Como uno de los principales objetivos planteados al inicio del proyecto se pretendió crear un sistema de carácter estándar, capaz de adecuarse a las demás tiendas existentes, con características propias que permitan la familiaridad de los diversos usuarios con el sistema.

A fin de permitir un cierto grado de adaptabilidad a las distintas tiendas que deseen utilizar el software a desarrollar, se proveerá de un módulo de carácter general. Este módulo opcional se habilitará si el software es ocupado en otra tienda. Para efectos de este proyecto no se habilitará, pero permitirá configurar y crear ciertos parámetros característicos a cada una de las tiendas, como es el caso de almacenar datos propios tales como: Nombre de la tienda, Gerentes, Jefes, Asesores y otras configuraciones como: Usuarios, etc.

#### *1.2.2.2. Gestión de Asesores*

Es la encargada de administrar la información relacionada con ingresos de nuevos asesores al sistema, determinando el cargo (ej: Gerente, Jefe, Asesor, Promotor, etc).

Una vez que el nuevo asesor es ingresado, los encargados del departamento podrán asociar las ventas al ingresar al sistema los KPI generados por el vendedor/asesor. Luego los datos son actualizados y se encontrarán disponibles para generar reportes.

### *1.2.2.3. Gestión de Ventas*

El módulo de Gestión de Ventas permitirá ingresar ventas de Asesores/Vendedores y del departamento, en base a los datos entregados por cada uno de los partícipes de una venta, además permitirá agregar metas, para luego con la información ya ingresada de las ventas, verificar el rendimiento individual y global de los KPI.

### *1.2.3. Características de los Usuarios*

Por las características del sistema de información, por tratarse de una plataforma WEB deberá ofrecer una interfaz de usuario intuitivo, fácil de aprender y sencillo de manejar. El sistema deberá presentar una alta facilidad de uso. Un usuario nuevo debería aprender el sistema en no más de 30 minutos.

## *1.2.4. Suposiciones y dependencias*

#### • *Suposiciones*

Los requerimientos expuestos serán los definitivos y básicos hasta el fin del proyecto.

#### • *Dependencias*

En un comienzo el sistema será autónomo, ya que no tendrá comunicación con otros sistemas.

El sistema tendrá una arquitectura Cliente/Servidor, por lo que para una óptima funcionalidad dependerá de la conexión entre las máquinas en las que residirá el programa cliente y la máquina servidora de datos.

### *1.3.Requerimientos Específicos*

#### *1.3.1. Requerimientos Funcionales*

### *1.3.1.1. Gestión de Usuarios.*

- **Req.(01)** Por cada usuario que se desee ingresar al sistema, el administrador almacenará los siguientes datos básicos: Nombre usuario y rol (nivel de acceso) al que pertenece y contraseña.
- **Req.(02)** El sistema deberá permitir la modificación de todos los datos de un usuario por parte del administrador, y por parte del usuario sólo podrá actualizar la contraseña.
- **Req.(03)** Por cada usuario que se desee dar de baja el administrador ingresará o seleccionará su nombre, a continuación si el usuario existe el usuario podrá ser dado de baja.

### *1.3.1.2. Gestión de Permisos a usuarios*

- **Req. (04)** El administrador podrá seleccionar los diferentes niveles a los cuales puede acceder un usuario, por ejemplo: Poder habilitar al usuario para ingresar al mantenedor de asesores, ventas de asesores, ventas del departamento, e inhabilitarlo para el ingreso o modificación de datos, etc.
- **Req. (05)** El administrador podrá modificar los diferentes niveles a los cuales puede acceder

un usuario.

## *1.3.1.3. Gestión Asesores:*

- **Req. (06)** El sistema deberá contar con un mantenedor que permita crear, modificar y eliminar un asesor.
- **Req. (07)** Al crear un asesor se solicitarán los siguientes datos:
	- > Identificador.
	- $\triangleright$  Nombre y Apellido.
	- $\triangleright$  Cargo.
	- > Departamento.
- **Req. (08)** Modificar Asesor: Una vez creado un nuevo asesor, ésta podrá ser editado en los siguientes campos.
	- > Nombre.
	- $\triangleright$  Cargo.
	- > Departamento.
- **Req. (09)** Eliminar Asesor: Una vez creado un nuevo asesor, ésta podrá ser eliminado seleccionándolo.

## *1.3.1.4. Gestionar Ventas de Asesores:*

• **Req. (10)** El sistema registrará las ventas de los asesores, modificarlas o eliminarlas.

- **Req. (11)** Ingresar venta asesor: Una vez creado un asesor, se podrá ingresar las ventas que genere solicitando los siguientes datos:
	- > Nombre.
	- $\triangleright$  Fecha.
	- $\triangleright$  Suma de ventas.
	- > Abordamientos.
	- > Número de ventas.
	- $\triangleright$  Horas de venta.
- **Req. (12)** Modificar venta asesor: Se modificarán los siguientes campos.
	- $\triangleright$  Total ventas.
	- $\triangleright$  Abordamientos.
	- $\triangleright$  Ticket.
	- > Horas.
- **Req. (13)** Eliminar venta asesor: Una vez creado un asesor y a este se le haya asociado ventas se podrán eliminar seleccionándolo.

## **1.3.1.5. Gestionar Ventas de un departamento:**

- **Req. (14)** El sistema registrará las ventas de un departamento, modificarlas o eliminarlas.
- **Req. (15)** Ingresar ventas de un departamento: Se podrá ingresar las ventas que genere un departamento de la tienda solicitando los siguientes datos:
	- $\triangleright$  Departamento.
	- $\triangleright$  Fecha.
	- $\triangleright$  Tickets.
	- $\triangleright$  Venta total.
- **Req. (16)** Modificar ventas de un departamento: Se modificarán los siguientes campos.
	- $\triangleright$  Tickets.
	- $\triangleright$  Venta real.
- **Req. (17)** Eliminar ventas de un departamento: Una vez asociado ventas al departamento se podrán eliminar seleccionándolo.

### *1.3.1.6. Gestionar Reportes:*

- **Req. (18)** Reporte individual: El sistema debe generar un reporte del desempeño de los asesores y del departamento en distintas fechas, pudiendo filtrar un asesor en particular o departamento. Se incluirá en los filtros:
	- $\triangleright$  Nombre asesor.
	- $\triangleright$  Fecha inicial. (Fecha desde donde parte el reporte)
	- $\triangleright$  Fecha final. (Fecha final del reporte filtrado)
	- > Departamento.
- **Req. (19)** Exportar a planilla Excel: El sistema debe ser capaz de exportar los resultados de los reportes individuales a una planilla Excel para su posterior utilización en el software de ofimática Excel de Microsoft.
- **Req. (20)** Panel de control: El sistema debe ser capaz de resumir los resultados de ventas expresados en KPI para su posterior evaluación, para ello los campos a filtrar son:
	- $\triangleright$  Fecha inicial.
	- $\triangleright$  Fecha final.

## *1.3.2. Requerimientos No Funcionales*

- **Req. (21)** La herramienta de apoyo estará instalada en un servidor, en donde se encontrará la base de datos y el sistema de tipo Web.
- **Req. (22)** El sistema debe estar desarrollado en un ambiente Web y con una base de datos relacional normalizada en segunda forma normal 2FN.
- **Req. (23)** El Sistema contará con restricción de acceso para que usuarios que no posean privilegios altos no modifiquen información en el sistema, y así hacer más segura la información que se maneje.
- **Req. (24)** Los datos de la base de datos no deben ser de uso público y estarán completamente resguardados para brindar una mayor seguridad y protección de todos los datos del Sistema.
- **Req. (25)** Las consultas al sistema de base de datos para la generación de informes deberán ser simples y eficientes.
- **Req. (26)** El tiempo de respuesta a las consultas realizadas al sistema debe ser inferior o igual a 5 segundos.
- **Req. (27)** El tiempo de respuesta para los reportes solicitados al sistema debe ser inferior a 10 segundos.
- **Req. (28)** El diseño del sistema debe posibilitar su uso sin mayores instrucciones para el administrador y los demás usuarios.

## *1.3.3. Requisitos de Interfaces externos.*

## *1.3.3.1. Interfaz de usuario.*

La interfaz de usuario será web, y el manejo del programa se realizará a través de un teclado y un ratón.

## *1.3.3.2. Interfaz de Hardware.*

No se ha definido.

## *1.3.3.3. Interfaz de software.*

No habrán interfaces de software con sistemas externos.

## *1.3.3.4. Interfaz de comunicación.*

La comunicación se establecerá de forma directa a la red de la empresa a través de una conexión Ethernet, donde se encuentra el servidor.

## *1.3.4. Requerimientos de Rendimiento*

La aplicación cliente se ejecutará sobre un PC con una configuración mínima recomendada de:

- Procesador: 500MHz
- Memoria: 128 MB
- Espacio en disco: 52 MB
- Tarjeta Ethernet o Wireless (conexión a internet o red).
- Pantalla que soporte una resolución mínima de 1024x768 pixeles.

La aplicación servidor se ejecutará tanto sobre sistemas operativos Windows como UNIX, los equipos clientes podrán acceder desde cualquier sistema operativo a través de un navegador web.

### *1.3.5. Atributos*

## *1.3.5.1. Seguridad*

Cuando un usuario intente conectarse al sistema deberá introducir su identificación (login) y su clave de acceso, y el sistema deberá chequear si el usuario existe en el sistema. Si el identificador introducido no corresponde a un usuario autorizado o la clave que ha introducido es errónea, se mostrará un mensaje de error.

El sistema tendrá distintos tipos de usuarios y cada usuario tendrá acceso a aquellas funciones que le fueron asignadas. Los tipos de usuario que están contemplados, y las labores que realizarán son las siguientes:

- Administrador de sistema.
- Usuarios genéricos: Podrán ingresar ventas de asesores/vendedores y del departamento.

### **2. Especificación de Casos de Uso**

## *2.1.Introducción*

En esta versión de casos de uso se darán a conocer todos los cambios efectuados en relación a la anterior definición de casos de uso, perteneciente al Informe Final de Proyecto de Título.

A continuación se presentan los diagramas de casos de uso y sus respectivas descripciones que han sido validados para el producto final.

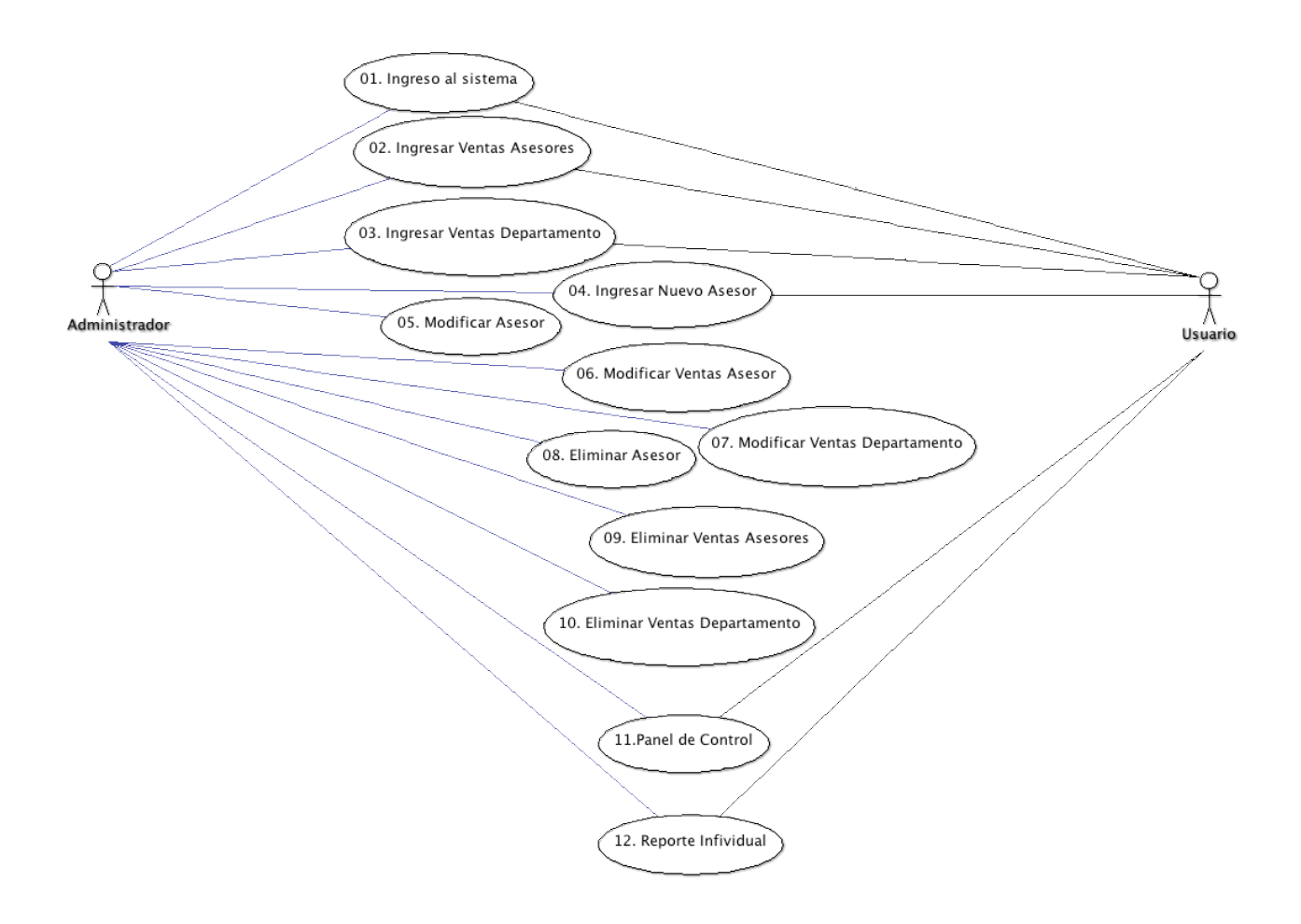

Ilustración 1: Caso de uso del sistema de apoyo para excelencia operacional de la tienda París Alto Las Condes

## *2.2.Ingreso al sistema*

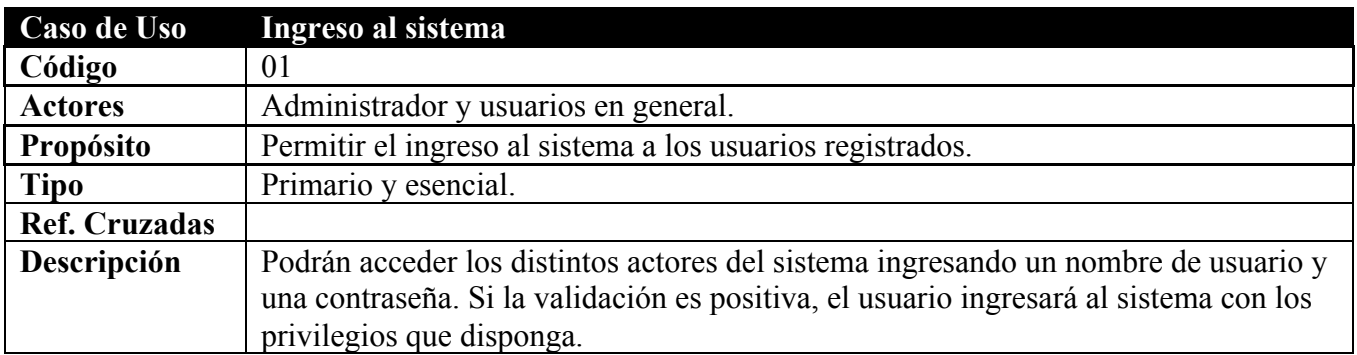

## *Curso normal de los eventos*

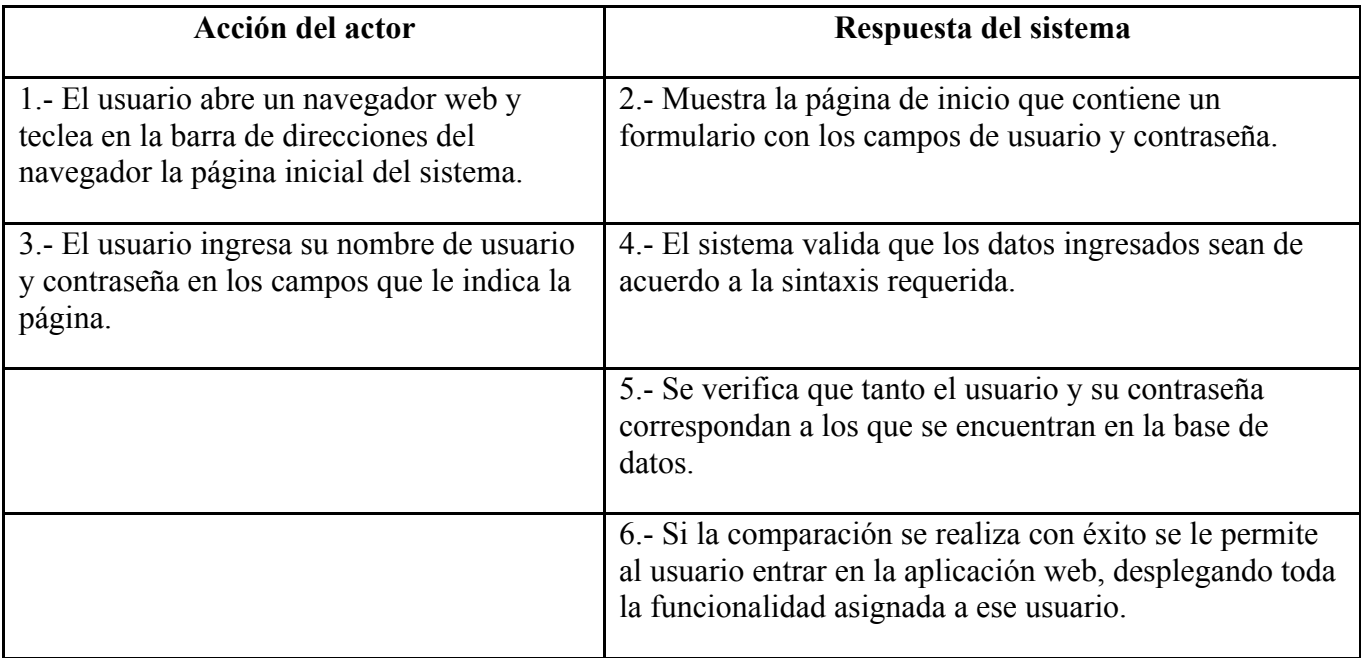

## *2.3.Ingresar ventas asesores*

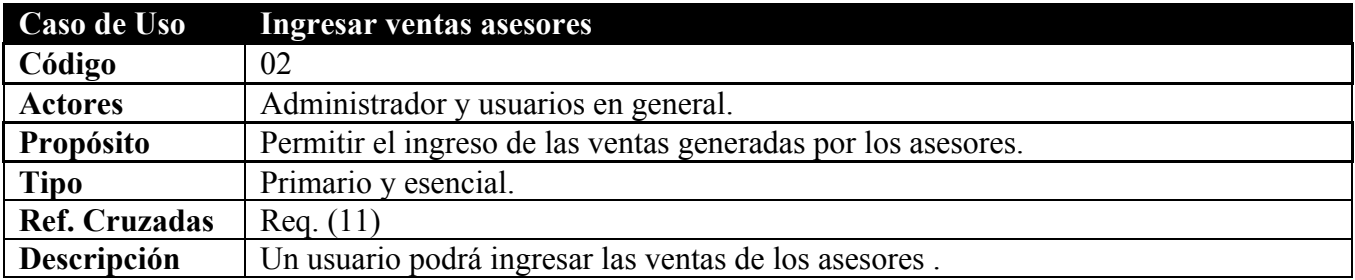

### *Curso normal de los eventos*

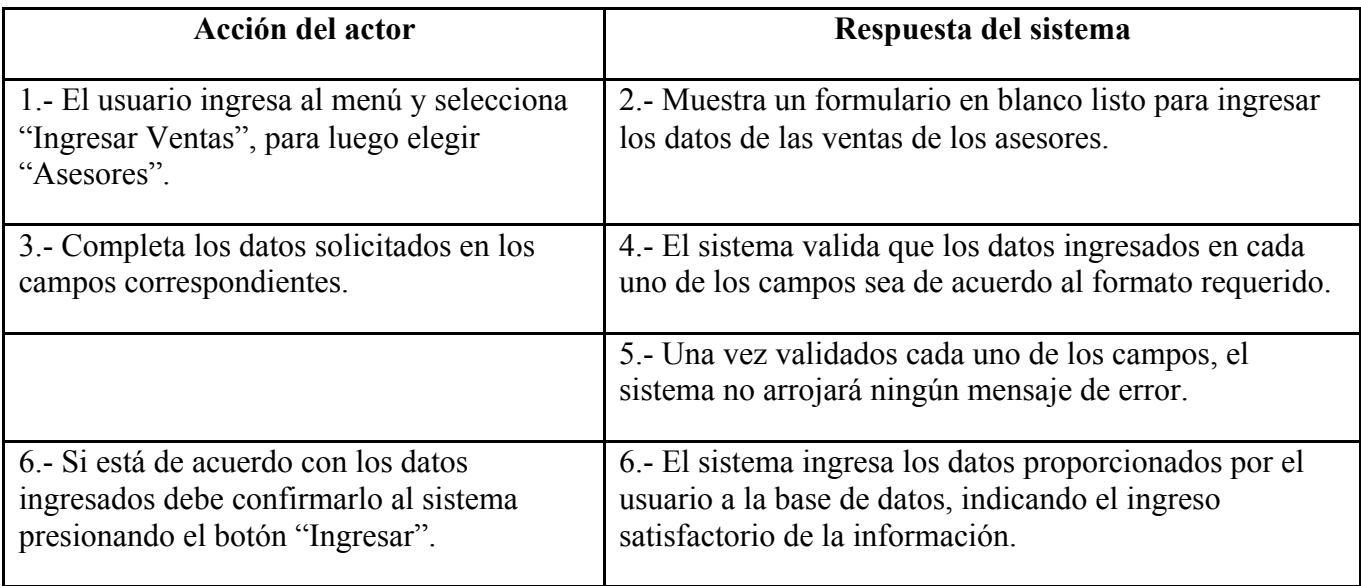

## *2.4.Ingresar ventas departamento*

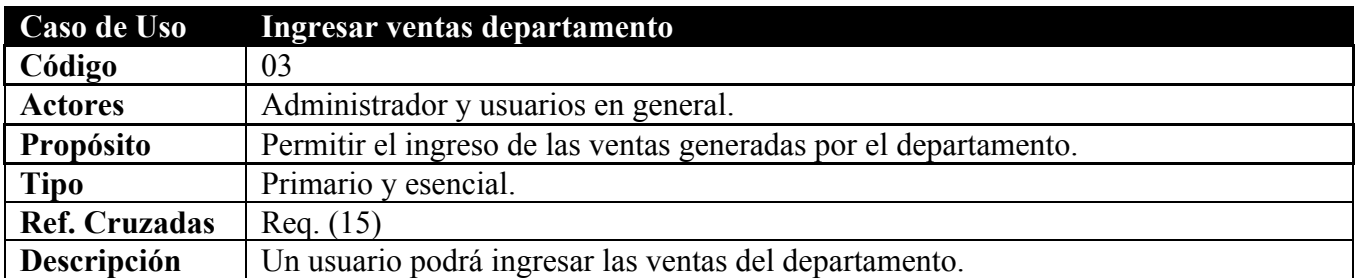

#### *Curso normal de los eventos*

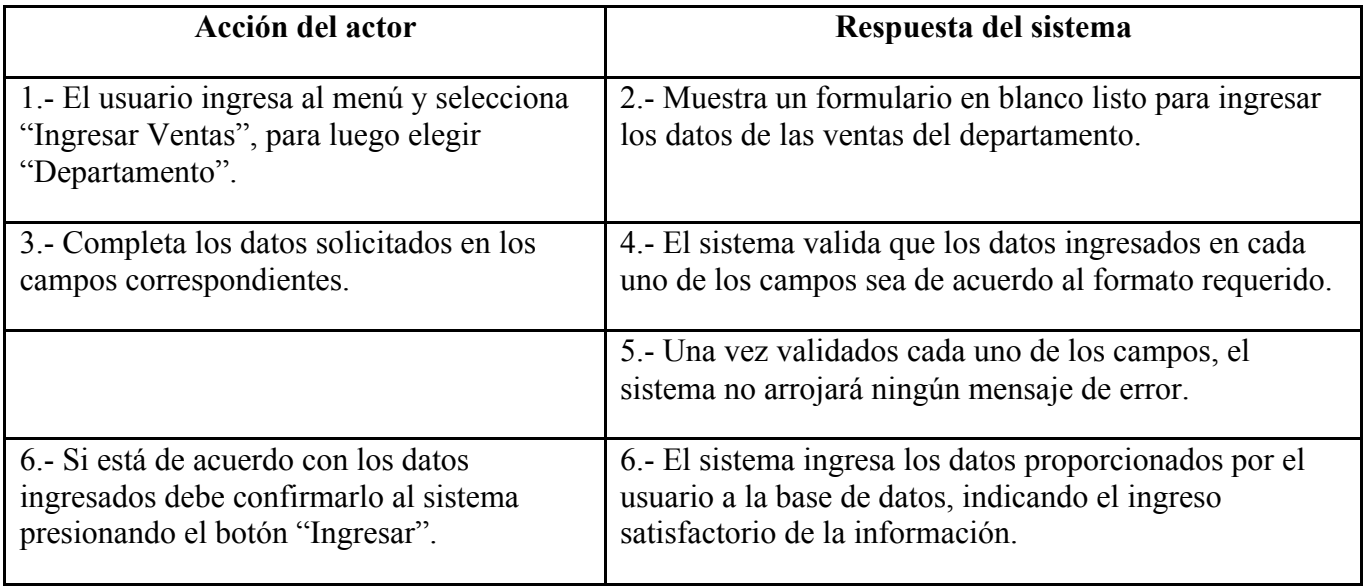

## *2.5.Ingresar nuevo asesor*

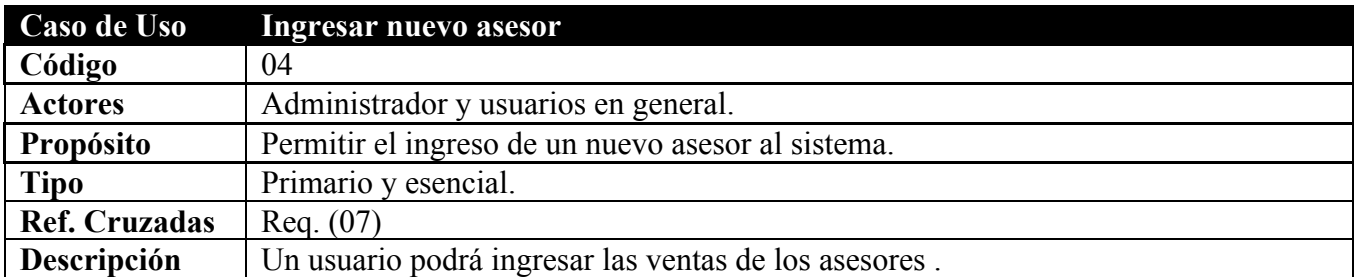

#### *Curso normal de los eventos*

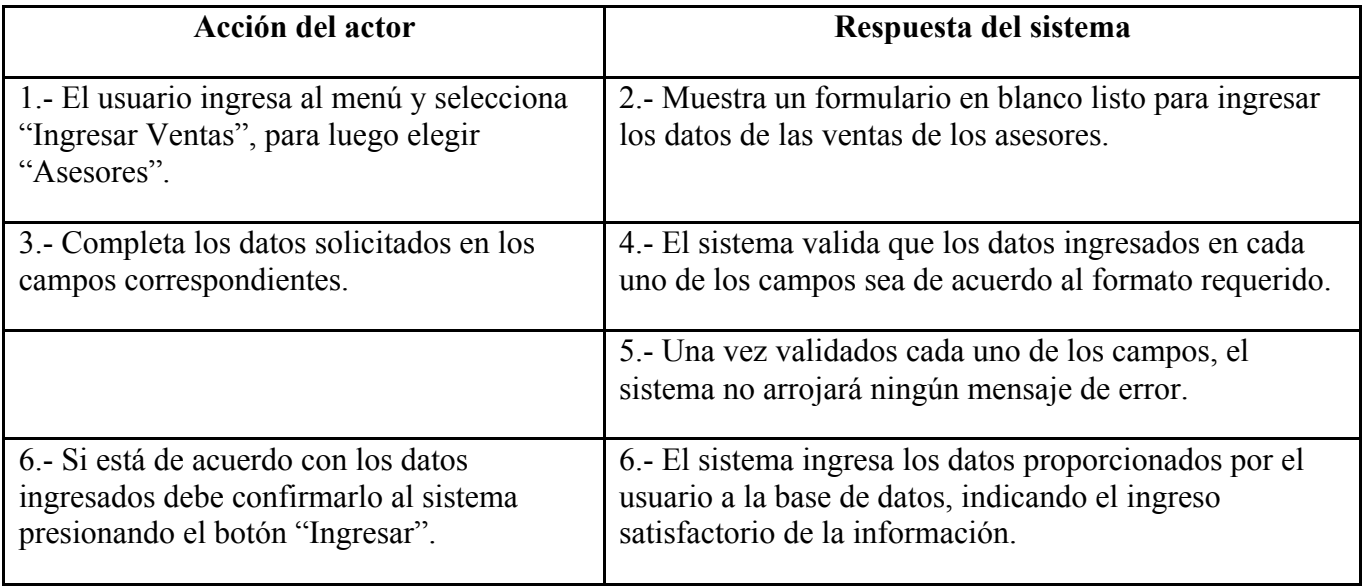

## *2.6.Modificar asesor*

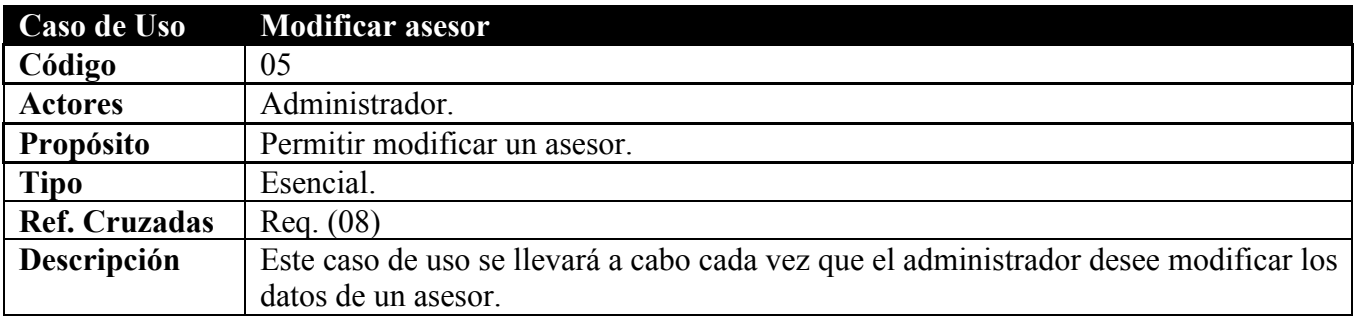

### *Curso normal de los eventos*

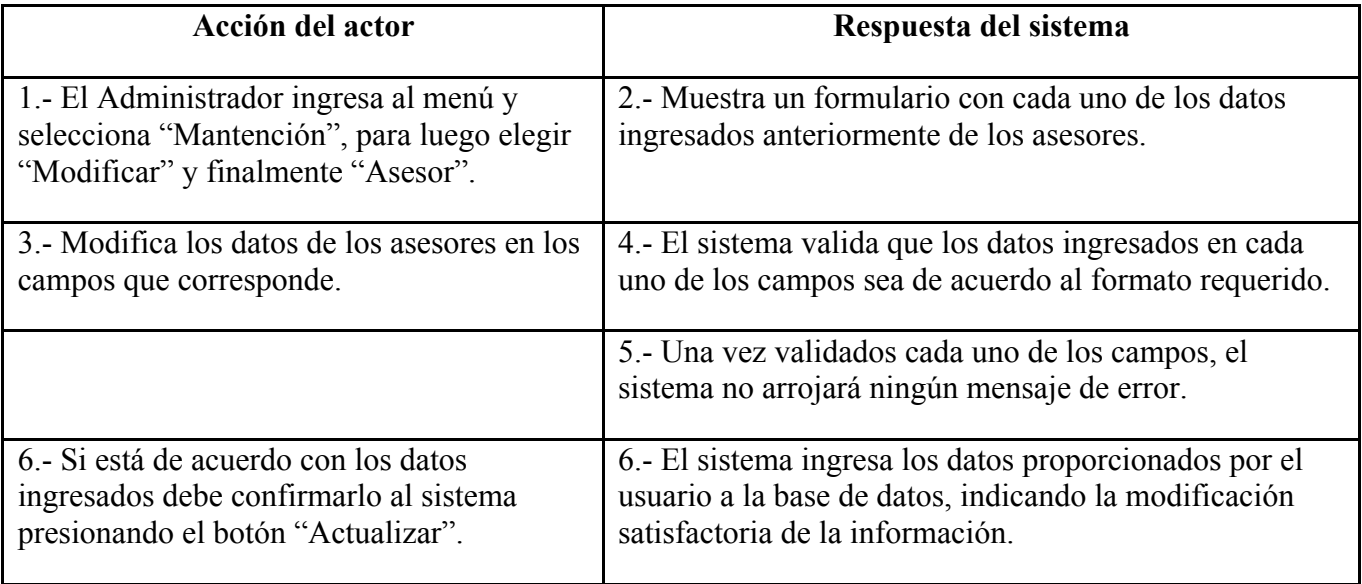
### *2.7.Modificar ventas asesor*

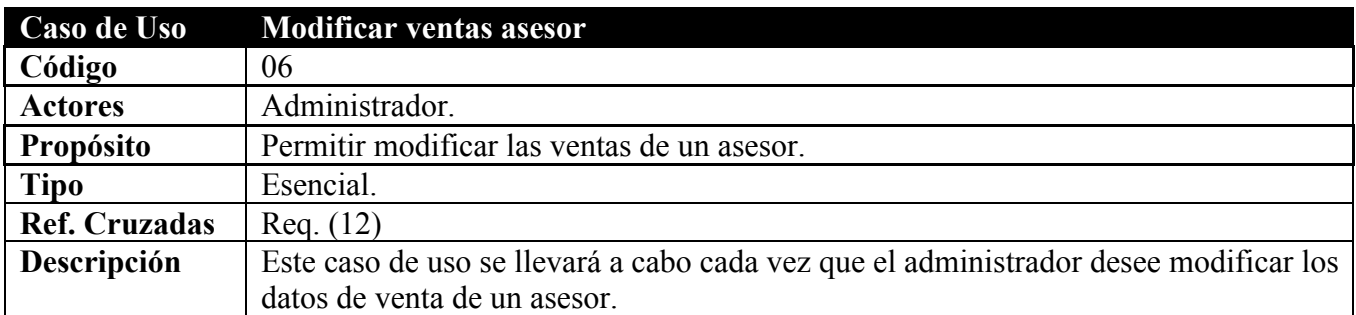

#### *Curso normal de los eventos*

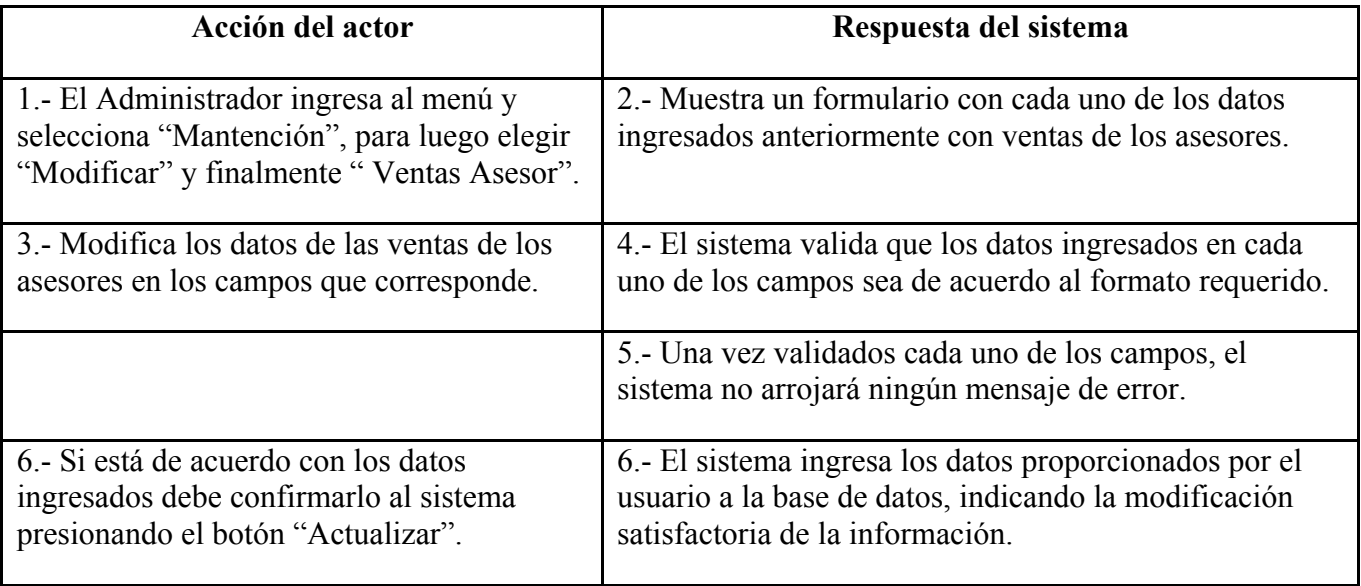

**Cursos Alternos: Ítem 4:** Si los datos ingresados por el usuario no corresponden al formato esperado por el sistema o alguno o ambos datos faltan el sistema informará el error, indicando en cada una de las celdas un aviso, solicitando el reingreso de los datos con problemas.

### *2.8.Modificar ventas departamento*

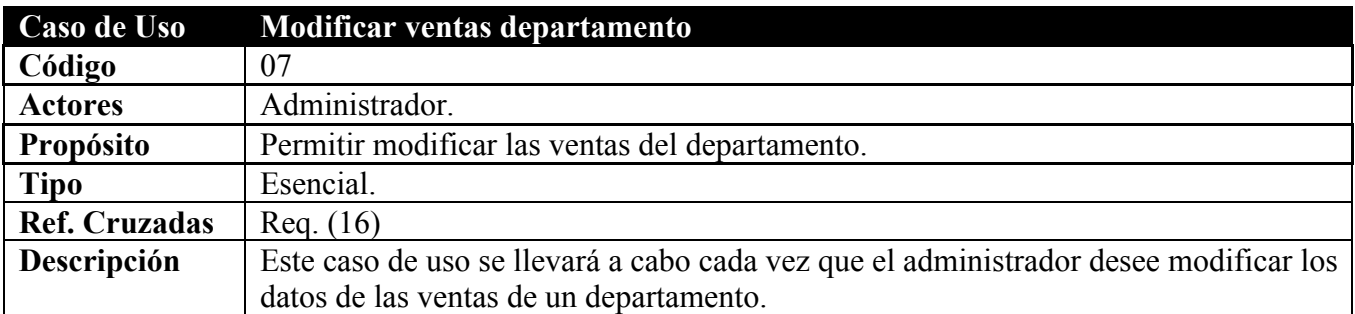

#### *Curso normal de los eventos*

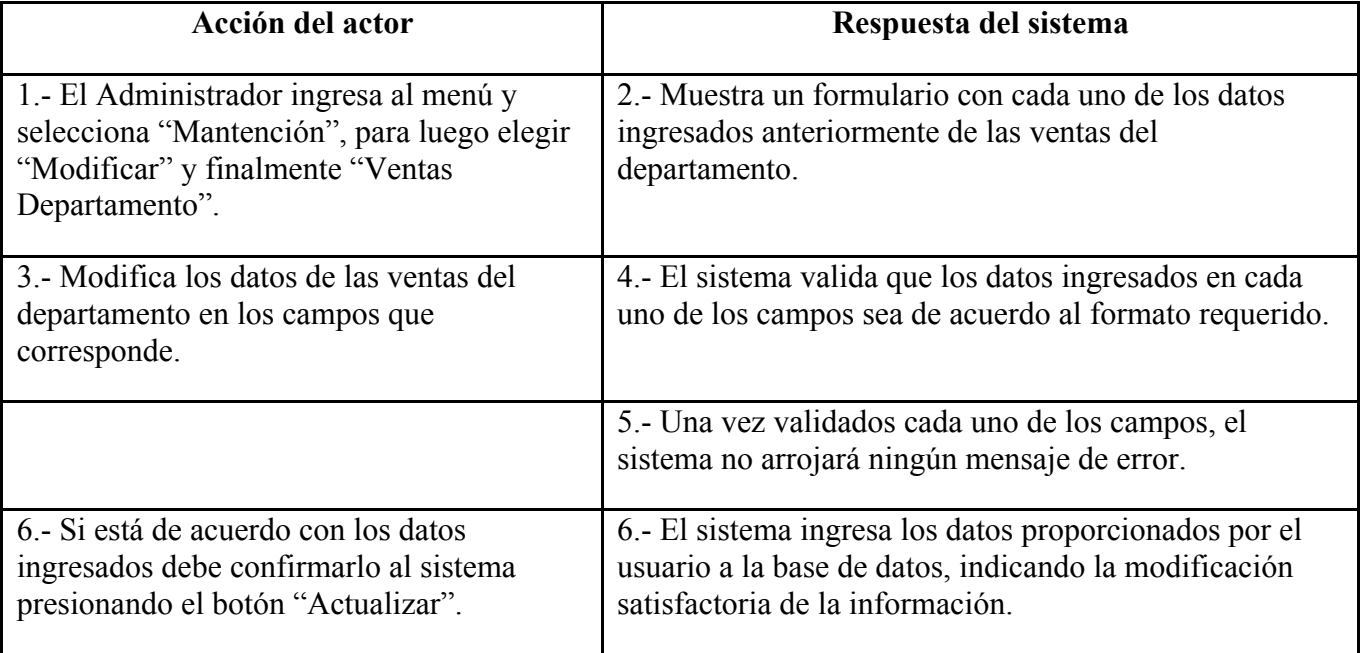

**Cursos Alternos: Ítem 4:** Si los datos ingresados por el usuario no corresponden al formato esperado por el sistema o alguno o ambos datos faltan el sistema informará el error, indicando en cada una de las celdas un aviso, solicitando el reingreso de los datos con problemas.

### *2.9.Eliminar asesor*

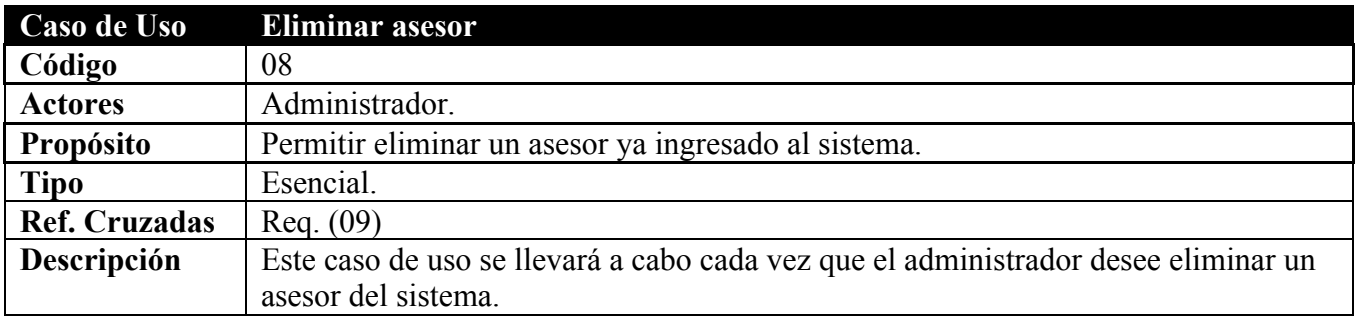

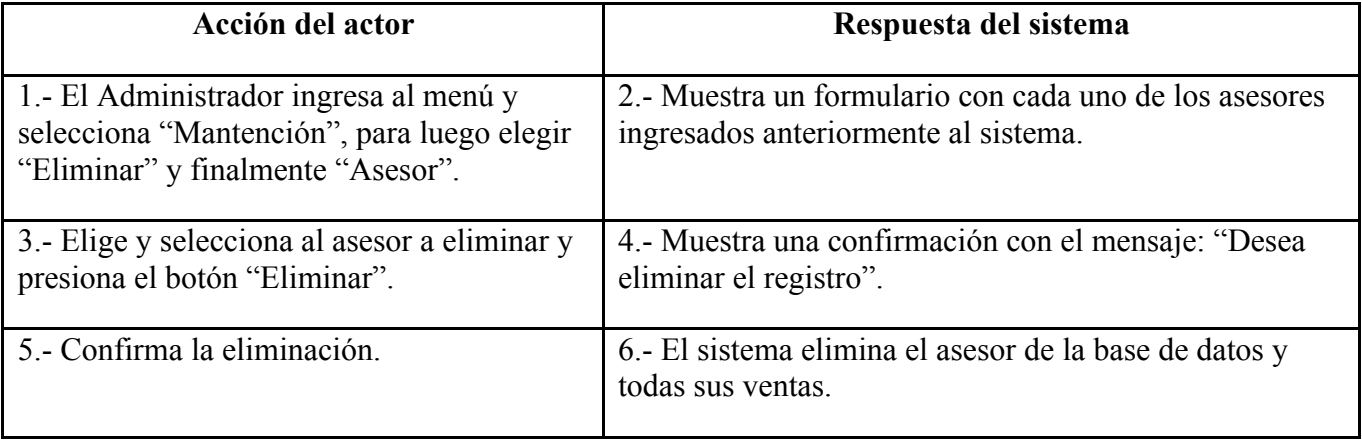

### *2.10. Eliminar ventas asesor*

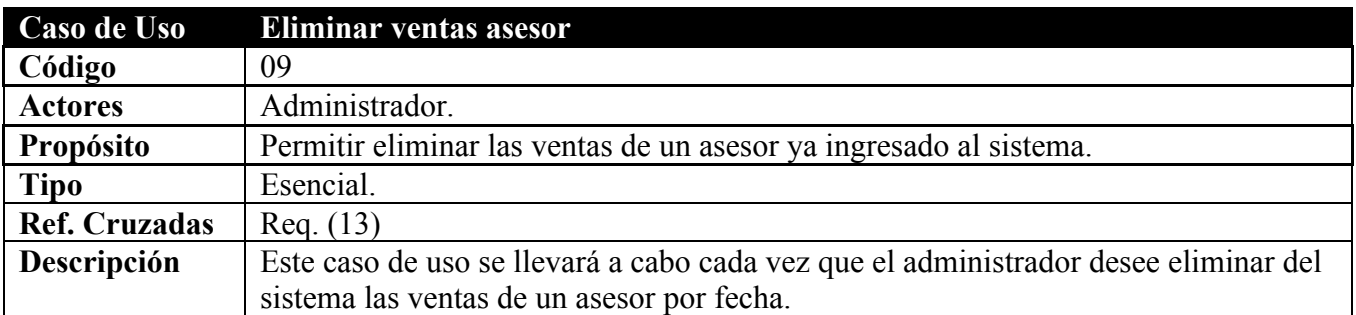

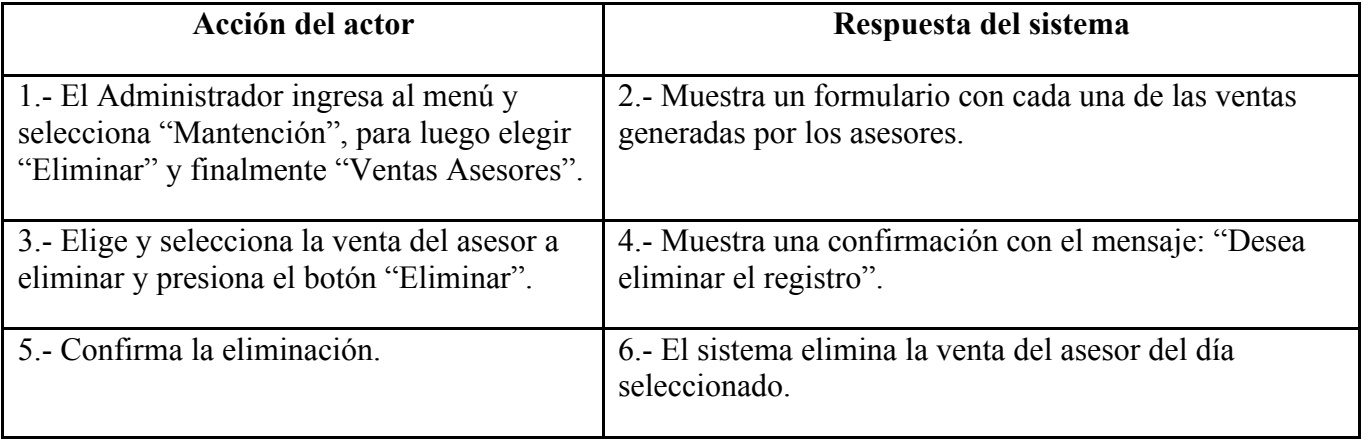

# *2.11. Eliminar ventas departamento*

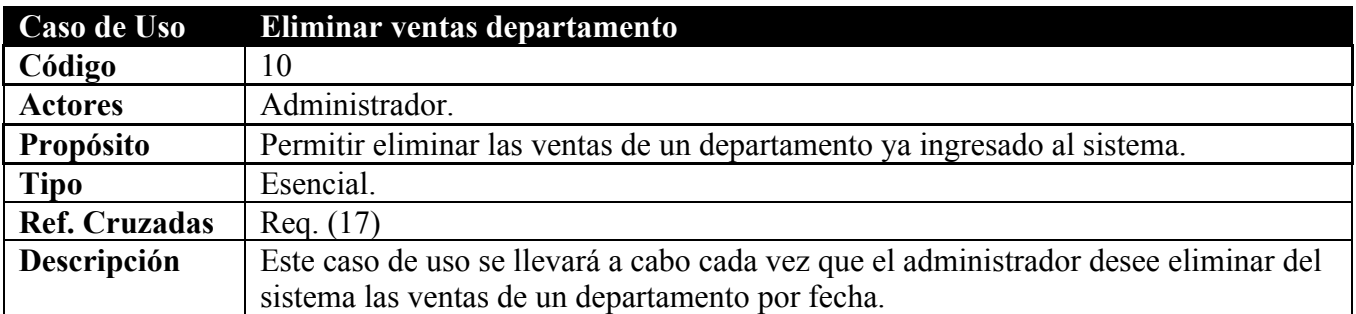

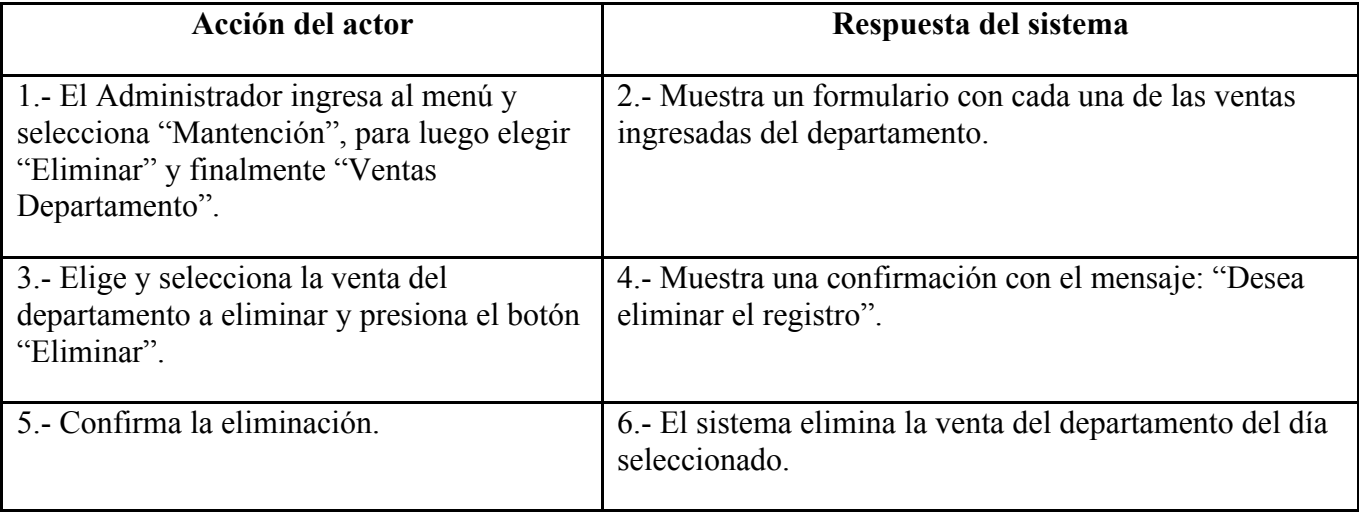

### *2.12. Panel de control*

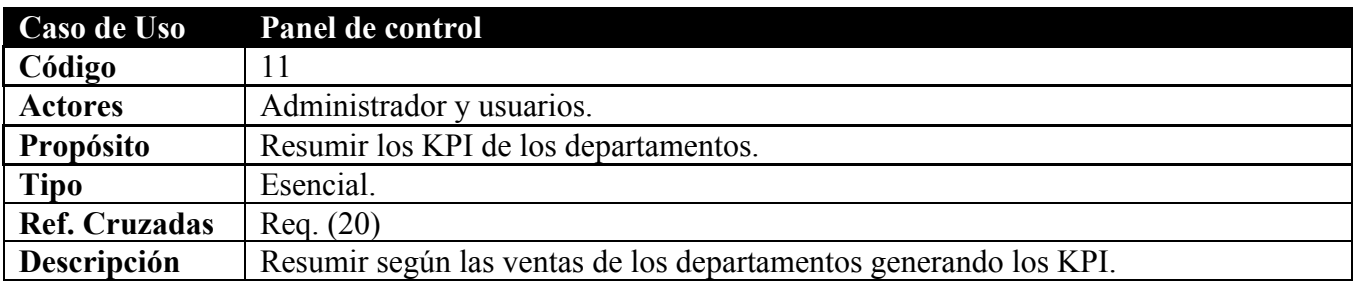

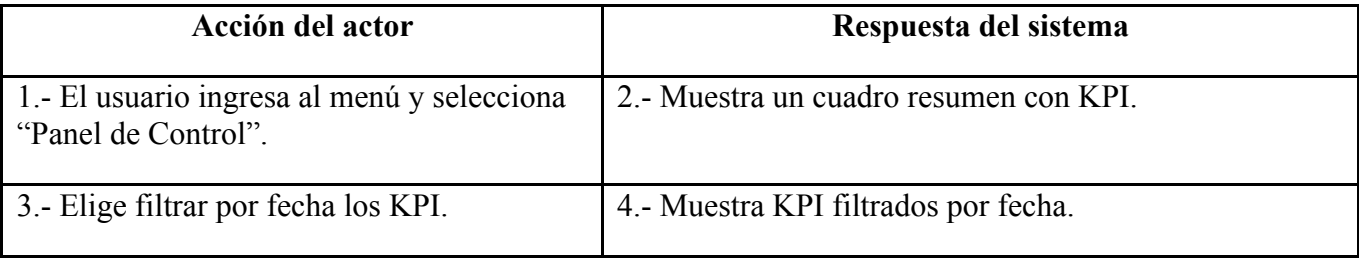

# *2.13. Reporte individual*

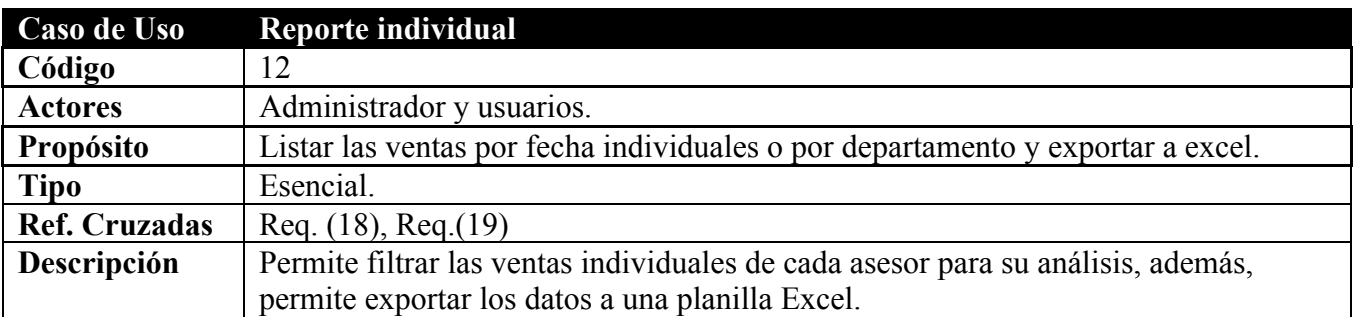

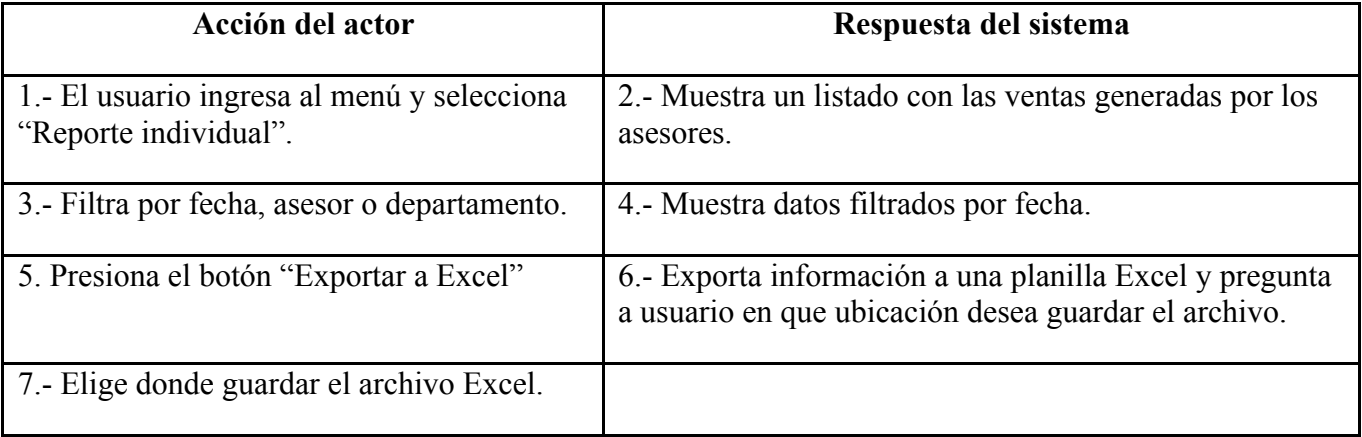

Capítulo III: Análisis de las herramientas a utilizar en el desarrollo

# *Capítulo III: Análisis de las herramientas a utilizar en el desarrollo.*

#### Capítulo III: Análisis de las herramientas a utilizar en el desarrollo

#### **1. Introducción**

El siguiente capítulo pretende explicar, analizar y justificar las herramientas utilizadas en el desarrollo del software que cumplan con lo requerido por la tienda París Alto Las Condes y el Modelo de Excelencia Operacional.

### **2. Utilizando Asp.Net**

La elección de Asp.Net como herramienta para producir el software se describe a continuación en los siguientes puntos.

### *2.1.Características del lenguaje:*

Entre las características más importantes del lenguaje se encuentran:

- Es orientado a objetos y nos ofrece una gran cantidad de beneficios frente a la programación estructurada o secuencial, ya que permite simplificar la programación, permitiendo dividir los problema en infinidad de partes simples. Entre los beneficios que la Programación orientada a objetos brinda se tiene:
	- $\triangleright$  Permite la reutilización y extensión del código.
	- $\triangleright$  Creación de sistemas más complejos.
	- $\triangleright$  Permitir relacionar el sistema al mundo real.
	- $\triangleright$  Facilitar el trabajo colaborativo.
	- $\triangleright$  Mantenimientos del software.
- Además, es robusto, realizando verificaciones en busca de errores tanto en tiempo de compilación como de ejecución. La comprobación de tipos en Asp.Net ayuda a detectar errores, lo antes posible, en el ciclo de desarrollo. En definitiva, todas estas características permiten reducir drásticamente el tiempo de desarrollo de aplicaciones en Asp.Net.
- Es flexible en las opciones de idioma y permite una rápido aprendizaje a quienes desean comenzar utilizando como base otro lenguaje de programación.
- Es seguro, las aplicaciones de Asp.Net resultan muy seguras, ya que no accede a zonas de memoria de sistema, con lo que se evita la ejecución de ciertos virus.
- Asp.Net es liviano para su ejecución, puede detectar el navegador y determinar la versión HTML que soporta.

#### *2.2.Beneficios para el autor.*

Para el desarrollador de este proyecto el uso de Asp.Net como herramienta de producción del sistema, se debió al hecho de que en reiterados proyectos anteriores lo ha utilizado y es de suma importancia aprovechar el tiempo que se tiene y no hacer mal uso de este valioso recurso en el aprendizaje de otras herramientas con las que se puede llegar al mismo fin.

Además, el uso de Asp.net en el mundo de los negocios es muy habitual y particularmente en los sistemas de las instituciones por el soporte que entrega, aumentando así el deseo de elaborar un producto con este sistema.

En definitiva, pese a las muchas características que ofrece Asp.net y los muchos lenguajes que ofrecen alternativas de similares características la principal razón para elegir Asp.net se debe a su soporte y lo popular que es en empresas tan grandes como París dependiente de Cencosud.

#### **3. Análisis del desarrollo de la aplicación.**

#### *3.1.Arquitectura*

A partir de toda la información que se ha obtenido y de los requerimientos del proyecto se escogerá la arquitectura que más se adecúe a las necesidades detectadas en la elaboración de este proyecto. Entre estos datos se tienen:

- Requerimientos Funcionales
- Requerimientos no Funcionales
- Otros requerimientos

#### Capítulo III: Análisis de las herramientas a utilizar en el desarrollo

Todos estos elementos llevan a conocer los objetivos de la aplicación y luego obtener una visión general de ella, para así determinar los componentes de software y hardware necesarios para que ésta cumpla con lo requerido. La cantidad de usuarios que van a utilizar la herramienta de software es un factor importante a considerar, además, de la forma en que desean acceder a ella, como también, la necesidad de almacenar la información de forma organizada en una base de datos normada para evitar duplicidad de datos y hacerla mas eficiente al consultarla cuando disponga de miles de datos, por lo tanto, el uso de una arquitectura de tipo Cliente-Servidor es la más adecuada. La arquitectura Cliente-Servidor es en la que dos o más procesos separados trabajan juntos para completar una tarea. El proceso cliente solicita al proceso servidor la ejecución de alguna acción en particular. Esta operación se conoce como Proceso Cooperativo, dado que dos procesos separados cooperan para completar la tarea en particular. Los procesos pueden o no estar en una sola máquina física. Tales procesos en una aplicación cliente-servidor pueden localizarse en una máquina o separados por unos cuantos cientos o miles de kilómetros comunicados por una línea telefónica o de algún otro tipo.

La principal ventaja que se obtendrá al aplicar la arquitectura Cliente-Servidor es que cuando un servidor de bases de datos procesa una consulta, la respuesta a esta petición dependerá del servidor y no del cliente. El proceso servidor activo devuelve sólo la información solicitada en la red (Contrario a los grandes bloques de entrada y salida), de tal modo que el tráfico en la red es sustancialmente reducido.

Con esto el servidor puede mantener mucho más segura la integridad de los datos, y por otra parte, no será necesario que los usuarios del sistema necesiten de un cliente que les permita hacer uso del sistema, permitiendo con esto mantener un acceso mucho más libre al sistema, desde el punto de vista de que sólo se necesitará de un computador conectado a la red para la manipulación del sistema.

### **1. Introducción**

En esta etapa, correspondiente al diseño de la futura herramienta de software, se ha tomado la decisión, visto lo extenso de la aplicación y de la gran cantidad de funcionalidades, a describirlo a gran escala, mostrando de forma más general el funcionamiento de la aplicación y de todas las herramientas con que dispone el Lenguaje de Modelamiento Unificado (UML).

# **2. Modelo entidad relación**

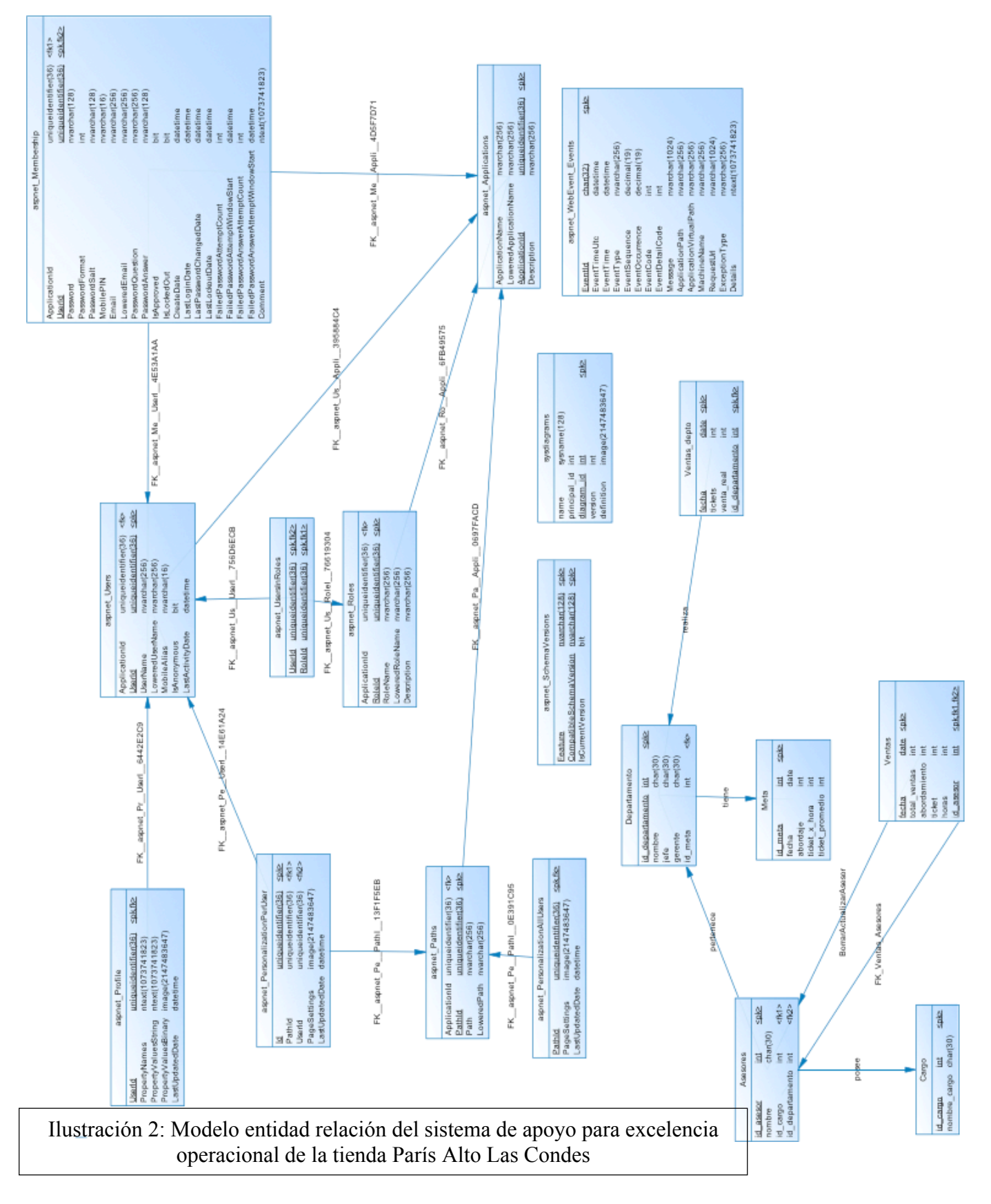

# **3. Lista de tablas**

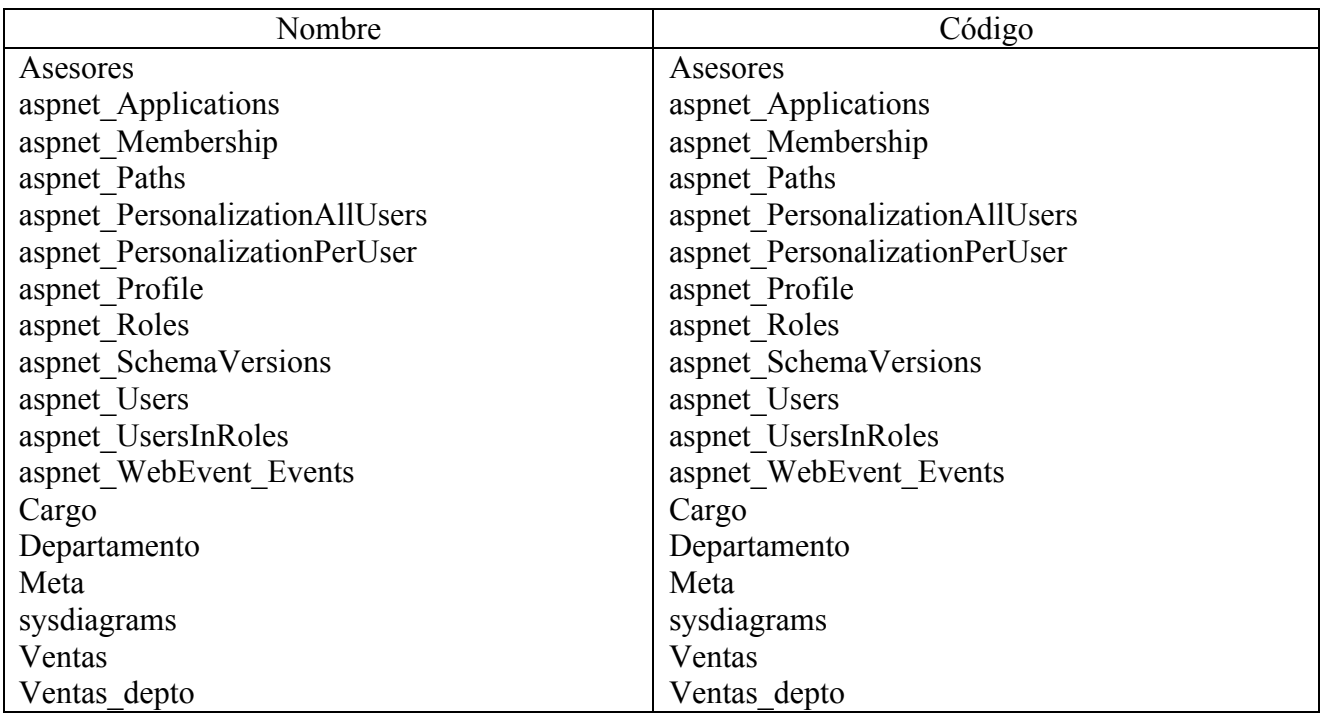

# **4. Lista de referencias**

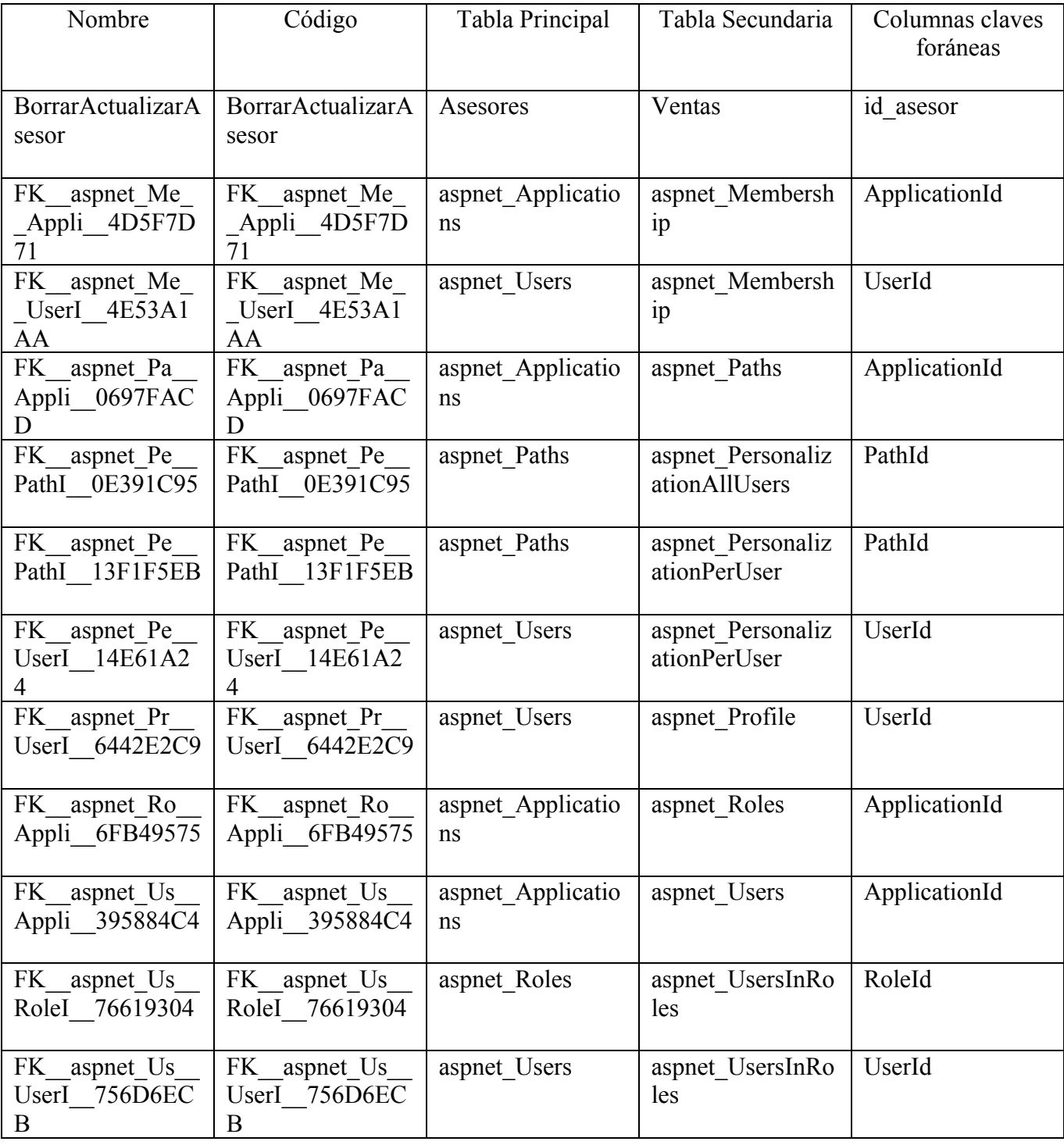

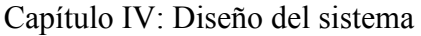

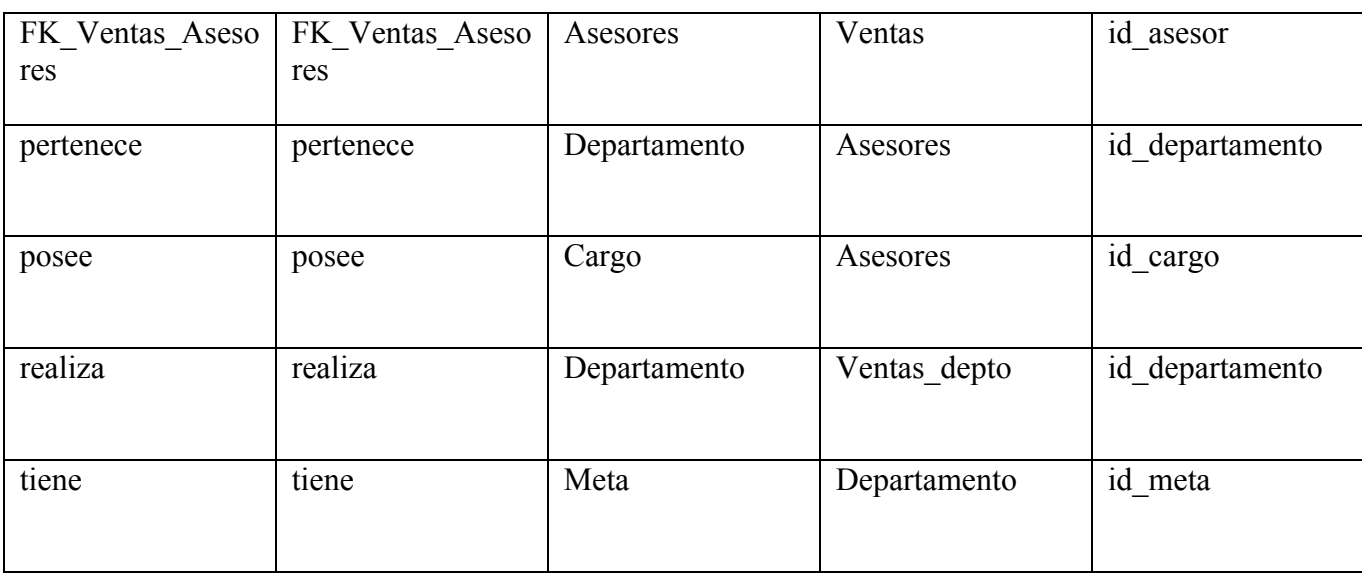

### *4.1.Tabla Asesores*

#### **Nombre del "Ckeck Constraint" de la tabla Asesores**

• TK\_Asesores

#### **Lista de referencias de entrada de la tabla Asesores**

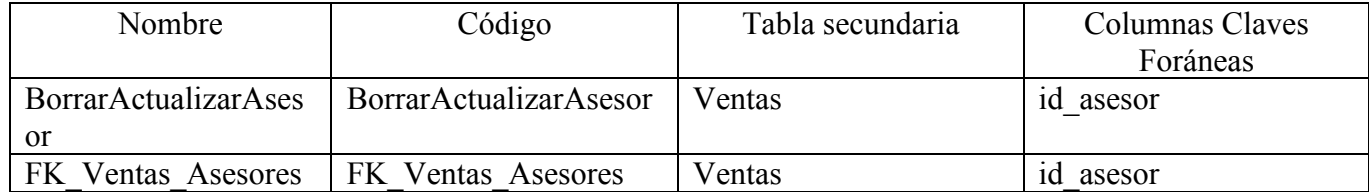

### **Lista de referencias de salida de la tabla Asesores**

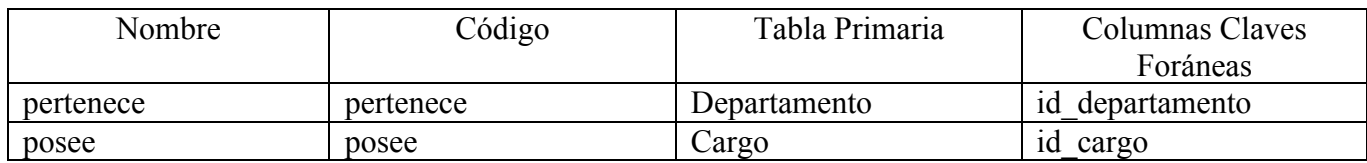

### **Lista de columnas de la tabla Asesores**

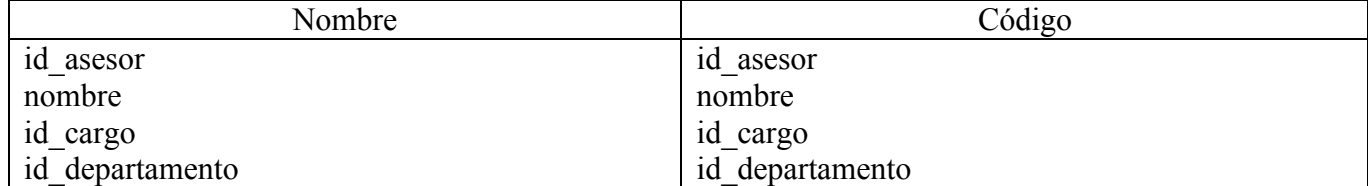

#### **Lista de claves de la tabla Asesores**

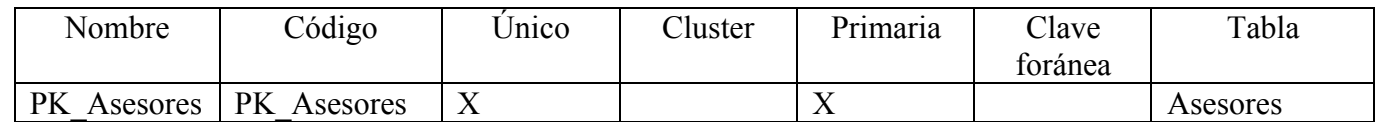

#### **Lista de claves primarias de la tabla Asesores**

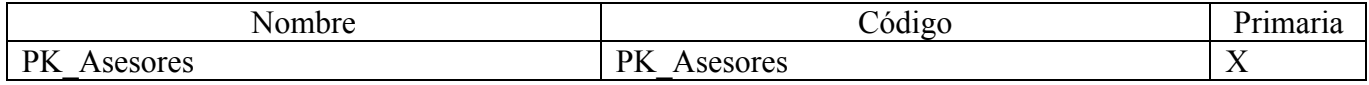

### *4.2.Tabla aspnet\_Applications*

### **Nombre del "Ckeck Constraint" de la tabla aspnet\_Applications**

#### • **TK\_aspnet\_Applications**

#### **Lista de referencias de entradas de la tabla aspnet\_Applications**

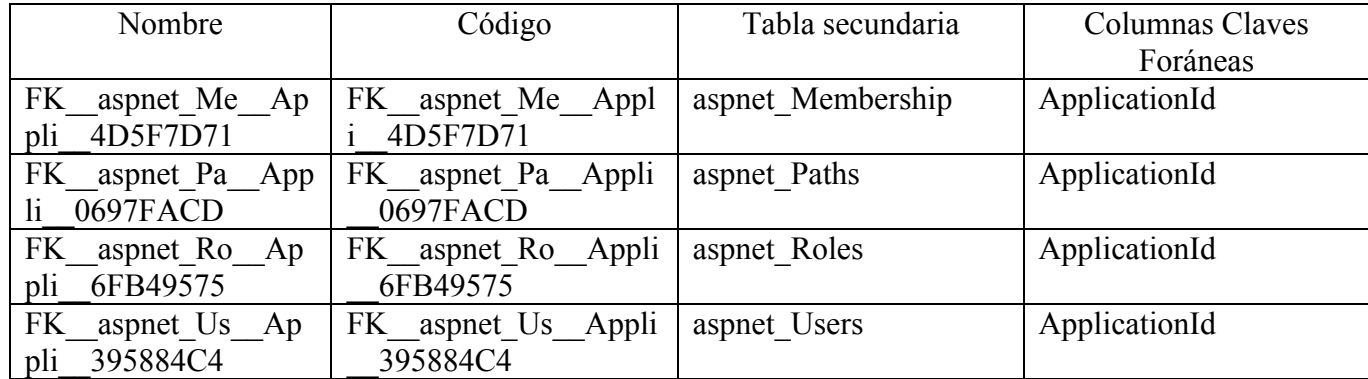

#### **Lista de columnas de la tabla aspnet\_Applications**

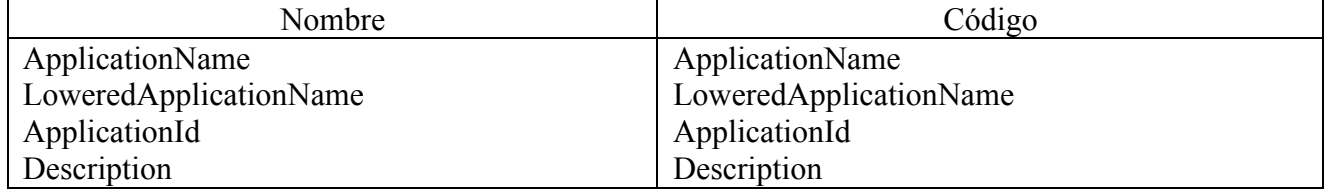

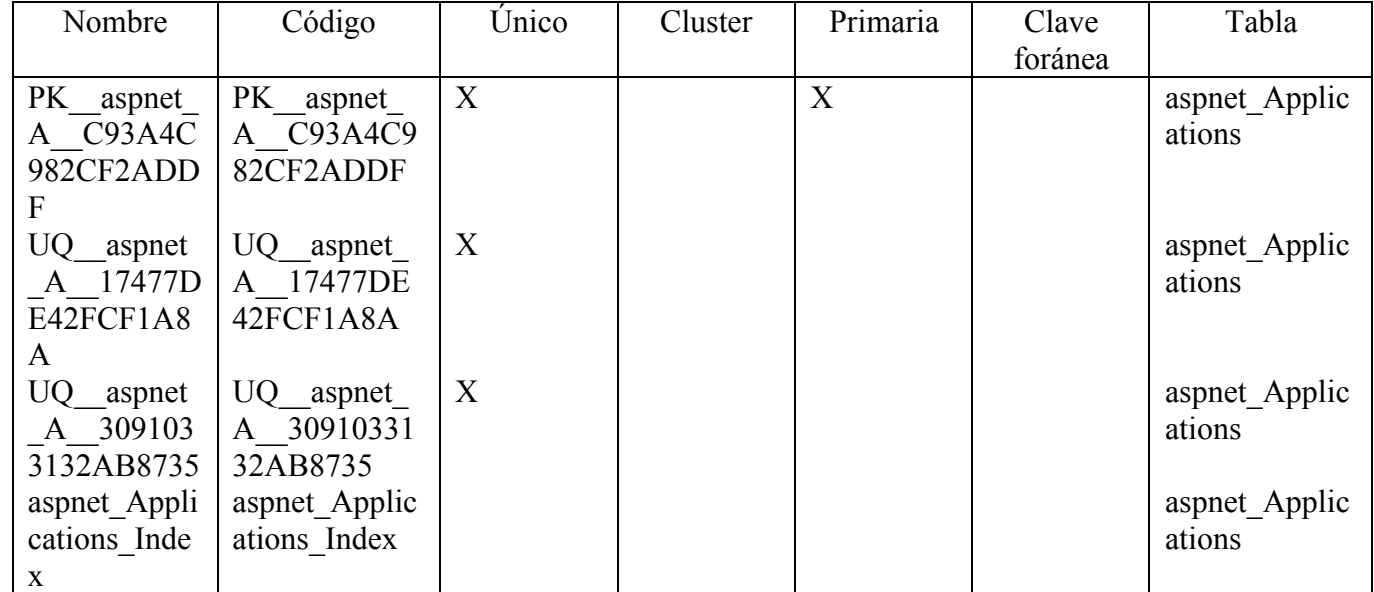

### **Lista de claves de la tabla aspnet\_Applications**

#### **Lista de claves primarias de la tabla aspnet\_Applications**

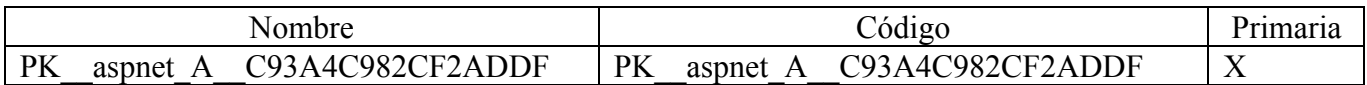

### *4.3.Tabla aspnet\_Membership*

### **Nombre del "Ckeck Constraint" de la tabla aspnet\_Membership**

• **TK\_aspnet\_Membership**

### **Lista de referencias de salida de la tabla aspnet\_Membership**

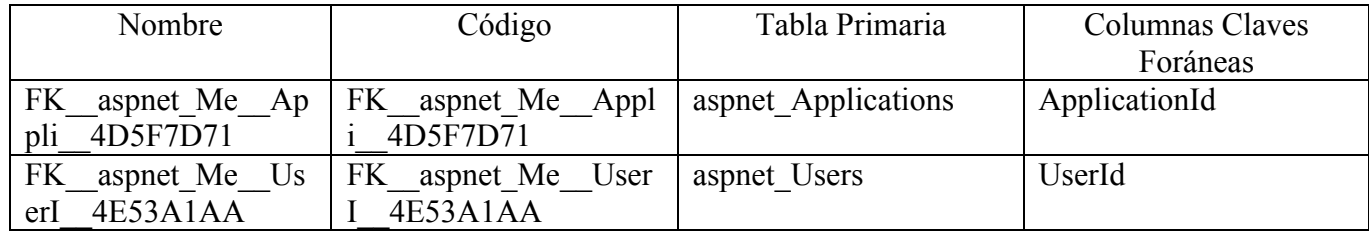

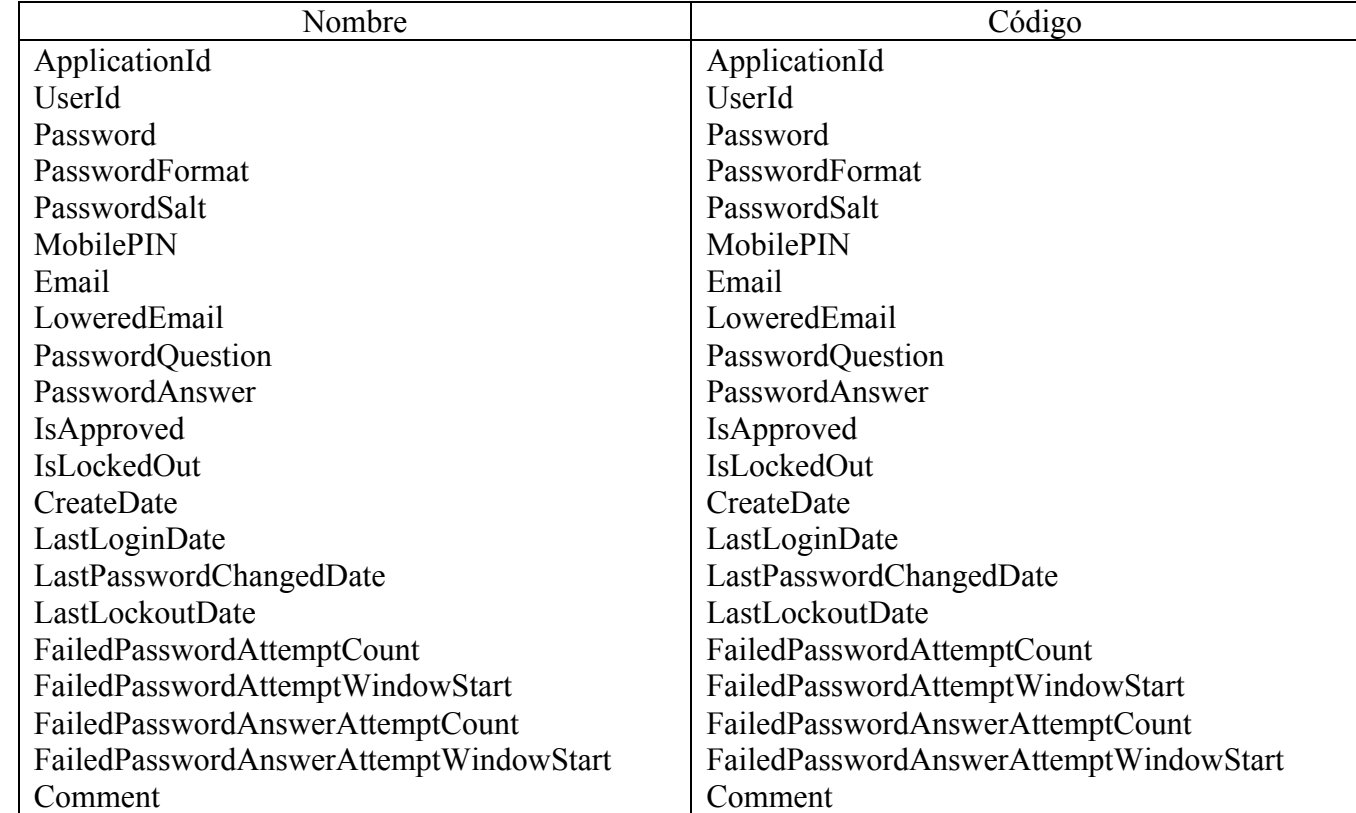

### **Lista de columnas de la tabla aspnet\_Membership**

### **Lista de claves de la tabla aspnet\_Membership**

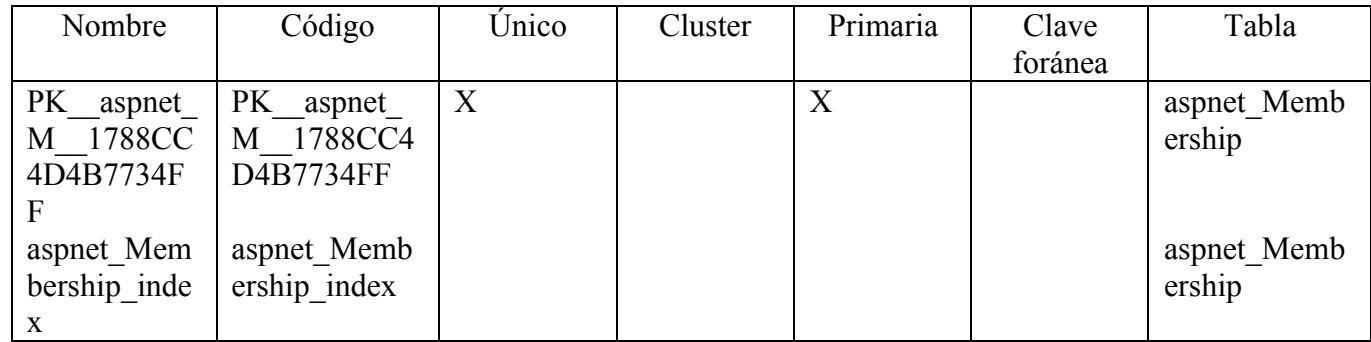

### **Lista de claves primarias de la tabla aspnet\_Membership**

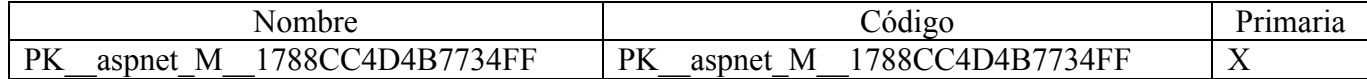

# *4.4.Tabla aspnet\_Paths*

### **Nombre del "Ckeck Constraint" de la tabla aspnet\_Paths**

### • **TK\_aspnet\_Paths**

### **Lista de referencias de entrada de la tabla aspnet\_Paths**

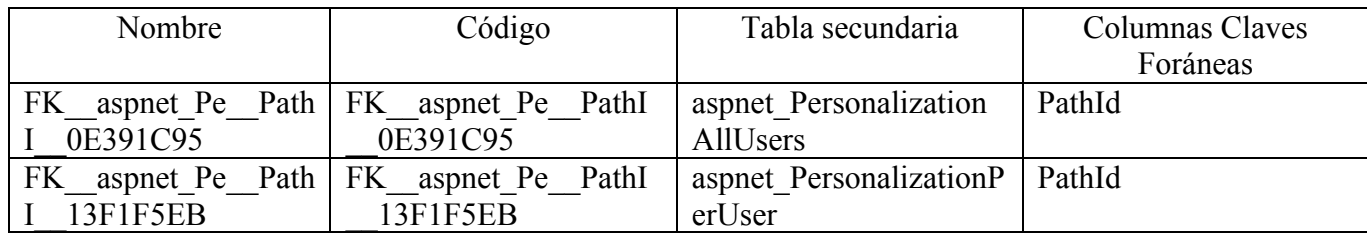

### **Lista de referencias de salida de la tabla aspnet\_Paths**

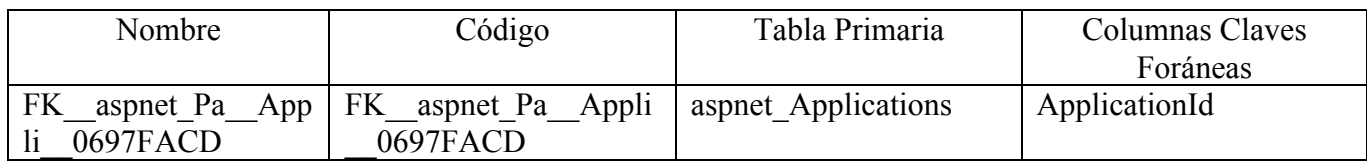

### **Lista de columnas de la tabla aspnet\_Paths**

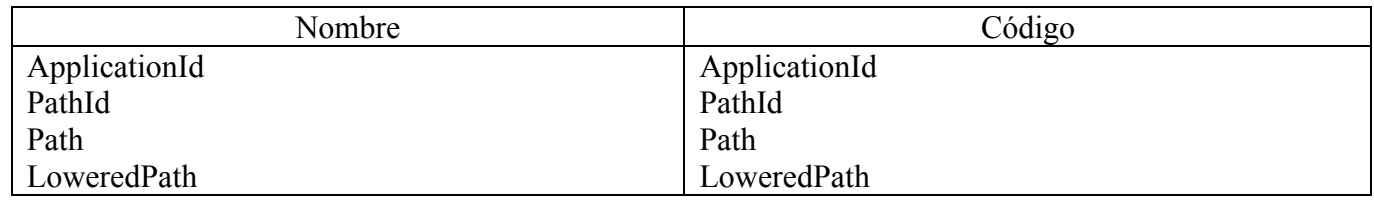

### **Lista de claves de la tabla aspnet\_Paths**

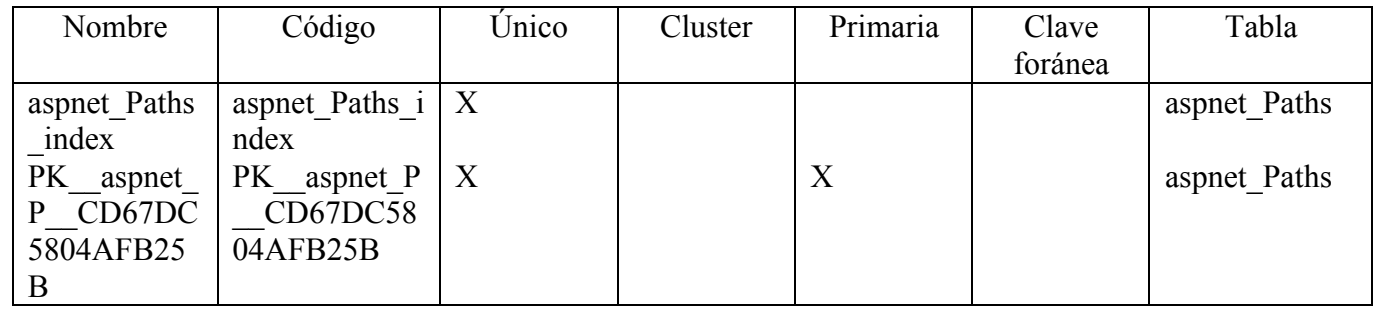

### **Lista de claves primarias de la tabla aspnet\_Paths**

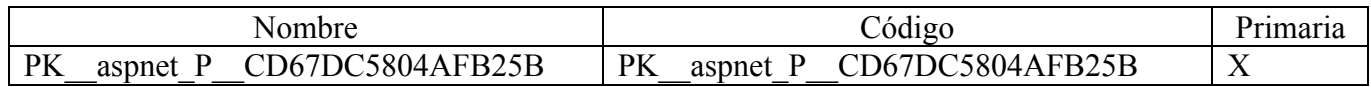

# *4.5.Tabla aspnet\_PersonalizationAllUsers*

### **Nombre del "Ckeck Constraint" de la tabla aspnet\_PersonalizationAllUsers**

### • **TK\_aspnet\_PersonalizationAllUsers**

### **Lista de referencias de salida de la tabla aspnet\_PersonalizationAllUsers**

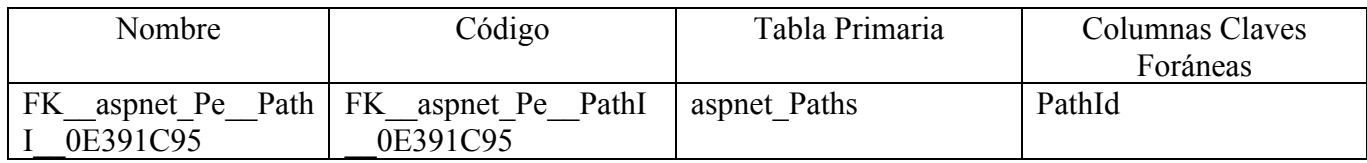

### **Lista de columnas de la tabla aspnet\_PersonalizationAllUsers**

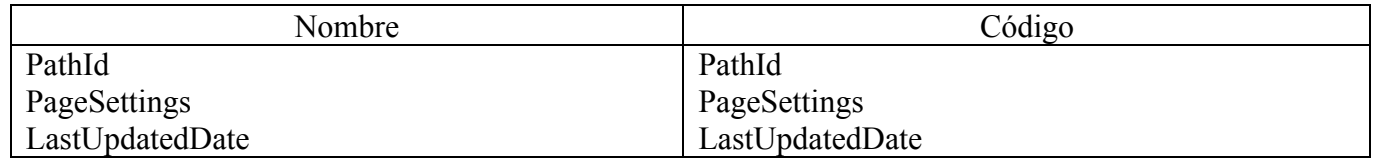

### **Lista de claves de la tabla aspnet\_PersonalizationAllUsers**

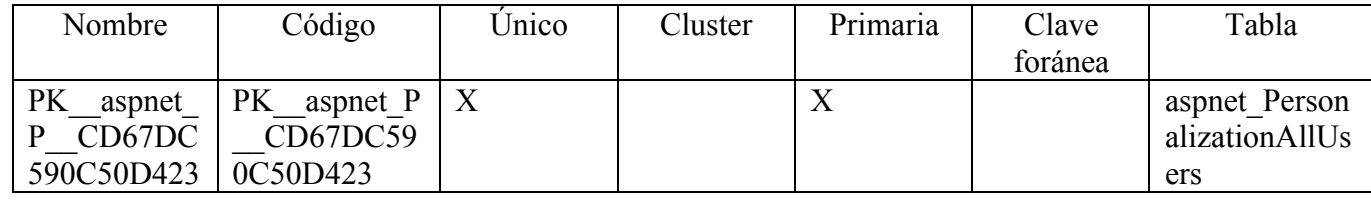

### **Lista de claves primarias de la tabla aspnet\_PersonalizationAllUsers**

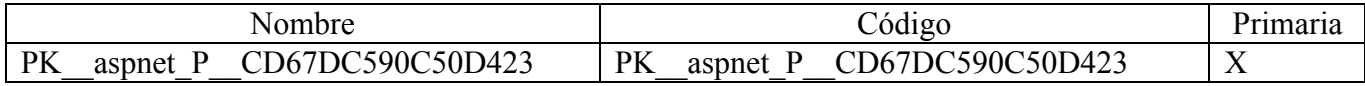

### *4.6.Tabla aspnet\_PersonalizationPerUser*

### **Nombre del "Ckeck Constraint" de la tabla aspnet\_PersonalizationPerUser**

• **TK\_aspnet\_PersonalizationPerUser**

#### **Lista de referencias de salida de la tabla aspnet\_PersonalizationPerUser**

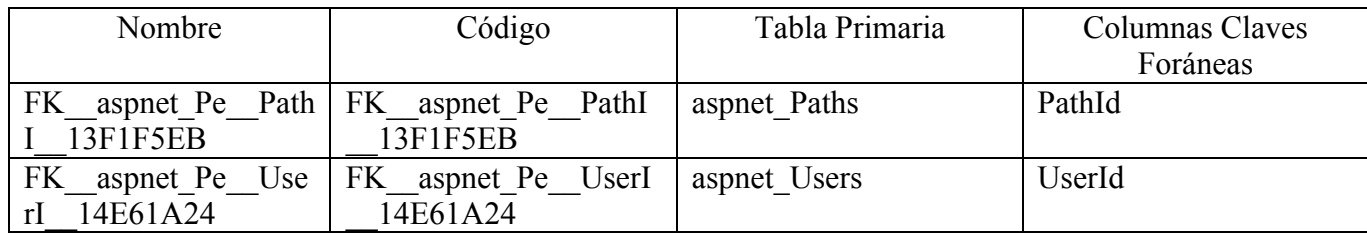

#### **Lista de columnas de la tabla aspnet\_PersonalizationPerUser**

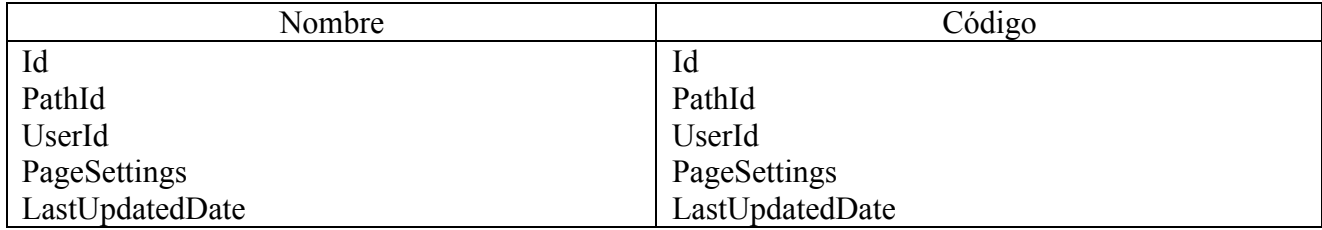

#### **Lista de claves de la tabla aspnet\_PersonalizationPerUser**

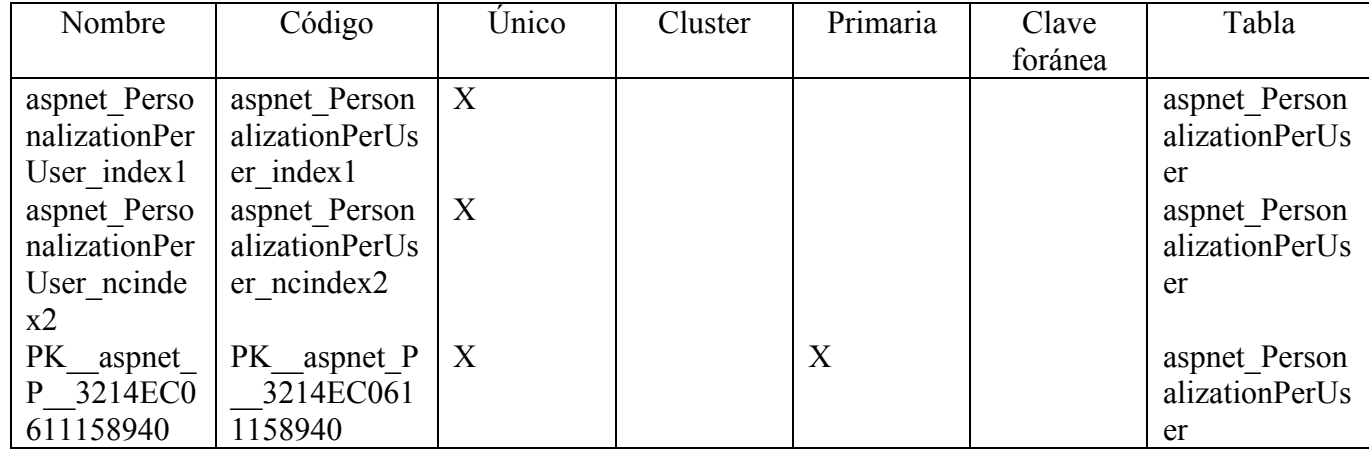

#### **Lista de claves primarias de la tabla aspnet\_PersonalizationPerUser**

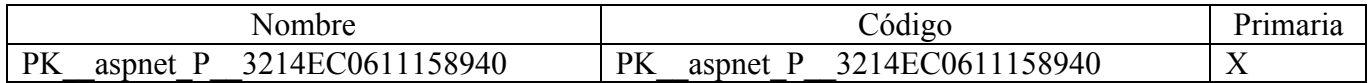

# *4.7.Tabla aspnet\_Profile*

### **Nombre del "Ckeck Constraint" de la tabla aspnet\_Profile**

• **TK\_aspnet\_Profile**

### **Lista de referencias de salida de la tabla aspnet\_Profile**

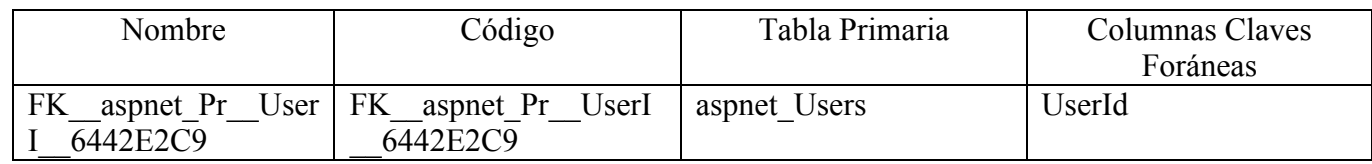

### **Lista de columnas de la tabla aspnet\_Profile**

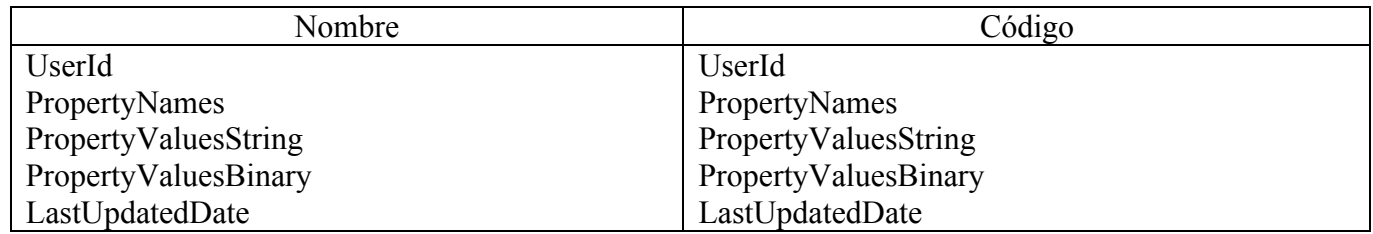

### **Lista de claves de la tabla aspnet\_Profile**

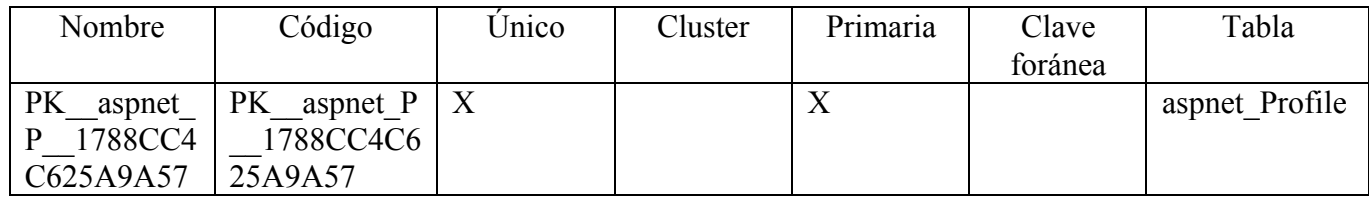

### **Lista de claves primarias de la tabla aspnet\_Profile**

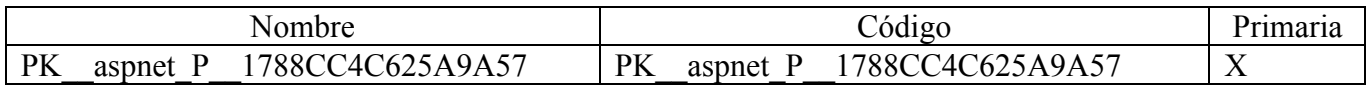

# *4.8.Tabla aspnet\_Roles*

### **Nombre del "Ckeck Constraint" de la tabla aspnet\_Roles**

• **TK\_aspnet\_Roles**

### **Lista de referencias de entrada de la tabla aspnet\_Roles**

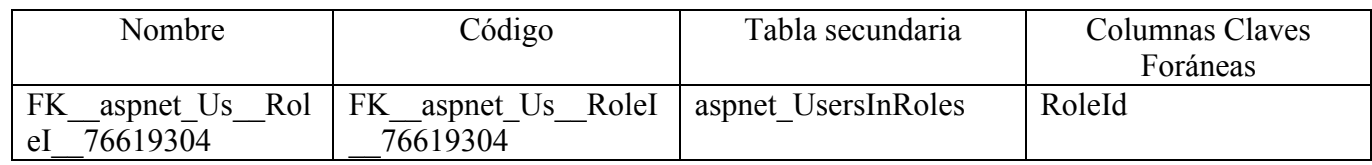

### **Lista de referencias de salida de la tabla aspnet\_Roles**

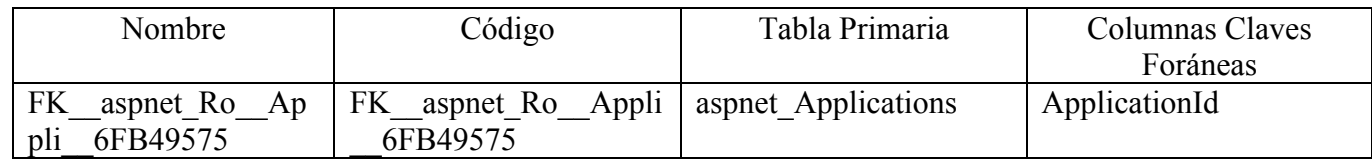

### **Lista de columnas de la tabla aspnet\_Roles**

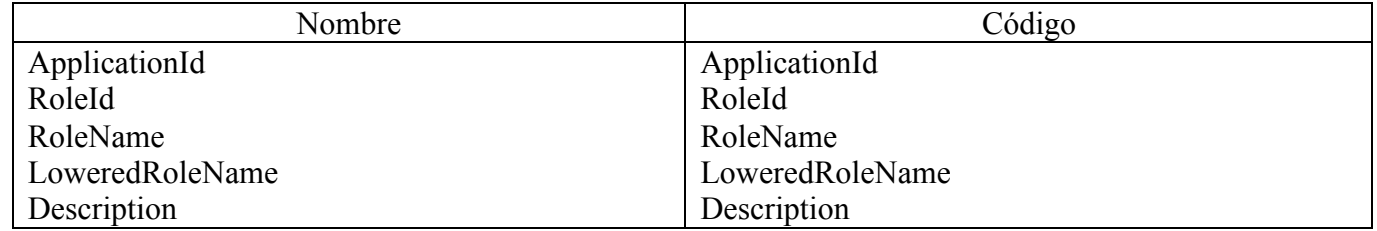

### **Lista de claves de la tabla aspnet\_Roles**

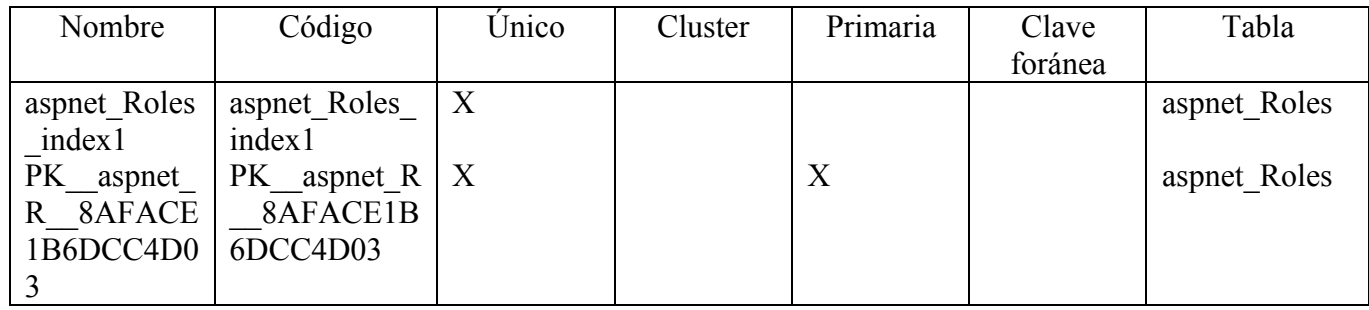

### **Lista de claves primarias de la tabla aspnet\_Roles**

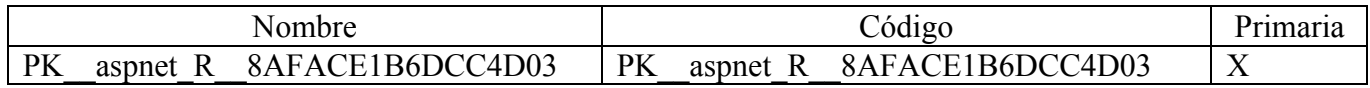

# *4.9.Tabla aspnet\_SchemaVersions*

### **Nombre del "Ckeck Constraint" de la tabla aspnet\_SchemaVersions**

• **TK\_aspnet\_SchemaVersions**

### **Lista de columnas de la tabla aspnet\_SchemaVersions**

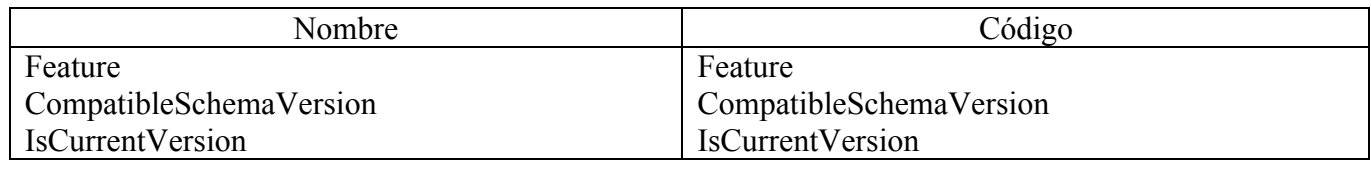

### **Lista de claves de la tabla aspnet\_SchemaVersions**

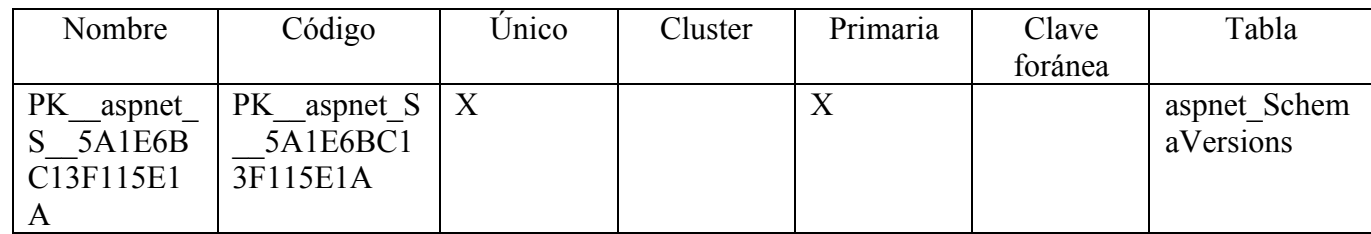

### **Lista de claves primarias de la tabla aspnet\_SchemaVersions**

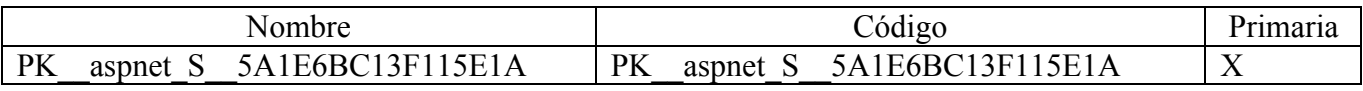

# *4.10. Tabla aspnet\_Users*

**Nombre del "Ckeck Constraint" de la tabla aspnet\_Users**

• **TK\_aspnet\_Users**

### **Lista de referencias de entrada de la tabla aspnet\_Users**

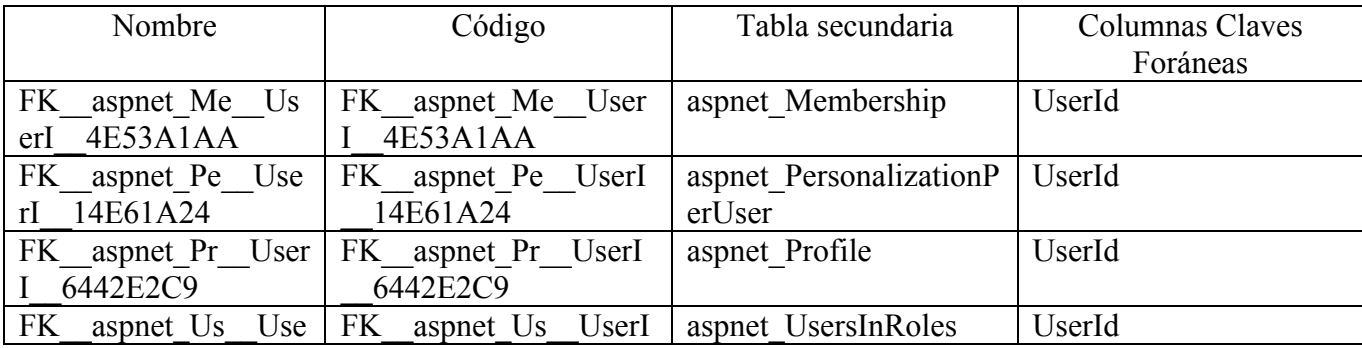

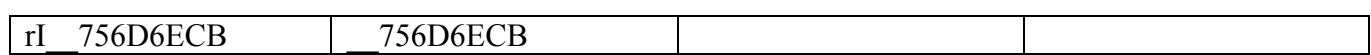

#### **Lista de referencias de salida de la tabla aspnet\_Users**

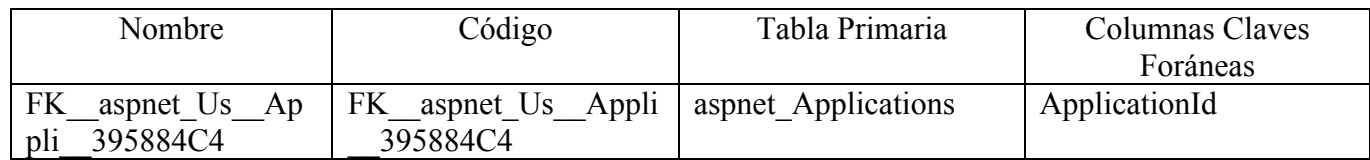

#### **Lista de columnas de la tabla aspnet\_Users**

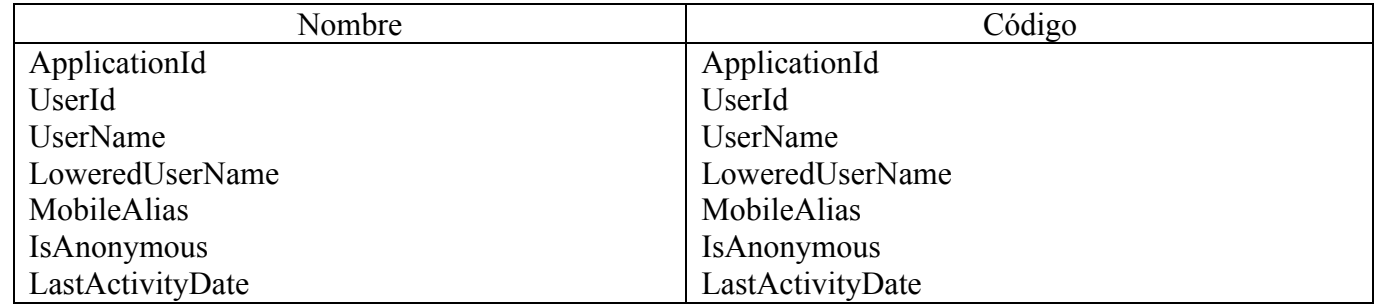

### **Lista de claves de la tabla aspnet\_Users**

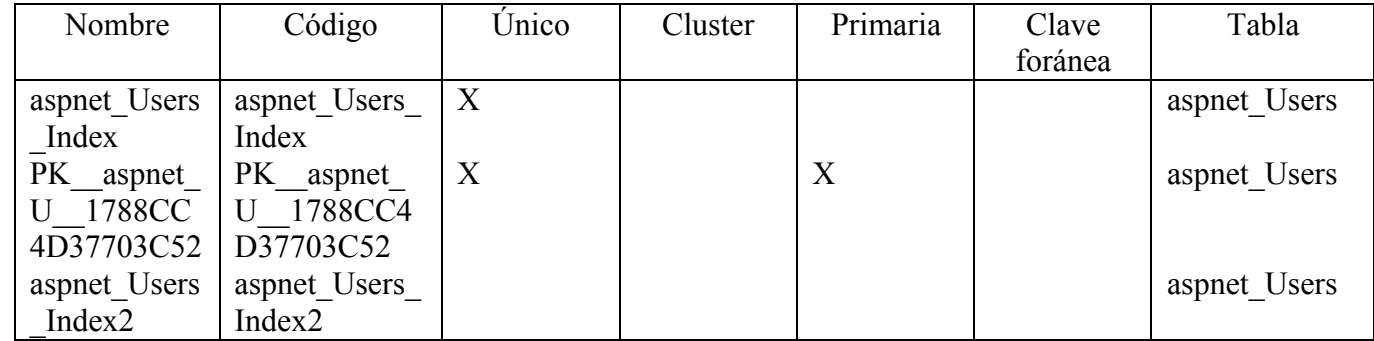

### **Lista de claves primarias de la tabla aspnet\_Users**

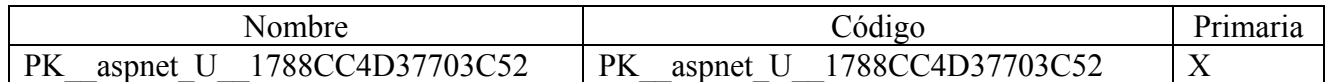

# *4.11. Tabla aspnet\_UsersInRoles*

### **Nombre del "Ckeck Constraint" de la tabla aspnet\_UsersInRoles**

• **TK\_aspnet\_UsersInRoles**

### **Lista de referencias de salida de la tabla aspnet\_UsersInRoles**

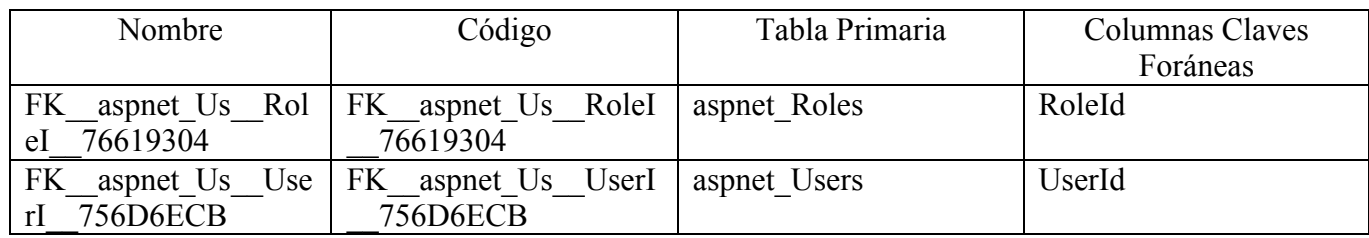

### **Lista de columnas de la tabla aspnet\_UsersInRoles**

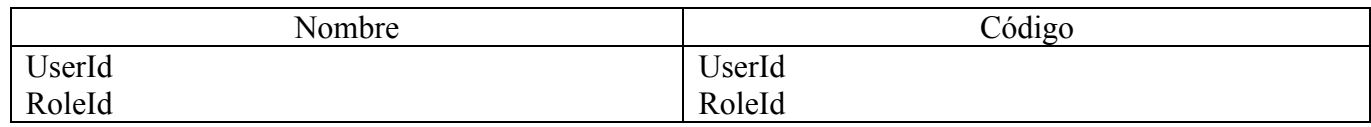

### **Lista de claves de la tabla aspnet\_UsersInRoles**

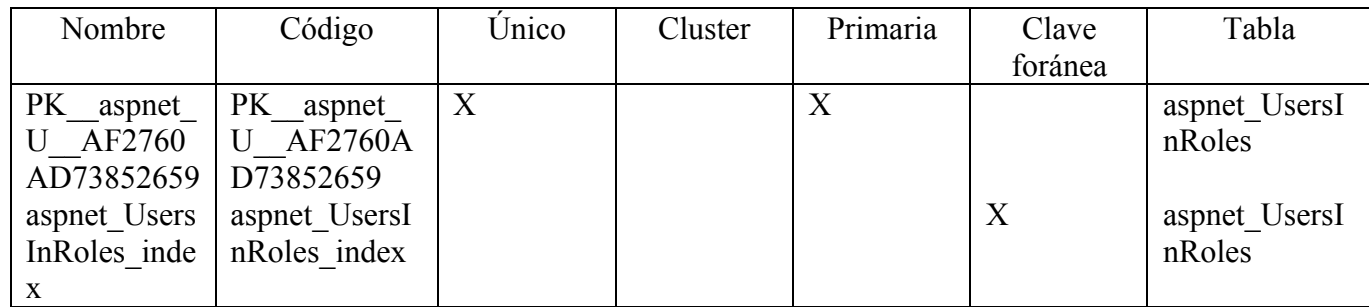

### **Lista de claves primarias de la tabla aspnet\_UsersInRoles**

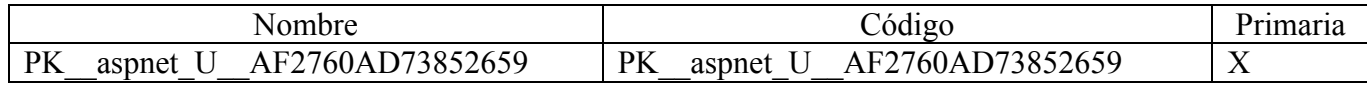

# *4.12. Tabla aspnet\_WebEvent\_Events*

### **Nombre del "Ckeck Constraint" de la tabla aspnet\_WebEvent\_Events**

• **TK\_aspnet\_WebEvent\_Events**

### **Lista de columnas de la tabla aspnet\_WebEvent\_Events**

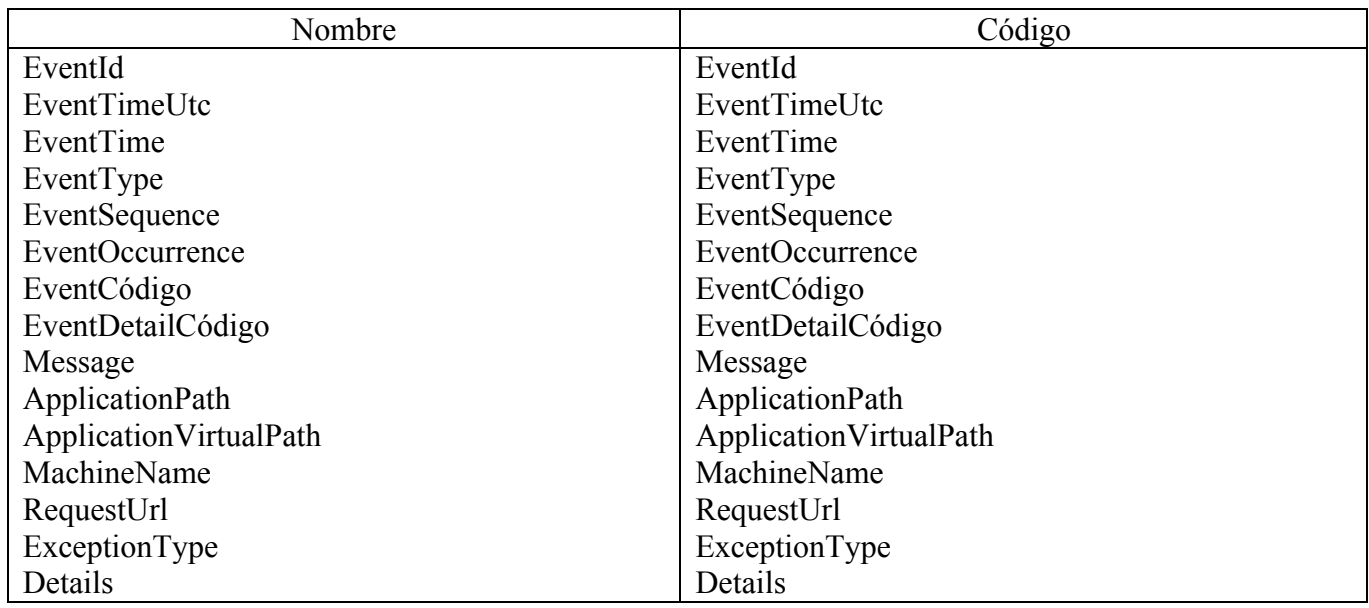

### **Lista de claves de la tabla aspnet\_WebEvent\_Events**

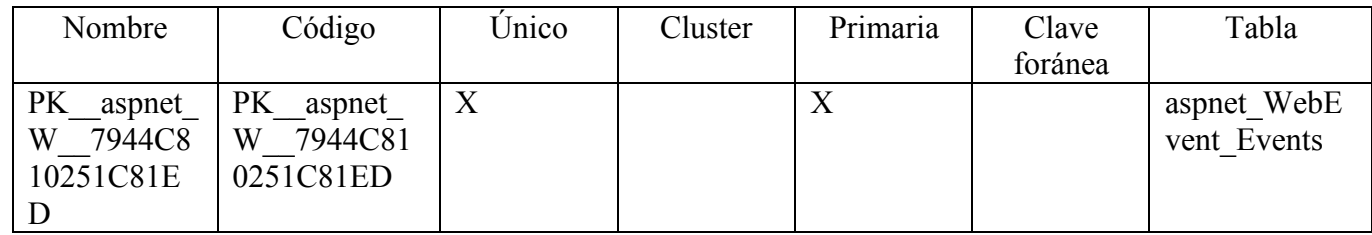

### **Lista de claves primarias de la tabla aspnet\_WebEvent\_Events**

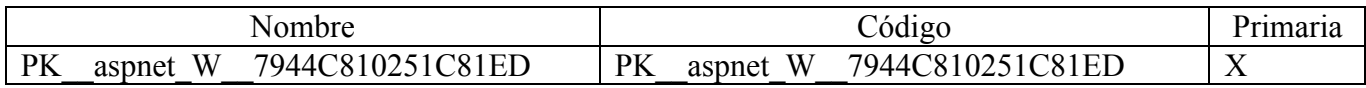

# *4.13. Tabla Cargo*

### **Nombre del "Ckeck Constraint" de la tabla Cargo**

• **TK\_Cargo**

### **Lista de referencias de entrada de la tabla Cargo**

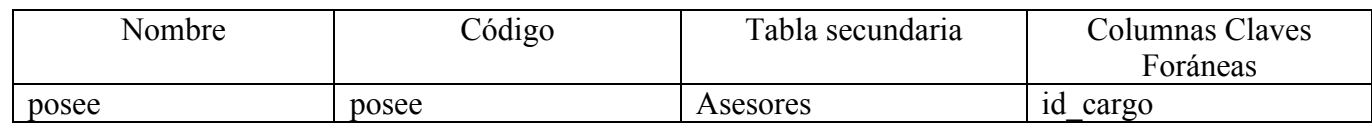

### **Lista de columnas de la tabla Cargo**

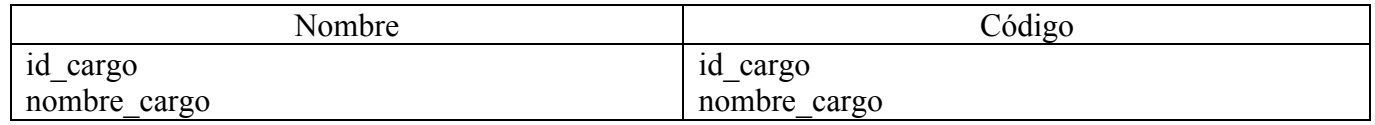

### **Lista de claves de la tabla Cargo**

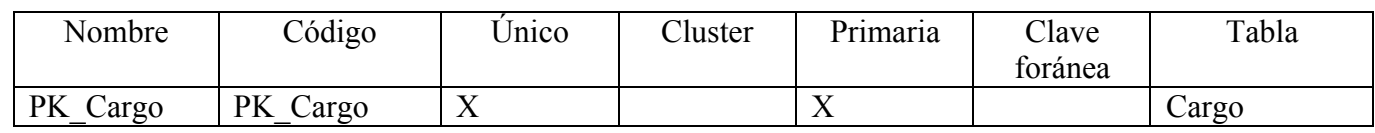

### **Lista de claves primarias de la tabla Cargo**

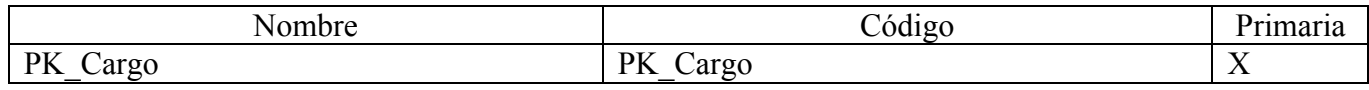

### *4.14. Tabla Departamento*

### **Nombre del "Ckeck Constraint" de la tabla Departamento**

### • **TK\_Departamento**

### **Lista de referencias de entrada de la tabla Departamento**

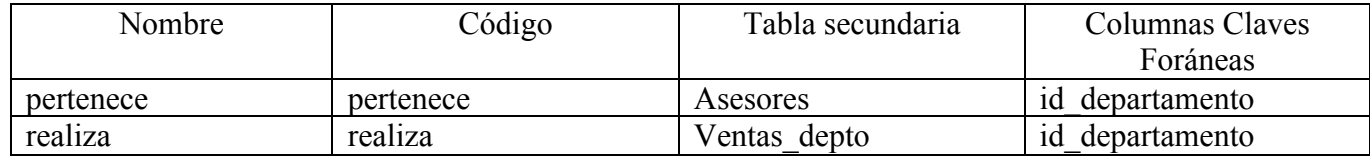

### **Lista de referencias de salida de la tabla Departamento**

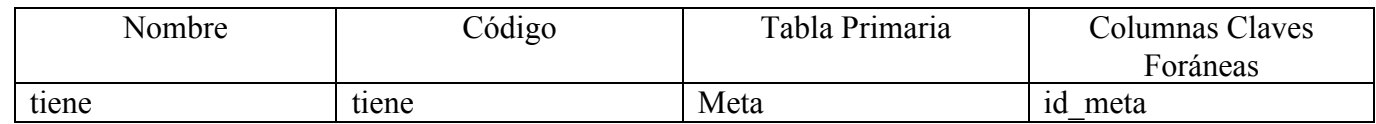

#### **Lista de columnas de la tabla Departamento**

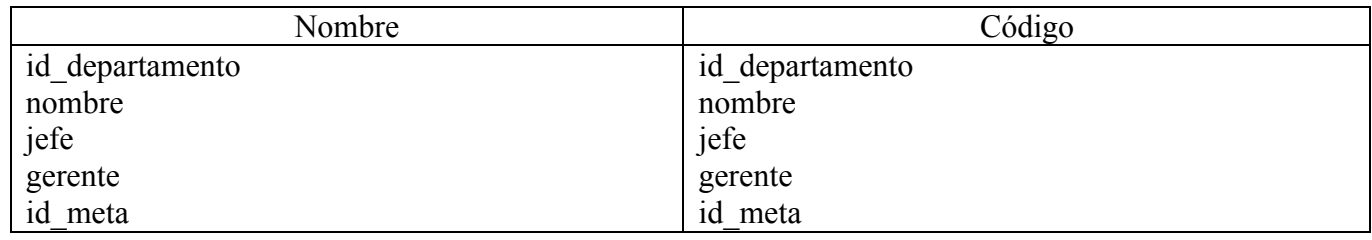

#### **Lista de claves de la tabla Departamento**

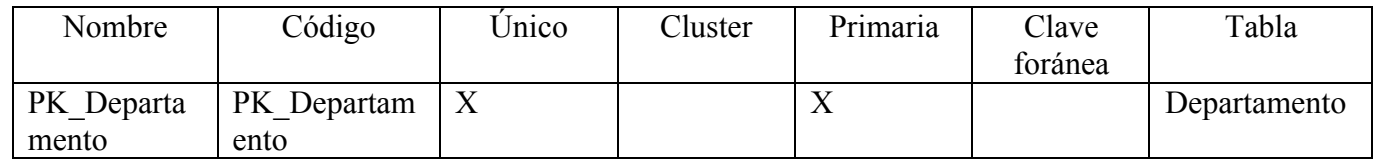

### **Lista de claves primarias de la tabla Departamento**

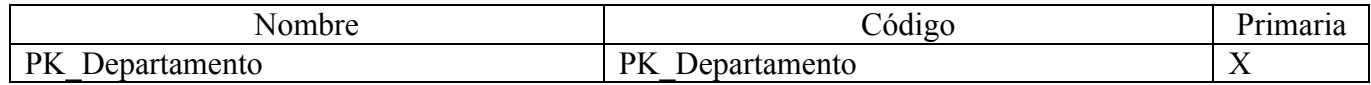

### *4.15. Tabla Meta*

#### **Nombre del "Ckeck Constraint" de la tabla Meta**

• **TK\_Meta**

#### **Lista de referencias de entrada de la tabla Meta**

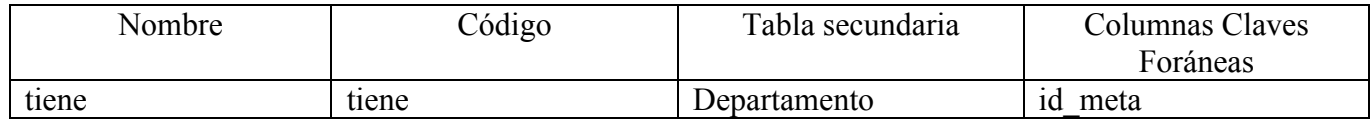

### **Lista de columnas de la tabla Meta**

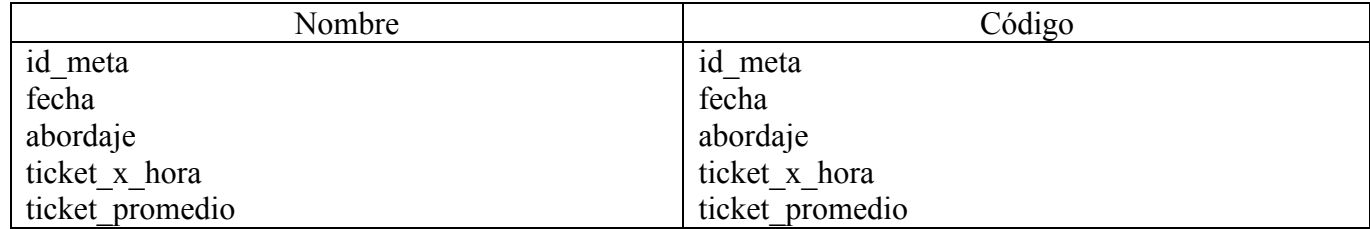

#### **Lista de claves de la tabla Meta**

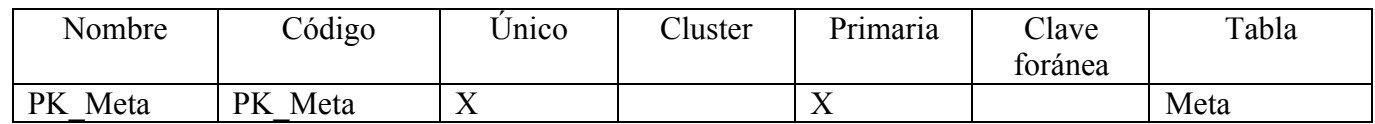

#### **Lista de claves primarias de la tabla Meta**

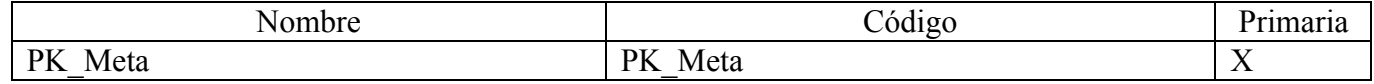

### *4.16. Tabla sysdiagrams*

### **Nombre del "Ckeck Constraint" de la tabla sysdiagrams**

• **TK\_sysdiagrams**

### **Lista de columnas de la tabla sysdiagrams**

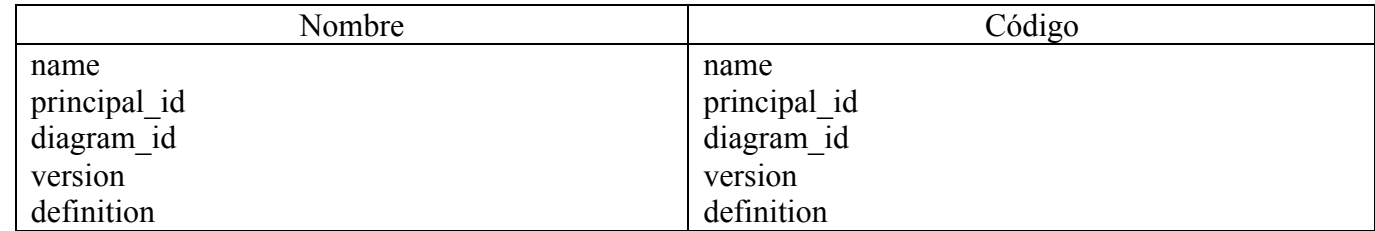

#### **Lista de claves de la tabla sysdiagrams**

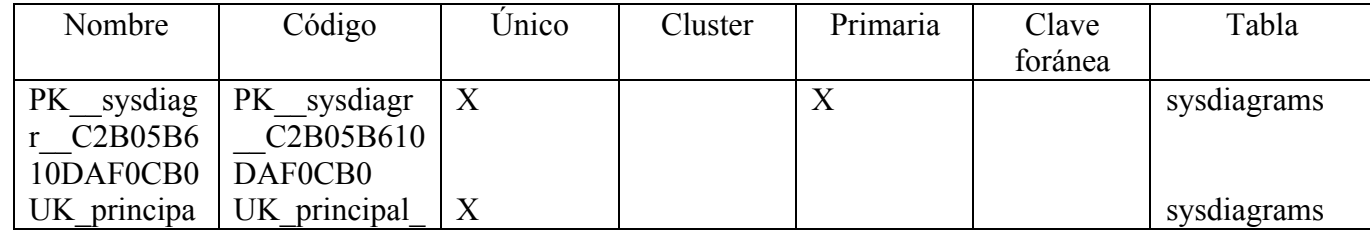

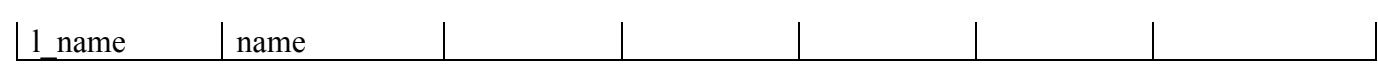

#### **Lista de claves primarias de la tabla sysdiagrams**

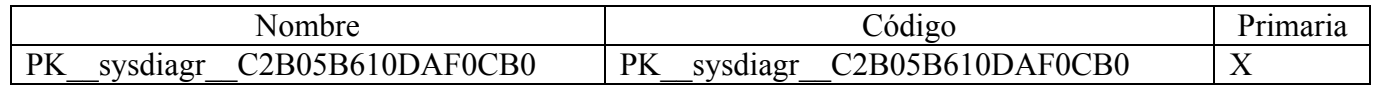

### *4.17. Tabla Ventas*

#### **Nombre del "Ckeck Constraint" de la tabla Ventas**

• **TK\_Ventas**

### **Lista de referencias de salida de la tabla Ventas**

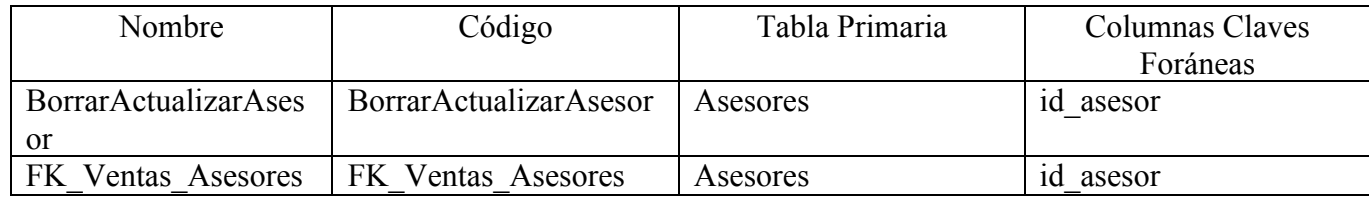

#### **Lista de columnas de la tabla Ventas**

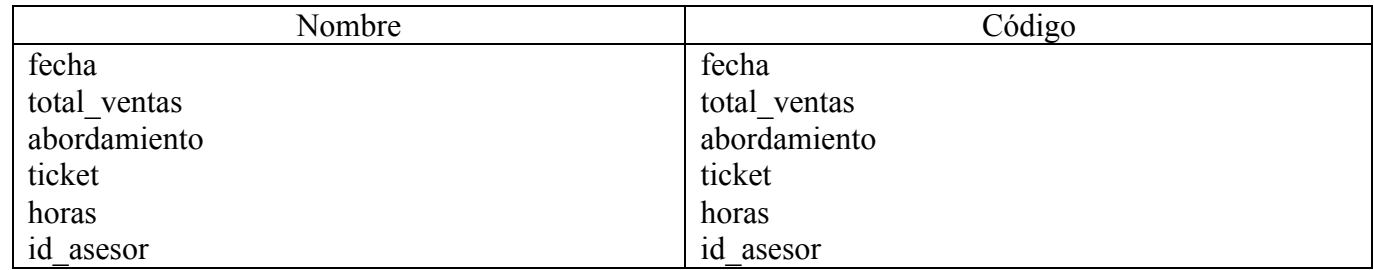

#### **Lista de claves de la tabla Ventas**

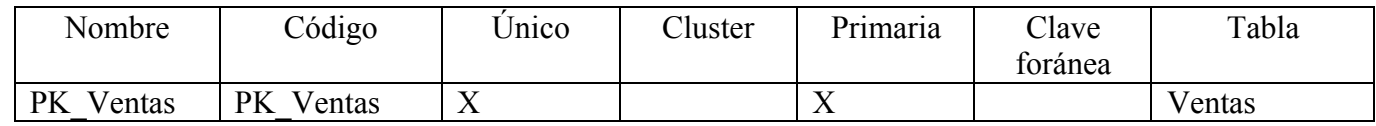

#### **Lista de claves primarias de la tabla Ventas**

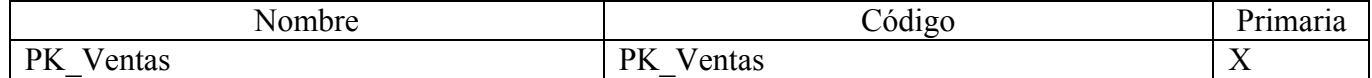

### *4.18. Tabla Ventas\_depto*

#### **Nombre del "Ckeck Constraint" de la tabla Ventas\_depto**

• **TK\_Ventas\_depto**

#### **Lista de referencias de salida de la tabla Ventas\_depto**

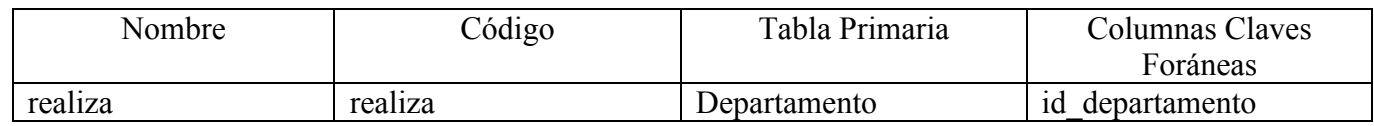

#### **Lista de columnas de la tabla Ventas\_depto**

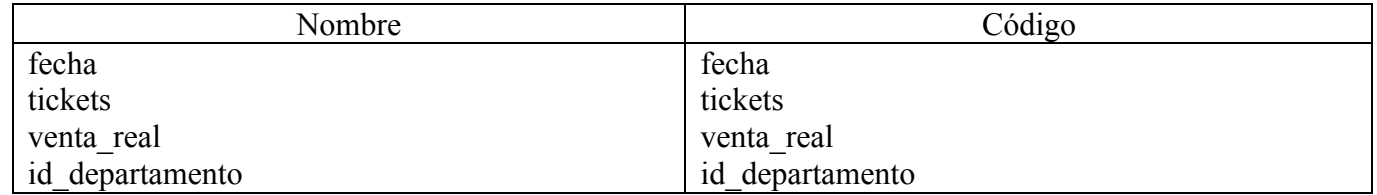

#### **Lista de claves de la tabla Ventas\_depto**

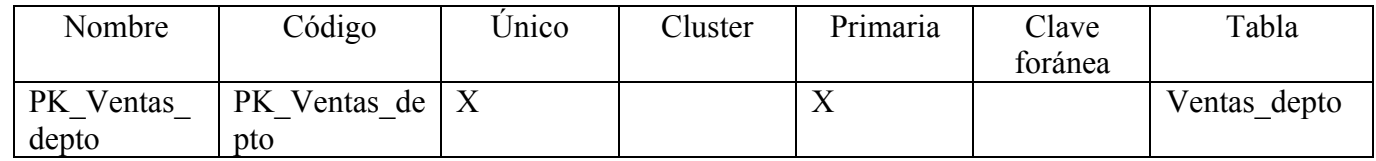

#### **Lista de claves primarias de la tabla Ventas\_depto**

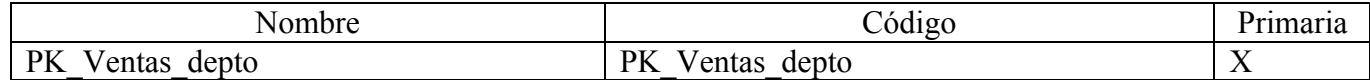

#### **Lista de referencias en el diagrama**

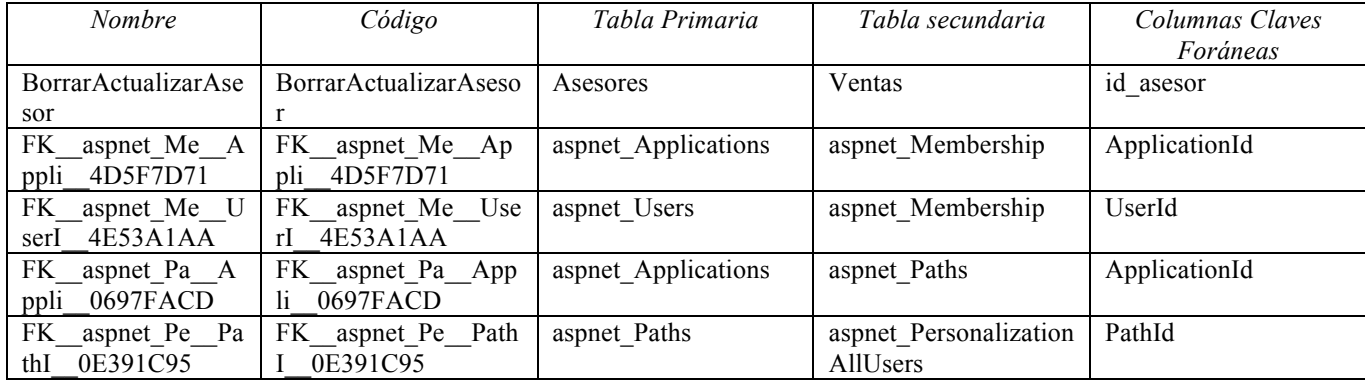

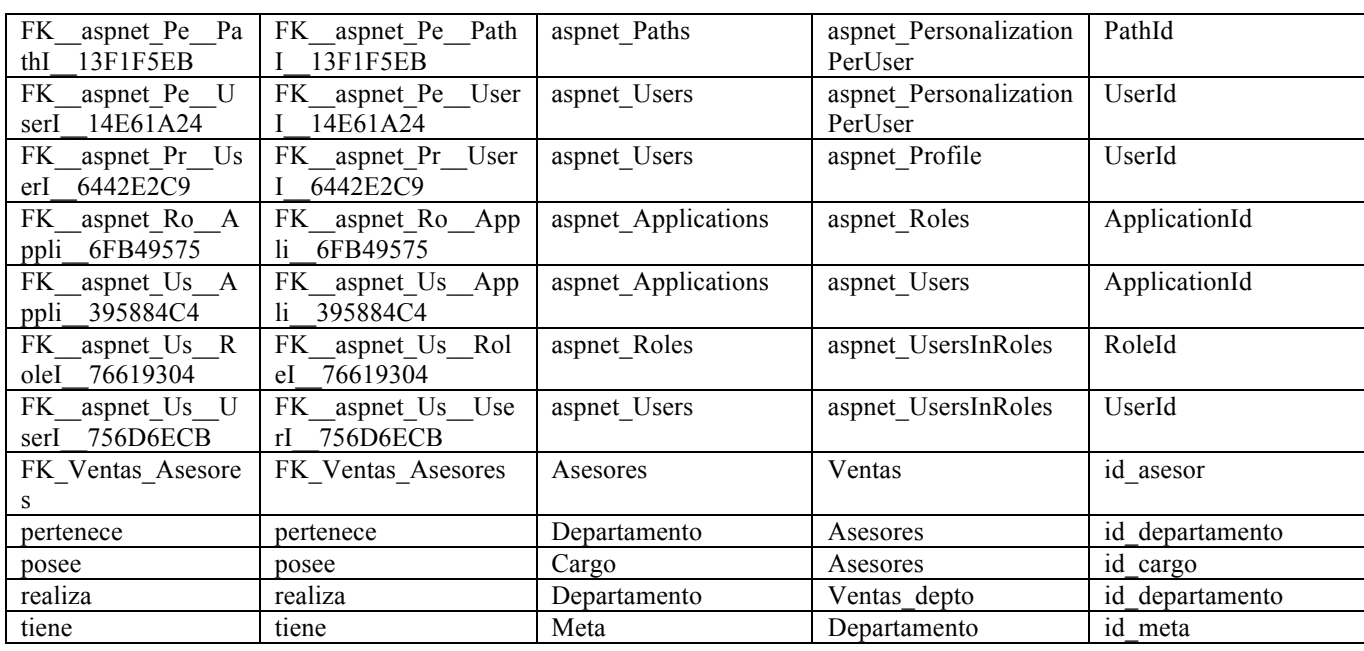

# *5. Referencia BorrarActualizarAsesor*

#### **Cuadro de Referencia BorrarActualizarAsesor**

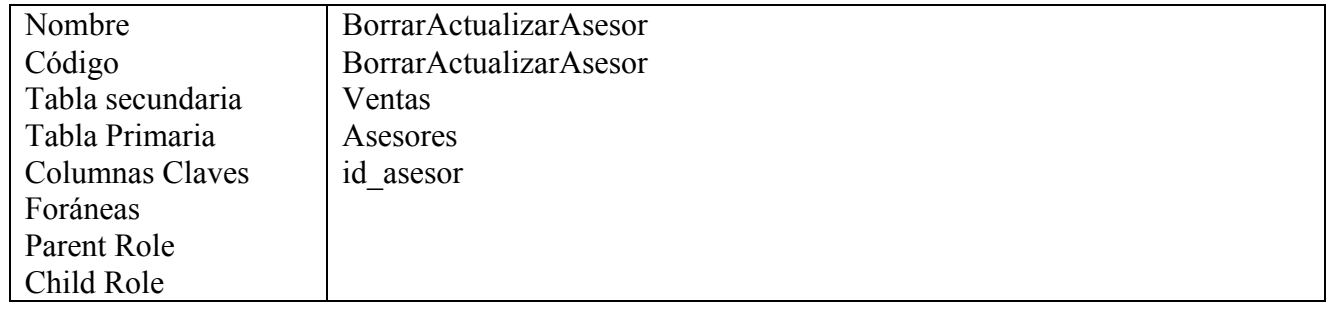

#### **Lista de la unión de referencia que une la referencia BorrarActualizarAsesor**

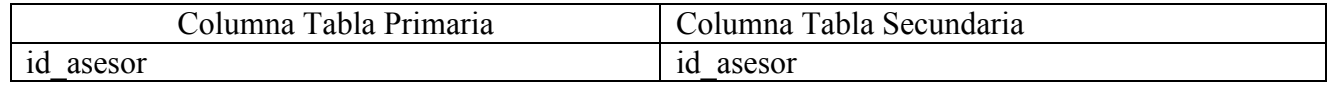

### *6. Referencia FK\_\_aspnet\_Me\_\_Appli\_\_4D5F7D71*

### **Cuadro de referencia FK\_\_aspnet\_Me\_\_Appli\_\_4D5F7D71**

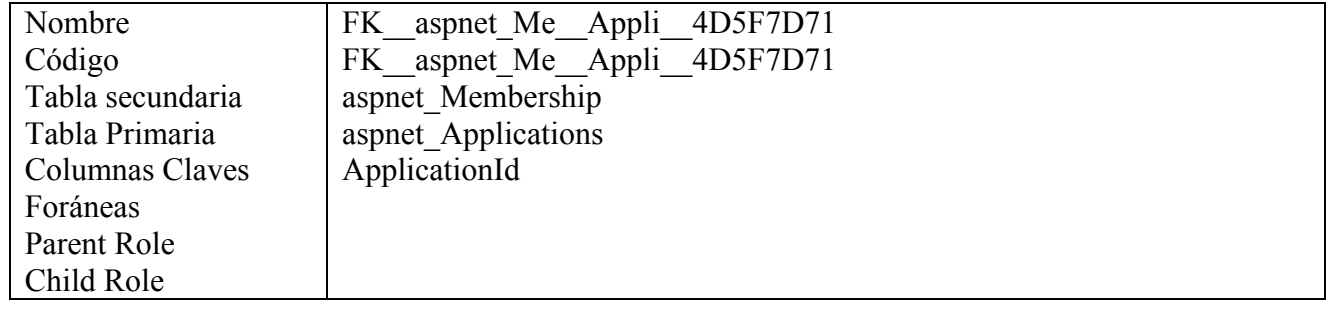

### **Lista de la unión de referencia que une la referencia FK\_\_aspnet\_Me\_\_Appli\_\_4D5F7D71**

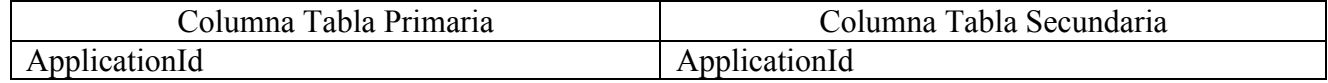

### *7. Referencia FK\_\_aspnet\_Me\_\_UserI\_\_4E53A1AA*

### **Cuadro de referencia FK\_\_aspnet\_Me\_\_UserI\_\_4E53A1AA**

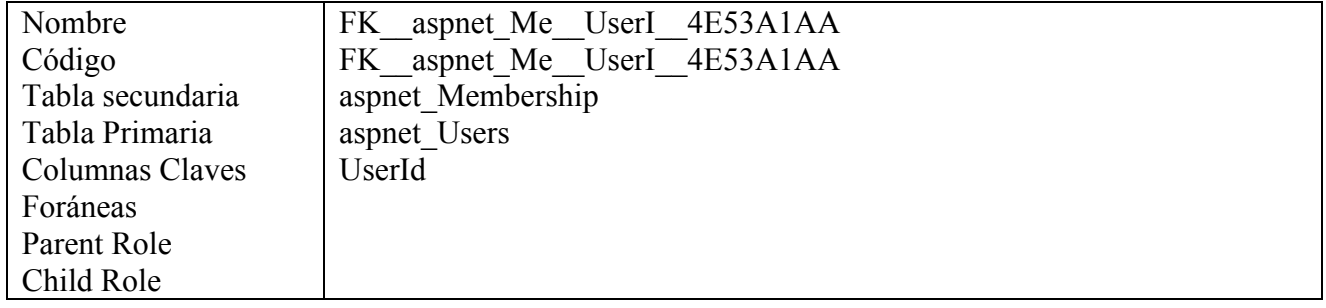

#### **Lista de la unión de referencia que une la referencia FK\_\_aspnet\_Me\_\_UserI\_\_4E53A1AA**

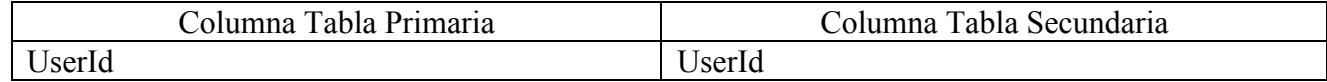
## *8. Referencia FK\_\_aspnet\_Pa\_\_Appli\_\_0697FACD*

## **Cuadro de referencia FK\_\_aspnet\_Pa\_\_Appli\_\_0697FACD**

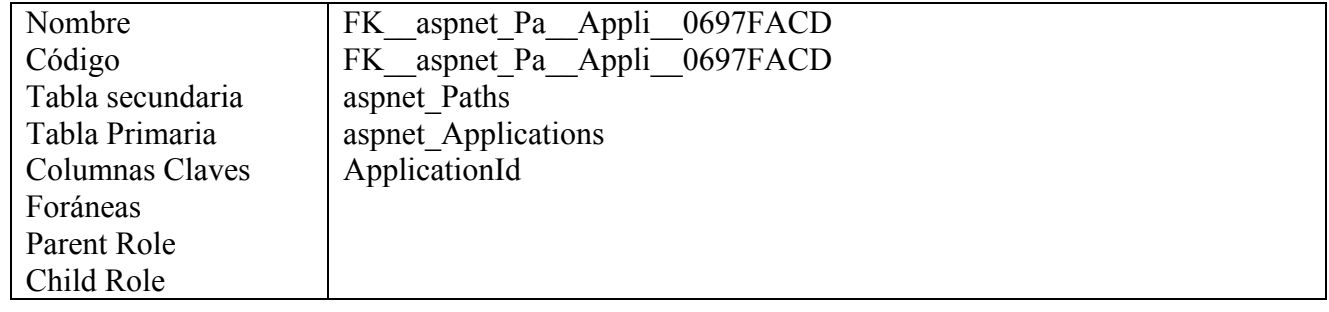

## **Lista de la unión de referencia que une la referencia FK\_\_aspnet\_Pa\_\_Appli\_\_0697FACD**

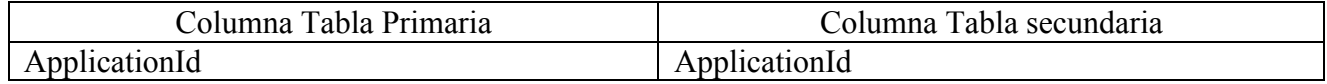

## *9. Referencia FK\_\_aspnet\_Pe\_\_PathI\_\_0E391C95*

## **Cuadro de referencia FK\_\_aspnet\_Pe\_\_PathI\_\_0E391C95**

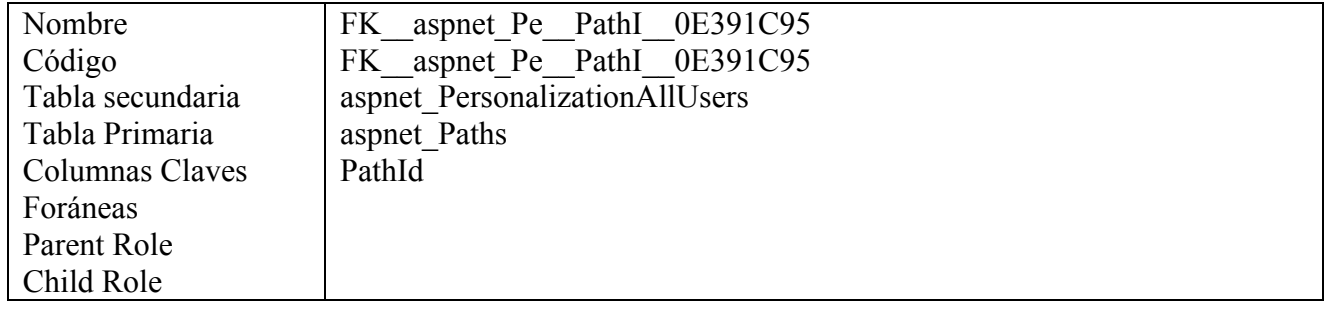

### **Lista de la unión de referencia que une la referencia FK\_\_aspnet\_Pe\_\_PathI\_\_0E391C95**

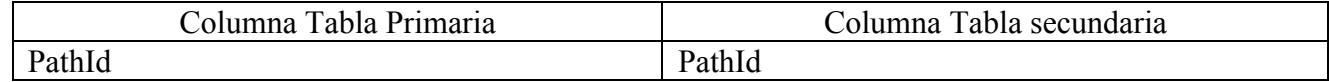

## *10.Referencia FK\_\_aspnet\_Pe\_\_PathI\_\_13F1F5EB*

## **Cuadro de referencia FK\_\_aspnet\_Pe\_\_PathI\_\_13F1F5EB**

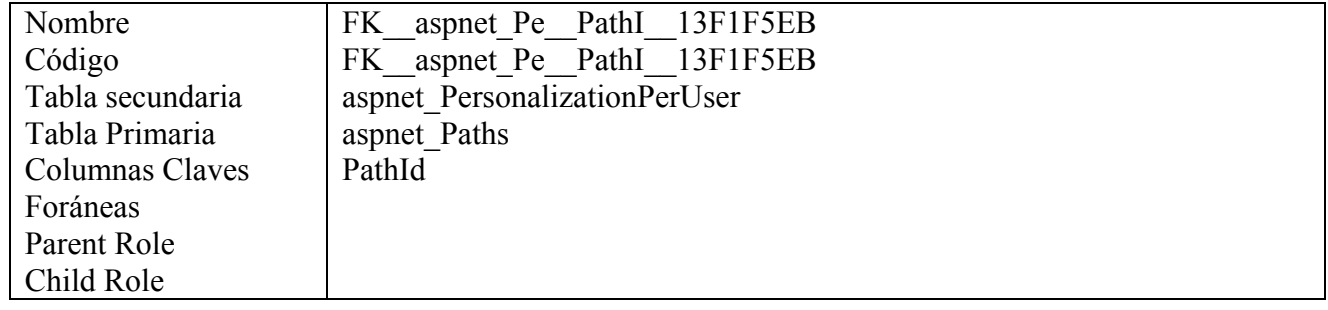

## **Lista de la unión de referencia que une la referencia FK\_\_aspnet\_Pe\_\_PathI\_\_13F1F5EB**

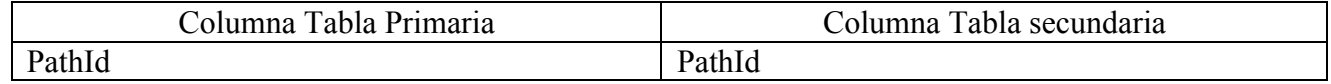

## *11.Referencia FK\_\_aspnet\_Pe\_\_UserI\_\_14E61A24*

## **Cuadro de referencia FK\_\_aspnet\_Pe\_\_UserI\_\_14E61A24**

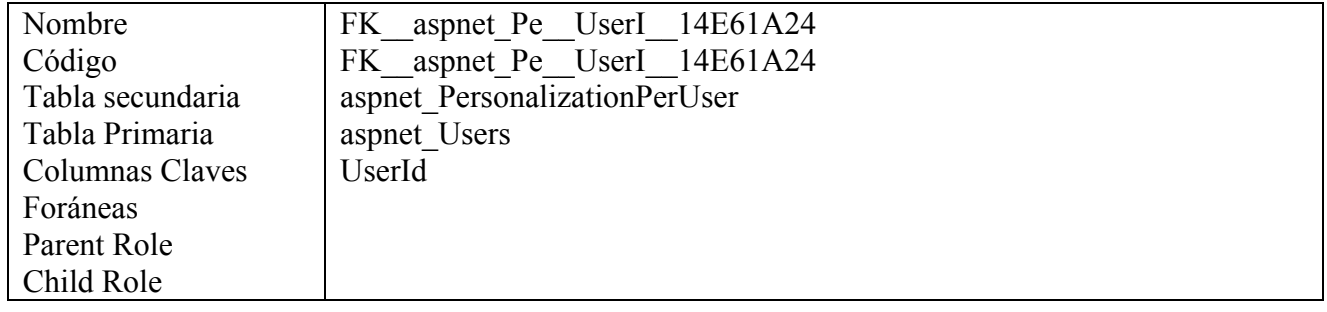

### **Lista de la unión de referencia que une la referencia FK\_\_aspnet\_Pe\_\_UserI\_\_14E61A24**

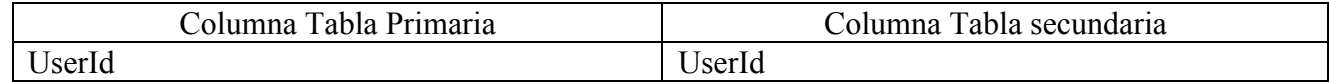

## *12.Referencia FK\_\_aspnet\_Pr\_\_UserI\_\_6442E2C9*

### **Cuadro de referencia FK\_\_aspnet\_Pr\_\_UserI\_\_6442E2C9**

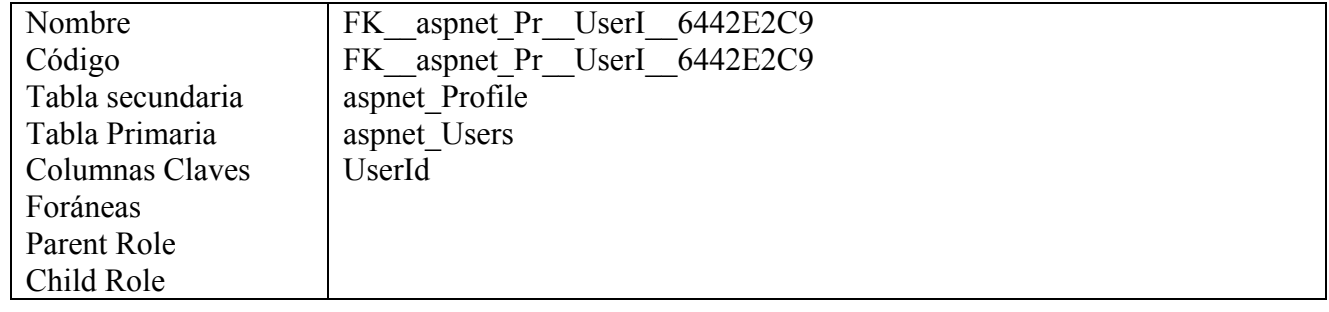

## **Lista de la unión de referencia que une la referencia FK\_\_aspnet\_Pr\_\_UserI\_\_6442E2C9**

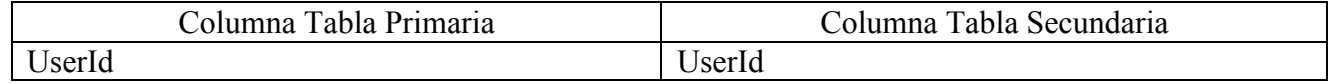

## *13.Referencia FK\_\_aspnet\_Ro\_\_Appli\_\_6FB49575*

## **Cuadro de referencia FK\_\_aspnet\_Ro\_\_Appli\_\_6FB49575**

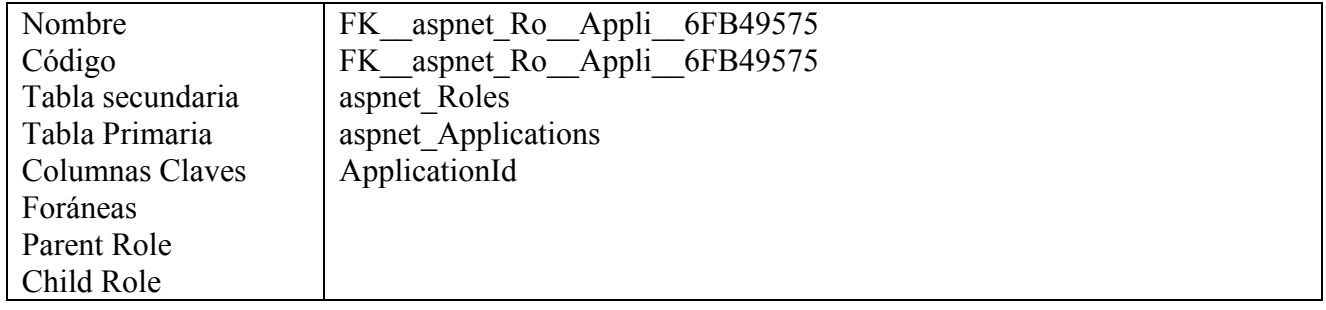

### **Lista de la unión de referencia que une la referencia FK\_\_aspnet\_Ro\_\_Appli\_\_6FB49575**

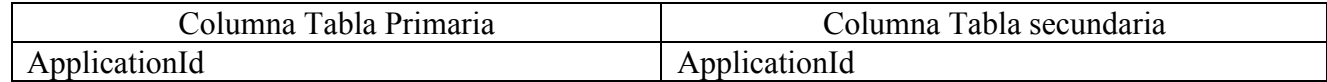

## *14.Referencia FK\_\_aspnet\_Us\_\_Appli\_\_395884C4*

### **Cuadro de referencia FK\_\_aspnet\_Us\_\_Appli\_\_395884C4**

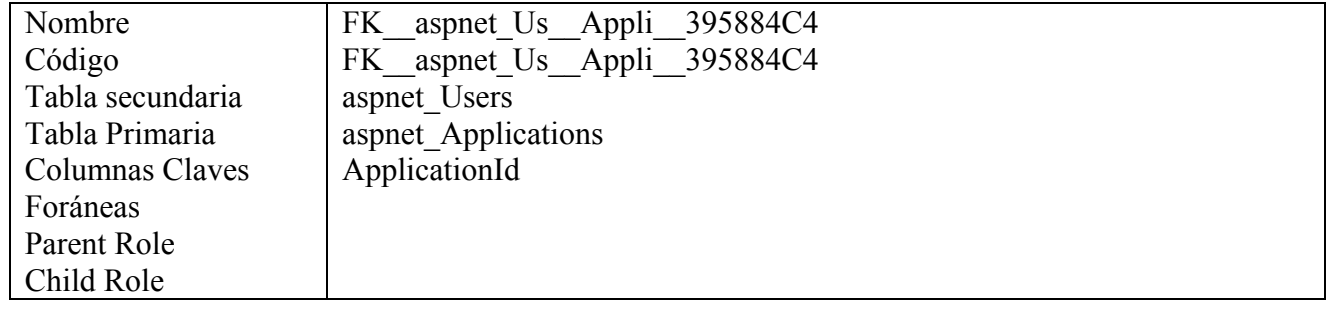

### **Lista de la unión de referencia que une la referencia FK\_\_aspnet\_Us\_\_Appli\_\_395884C4**

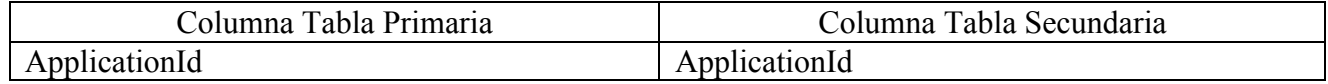

## *15.Referencia FK\_\_aspnet\_Us\_\_RoleI\_\_76619304*

## **Cuadro de referencia FK\_\_aspnet\_Us\_\_RoleI\_\_76619304**

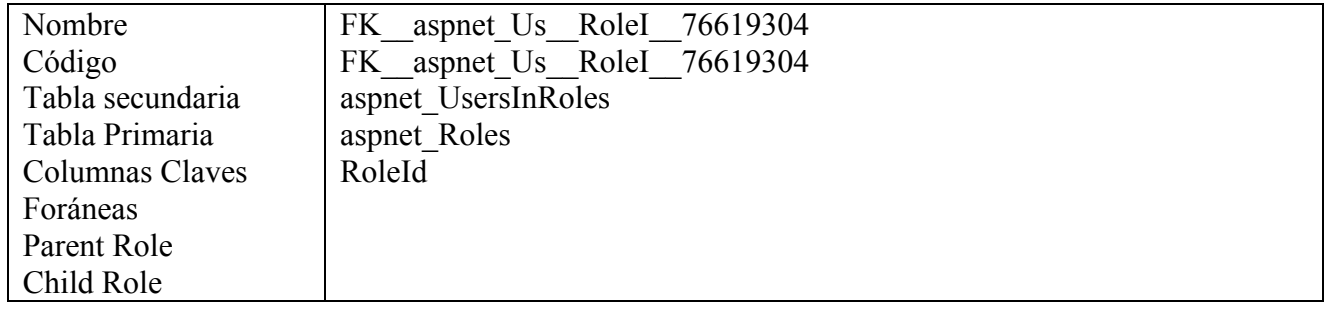

### **Lista de la unión de referencia que une la referencia FK\_\_aspnet\_Us\_\_RoleI\_\_76619304**

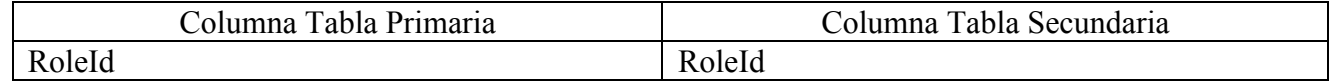

## *16.Referencia FK\_\_aspnet\_Us\_\_UserI\_\_756D6ECB*

## **Cuadro de referencia FK\_\_aspnet\_Us\_\_UserI\_\_756D6ECB**

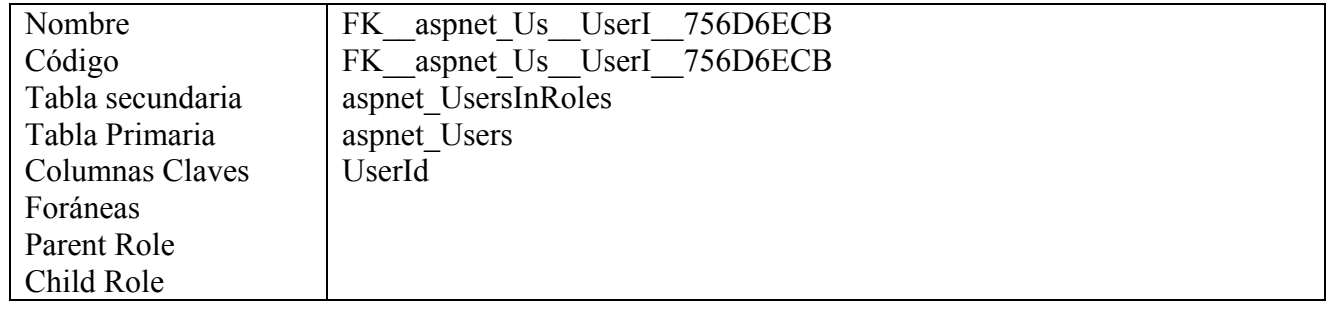

## **Lista de la unión de referencia que une la referencia FK\_\_aspnet\_Us\_\_UserI\_\_756D6ECB**

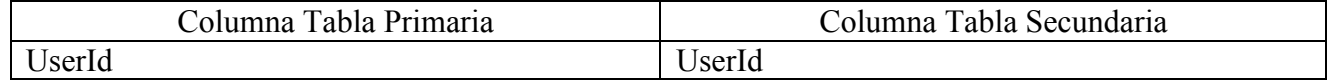

## *17.Referencia FK\_Ventas\_Asesores*

#### **Cuadro de referencia FK\_Ventas\_Asesores**

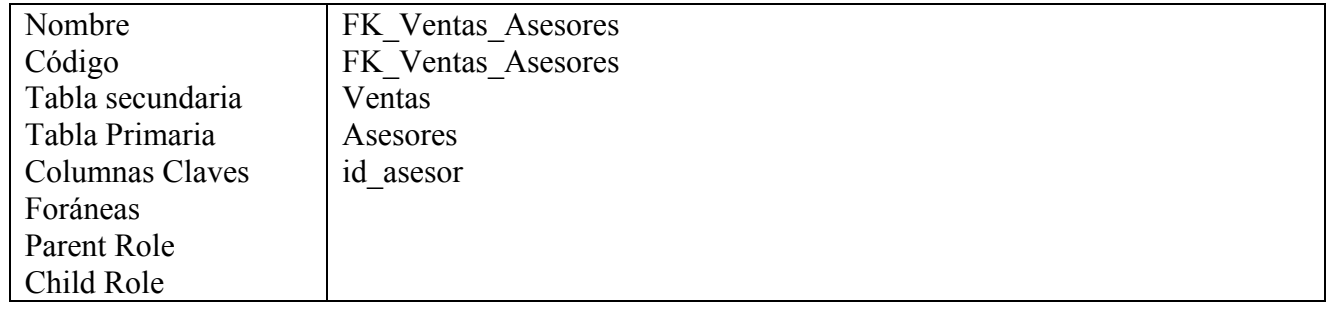

## **Lista de la unión de referencia que une la referencia FK\_Ventas\_Asesores**

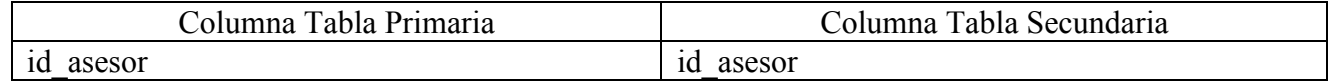

## *18.Referencia pertenece*

## **Cuadro de referencia pertenece**

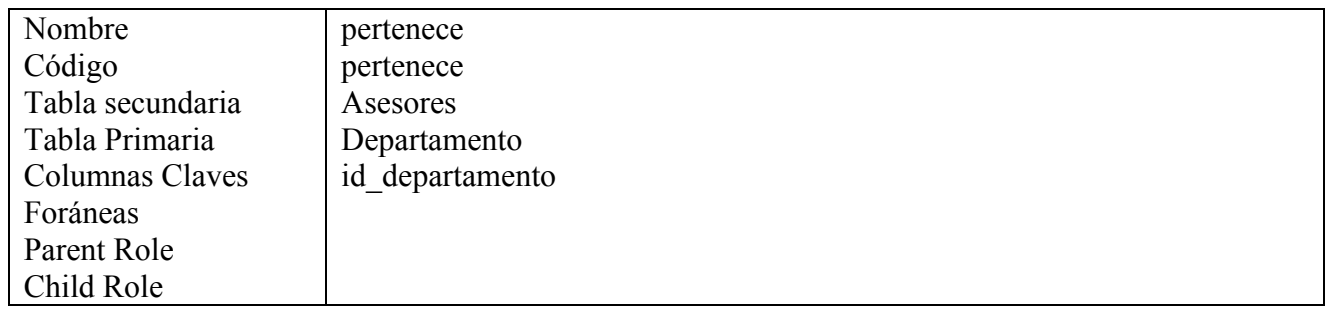

## **Lista de la unión de referencia que une la referencia pertenece**

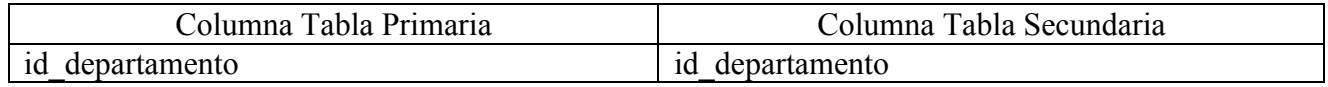

## *19.Referencia posee*

## **Cuadro de referencia posee**

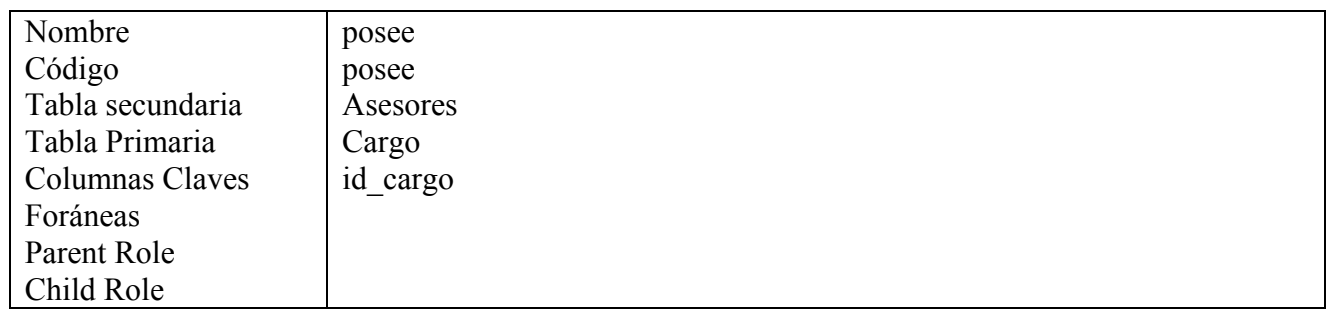

## **Lista de la unión de referencia que une la referencia posee**

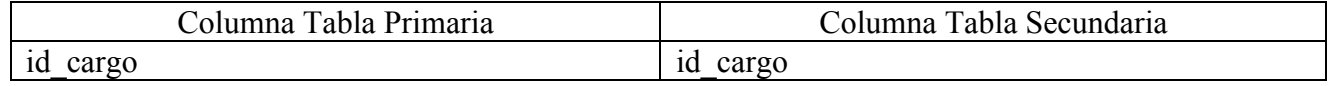

## *20.Referencia realiza*

## **Cuadro de referencia realiza**

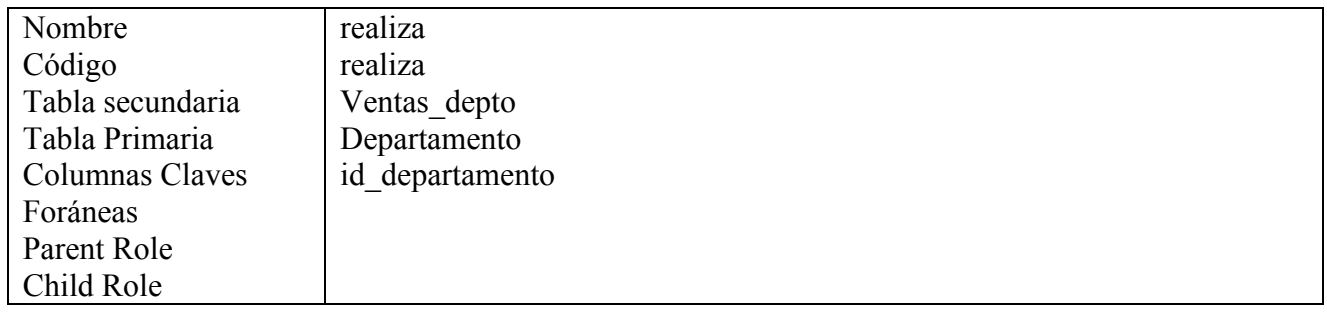

## **Lista de la unión de referencia que une la referencia realiza**

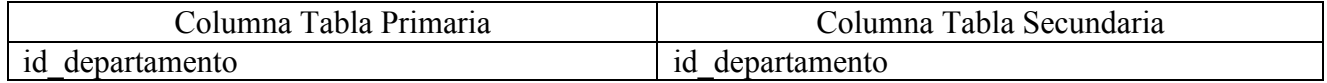

## *21.Referencia tiene*

#### **Cuadro de referencia tiene**

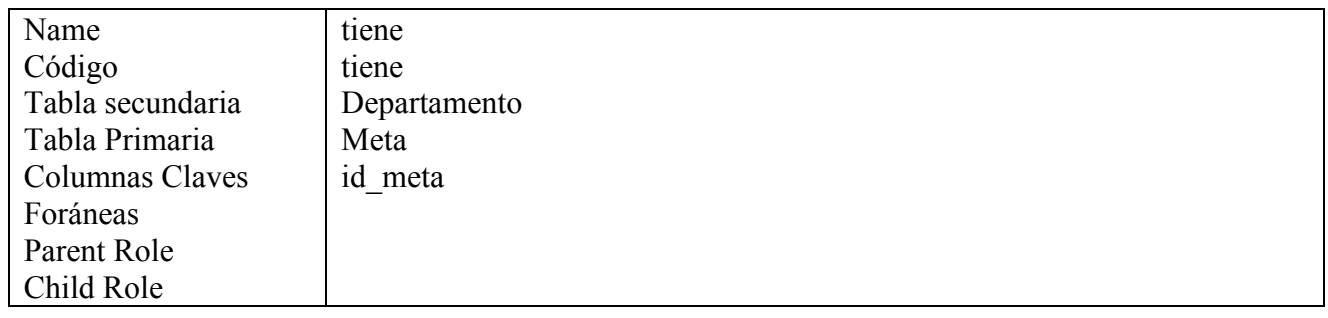

## **Lista de la unión de referencia que une la referencia tiene**

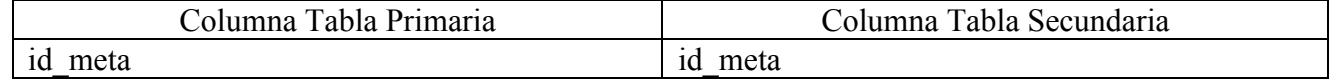

## **22.Pantallas del sistema**

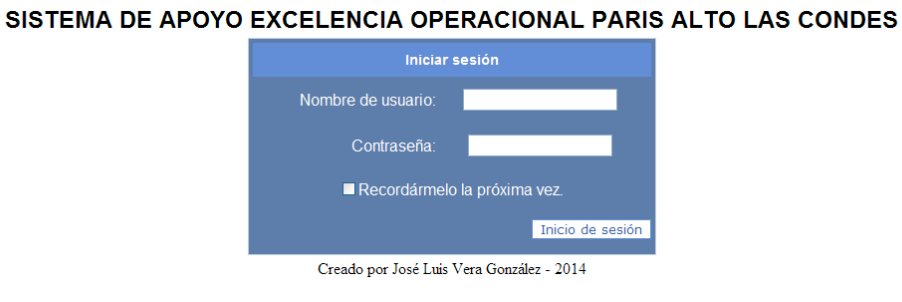

#### Ilustración 3: Inicio de sesión del sistema

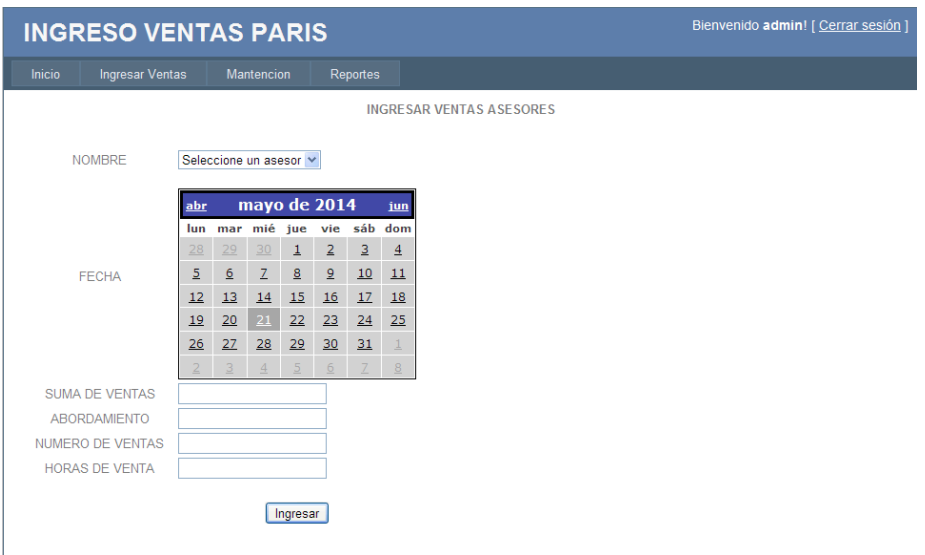

Ilustración 4: Ingreso ventas asesores

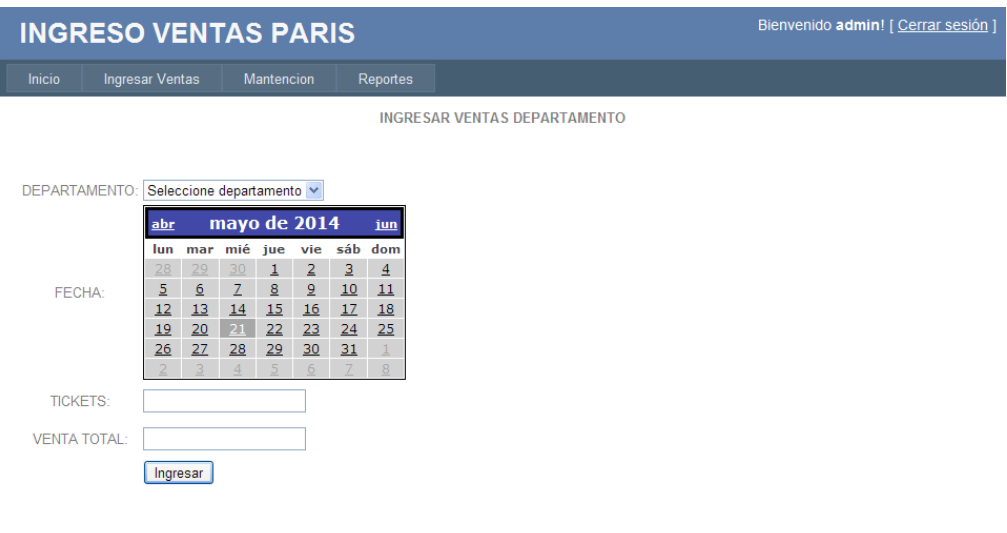

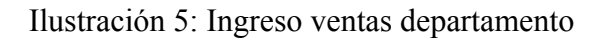

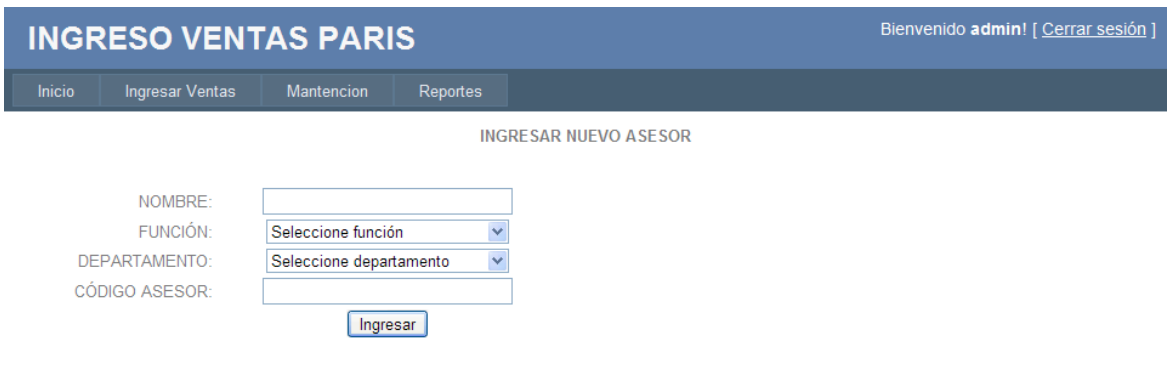

Ilustración 6: Ingresar nuevo asesor

|        | <b>INGRESO VENTAS PARIS</b> |                   | Bienvenido admin! [ Cerrar sesión ] |                          |   |                     |        |  |
|--------|-----------------------------|-------------------|-------------------------------------|--------------------------|---|---------------------|--------|--|
| Inicio | <b>Ingresar Ventas</b>      | <b>Mantencion</b> | Reportes                            |                          |   |                     |        |  |
|        |                             |                   |                                     | <b>ACTUALIZAR ASESOR</b> |   |                     |        |  |
|        |                             |                   |                                     |                          |   |                     |        |  |
|        |                             |                   | <b>Nombre</b>                       | Código asesor Cargo      |   | <b>Departamento</b> |        |  |
|        |                             |                   | Juan Castillo                       | 503                      | 6 | 741                 | Editar |  |
|        |                             |                   | Nicole Saravia                      | 504                      | 6 | 741                 | Editar |  |
|        |                             |                   | <b>Claudio Olivares</b>             | 505                      | 6 | 703                 | Editar |  |
|        |                             |                   | John Cadiu                          | 506                      | 6 | 703                 | Editar |  |
|        |                             |                   | Juan Aravena                        | 507                      | 6 | 741                 | Editar |  |
|        |                             |                   | <b>Agustin Olivares</b>             | 508                      | 6 | 703                 | Editar |  |
|        |                             |                   | <b>Francisco Raffo</b>              | 509                      | 6 | 703                 | Editar |  |
|        |                             |                   | Patricio Quero                      | 510                      | 6 | 703                 | Editar |  |
|        |                             |                   | <b>Javier Fuentes</b>               | 511                      | 6 | 703                 | Editar |  |
|        |                             |                   | Pablo Jimenez                       | 513                      | 6 | 741                 | Editar |  |
|        |                             |                   | Francisco Pizarro                   | 514                      | 6 | 703                 | Editar |  |
|        |                             |                   | Felipe Araya                        | 515                      | 6 | 703                 | Editar |  |
|        |                             |                   | Rodrigo Laubrin                     | 516                      | 6 | 741                 | Editar |  |
|        |                             |                   | Ricardo Osorio                      | 517                      | 6 | 741                 | Editar |  |
|        |                             |                   | Jonathan Ordoñez                    | 518                      | 6 | 741                 | Editar |  |
|        |                             |                   | Claudio Pinilla                     | 519                      | 6 | 703                 | Editar |  |
|        |                             |                   | Jaime Aravena                       | 520                      | 6 | 703                 | Editar |  |
|        |                             |                   | Amelia Villalobos                   | 522                      | 6 | 741                 | Editar |  |
|        |                             |                   | <b>Mauricio Marin</b>               | 523                      | 6 | 741                 | Editar |  |
|        |                             |                   | Guillermo Pacheco                   | 524                      | 6 | 741                 | Editar |  |
|        |                             |                   | Fernando Calfuñir                   | 527                      | 6 | 703                 | Editar |  |
|        |                             |                   | Giovanna Barrera                    | 528                      | 6 | 703                 | Editar |  |

Ilustración 7: Modificar asesor

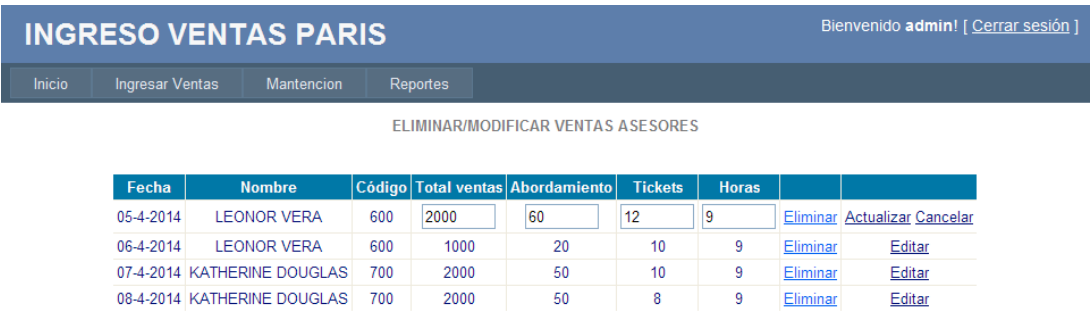

Ilustración 8: Modificar ventas asesor

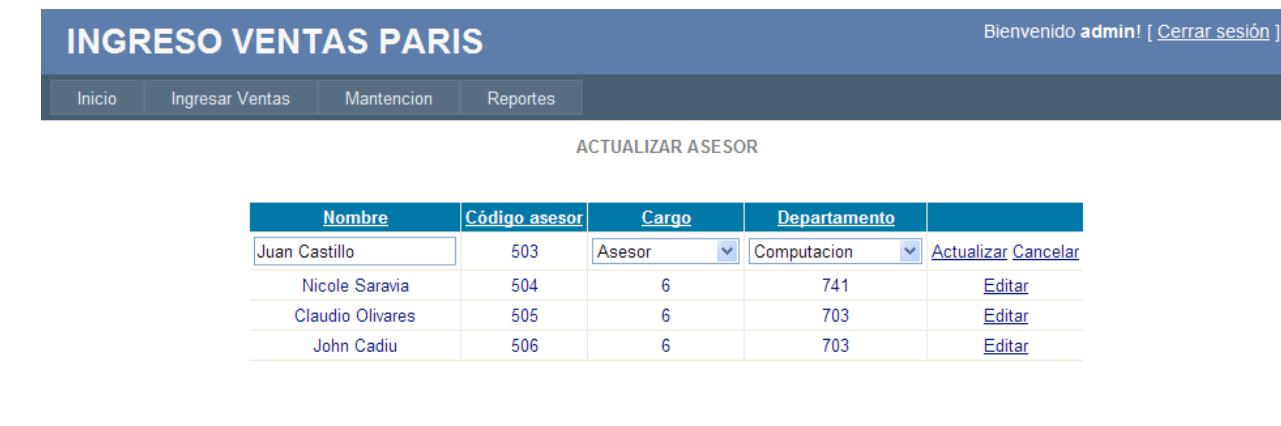

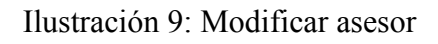

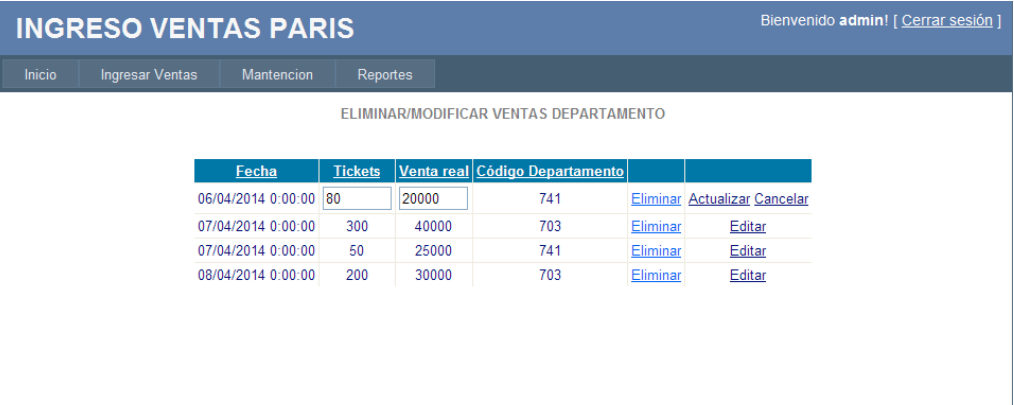

Ilustración 10: Modificar ventas departamento

| <b>Inicio</b> | <b>Ingresar Ventas</b> | <b>Mantencion</b>                  | Reportes               |                                 |                           |              |                             |                                        |
|---------------|------------------------|------------------------------------|------------------------|---------------------------------|---------------------------|--------------|-----------------------------|----------------------------------------|
|               |                        |                                    |                        |                                 |                           |              |                             |                                        |
|               |                        |                                    |                        |                                 | <b>REPORTES</b>           |              |                             |                                        |
|               |                        |                                    |                        |                                 |                           |              |                             |                                        |
| Filtrar por:  | Todos                  | Nombre:                            | $\checkmark$           | Fecha inicial:<br>05-4-2014     | $\checkmark$              | 08-4-2014    | Fecha Final:<br>$\ddotmark$ | Departamento:<br>$\checkmark$<br>Todos |
|               |                        |                                    |                        |                                 |                           |              |                             |                                        |
|               |                        |                                    |                        |                                 |                           |              |                             |                                        |
|               |                        |                                    |                        |                                 |                           |              |                             |                                        |
|               | Fecha                  | <b>Nombre</b>                      | <b>Total</b><br>ventas | <b>Abordamiento</b><br>por hora | <b>Ticket por</b><br>hora | <b>Horas</b> | <b>Departamento</b>         |                                        |
|               | 05-4-2014              | <b>LEONOR</b><br><b>VERA</b>       | 2000                   | 6                               | 1                         | 9            | Computacion                 |                                        |
|               | 06-4-2014              | <b>LEONOR</b><br><b>VERA</b>       | 1000                   | $\overline{2}$                  | 1                         | 9            | Computacion                 |                                        |
|               | 07-4-2014              | <b>KATHERINE</b><br><b>DOUGLAS</b> | 2000                   | 5                               | 1                         | 9            | Electronica<br>Mayor        |                                        |

Ilustración 11: Reporte

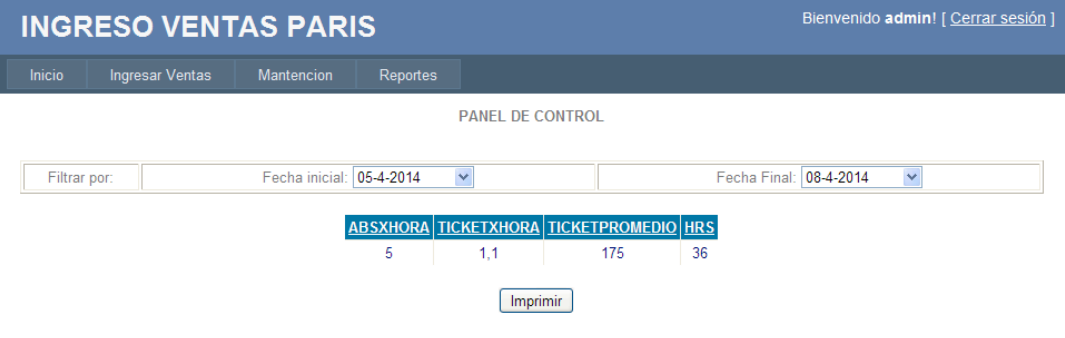

Ilustración 12: Panel de control

### Capítulo IV: Diseño del sistema

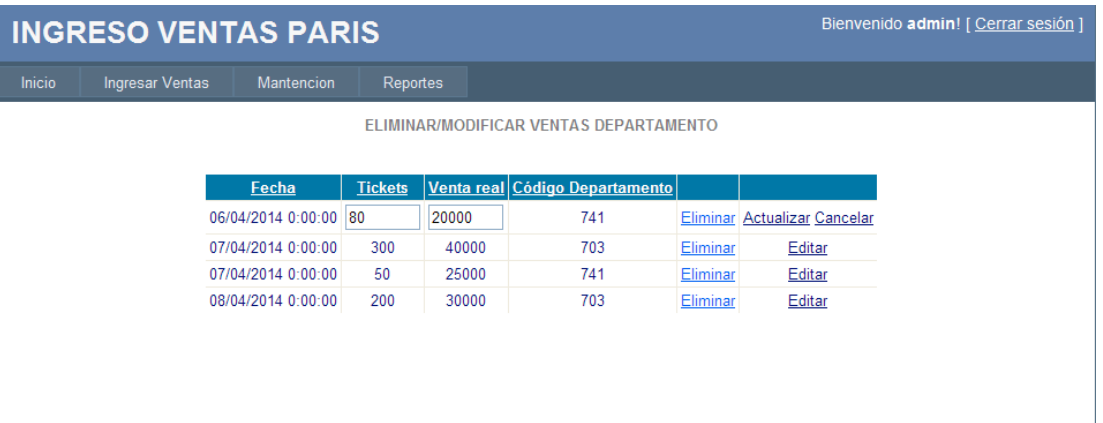

Ilustración 13: Modificar ventas departamento

|        | <b>INGRESO VENTAS PARIS</b> | Bienvenido admin! [ Cerrar sesión ] |          |                         |                                          |                        |  |
|--------|-----------------------------|-------------------------------------|----------|-------------------------|------------------------------------------|------------------------|--|
| Inicio | Ingresar Ventas             | <b>Mantencion</b>                   | Reportes |                         |                                          |                        |  |
|        |                             |                                     |          |                         | ELIMINAR/MODIFICAR VENTAS DEPARTAMENTO   |                        |  |
|        |                             |                                     |          |                         |                                          |                        |  |
|        |                             | Fecha                               |          |                         | Tickets Venta real Código Departamento   |                        |  |
|        |                             | 06/04/2014 0:00:00                  | 80       | 20000                   | 741                                      | Eliminar Editar        |  |
|        |                             | 07/04/2014 0:00:00                  | 300      | 40000                   | 703                                      | <b>Eliminar Editar</b> |  |
|        |                             | 07/04/2014 0:00:00                  | 50       | 25000                   | 741                                      | Eliminar Editar        |  |
|        |                             | 08/04/2014 0:00:00                  |          | 2 Mensaje de página web | ×                                        | Eliminar Editar        |  |
|        |                             |                                     |          | $\cdot$<br>Aceptar      | ¿Desea eliminar el registro?<br>Cancelar |                        |  |
|        |                             |                                     |          |                         |                                          |                        |  |
|        |                             |                                     |          |                         |                                          |                        |  |

Ilustración 14: Eliminar ventas departamento

|               | <b>INGRESO VENTAS PARIS</b> | Bienvenido admin! [ Cerrar sesión ] |                                                   |                              |                     |          |  |
|---------------|-----------------------------|-------------------------------------|---------------------------------------------------|------------------------------|---------------------|----------|--|
| <b>Inicio</b> | <b>Ingresar Ventas</b>      | <b>Mantencion</b>                   | Reportes                                          |                              |                     |          |  |
|               |                             |                                     |                                                   | <b>ELIMINAR ASESOR</b>       |                     |          |  |
|               |                             |                                     | <b>Nombre</b>                                     | Código asesor                | <b>Departamento</b> |          |  |
|               |                             |                                     | Eliminar<br>Juan Castillo<br>503<br>741           |                              |                     |          |  |
|               |                             |                                     | Nicole Saravia                                    | 504                          | 741                 | Eliminar |  |
|               |                             |                                     | <b>Claudio Olivares</b><br>505<br>703<br>Eliminar |                              |                     |          |  |
|               |                             |                                     | John Cadiu Mensaje de página web                  |                              |                     |          |  |
|               |                             |                                     | Juan Araven<br>Eliminar<br>?                      |                              |                     |          |  |
|               |                             |                                     | Agustin Olivar                                    | ¿Desea eliminar el registro? |                     |          |  |
|               |                             |                                     | Francisco Ra                                      |                              |                     |          |  |
|               |                             |                                     | Patricio Quer                                     | Aceptar                      | Cancelar            | Eliminar |  |
|               |                             |                                     | 511<br>703<br>Javier Fuentes<br>Eliminar          |                              |                     |          |  |
|               |                             |                                     | Pablo Jimenez                                     | 513                          |                     |          |  |
|               |                             |                                     | <b>Francisco Pizarro</b>                          | 514                          | 703                 | Eliminar |  |

Ilustración 15: Eliminar asesor

# *Capítulo V: Casos de prueba*

## **1. Introducción**

En la presente sección del informe se pretende dar a conocer algunas de las pruebas realizadas en los siguientes casos de uso:

## **2. Casos de prueba**

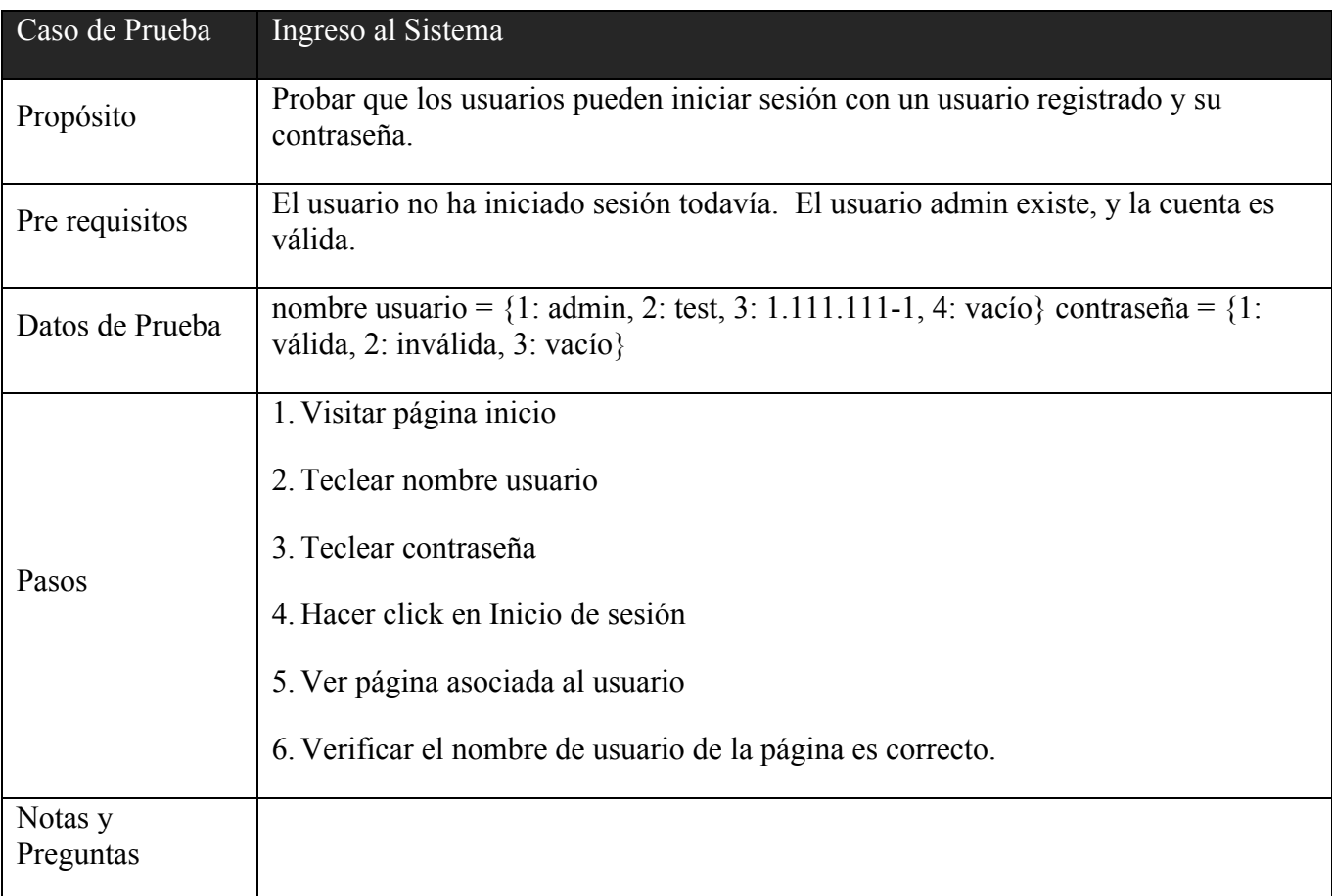

## *2.1.Caso de Prueba: "Ingreso al Sistema"*

## *2.2.Caso de Prueba: "Ingresar ventas asesores"*

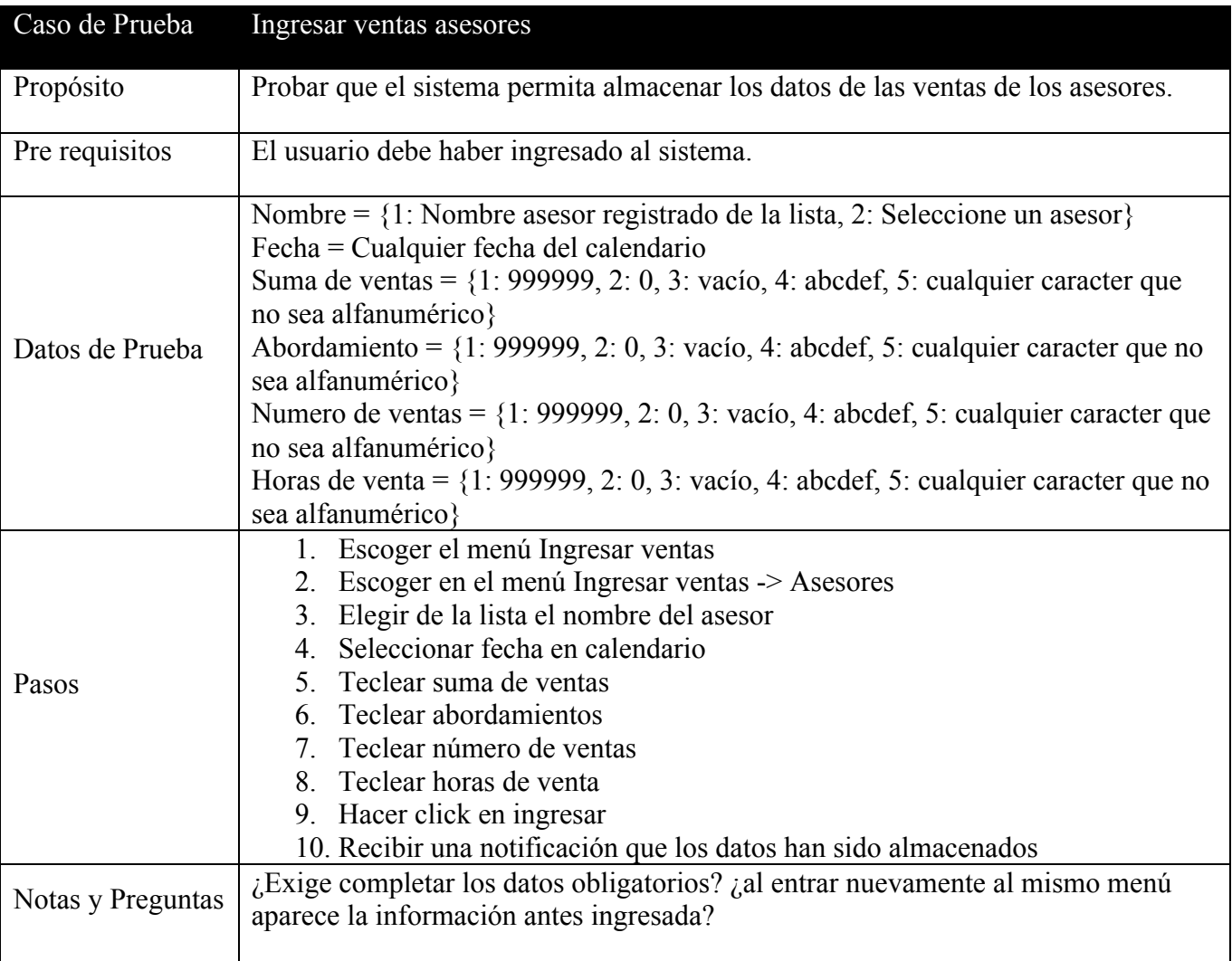

## *2.3.Caso de Prueba: "Ingresar ventas departamento"*

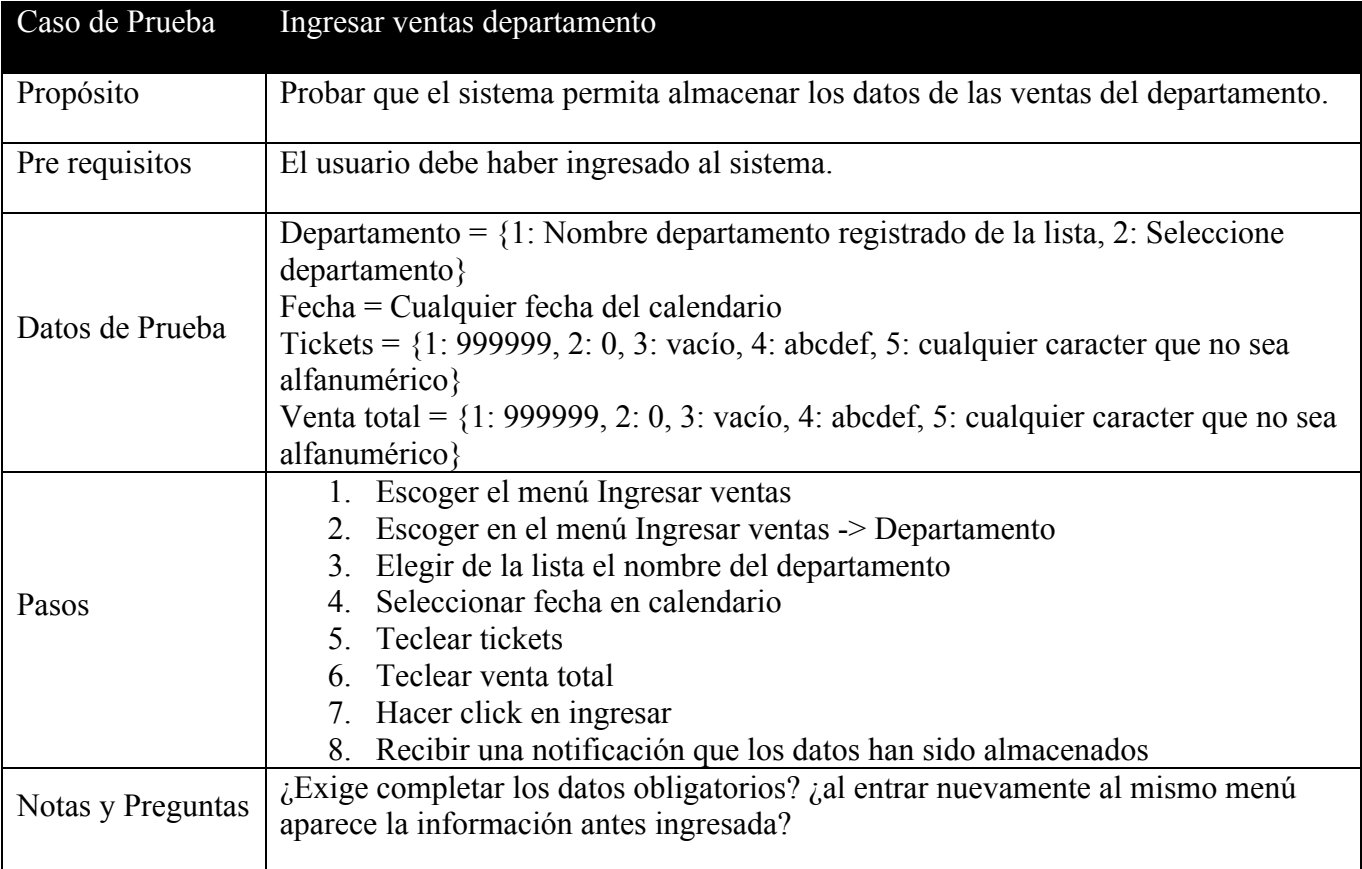

## *2.4.Caso de Prueba: "Ingresar nuevo asesor"*

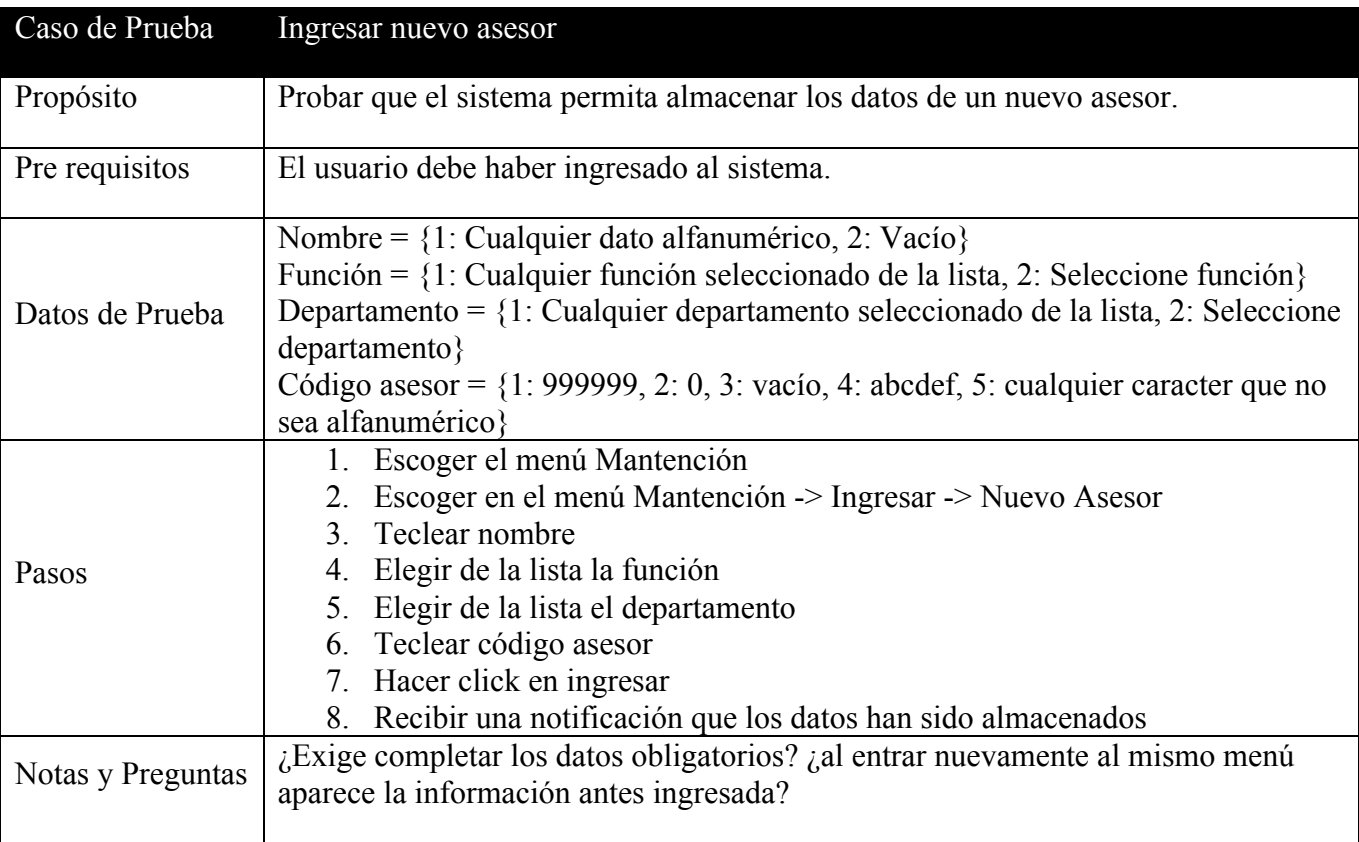

## *2.5.Caso de Prueba: "Modificar asesor"*

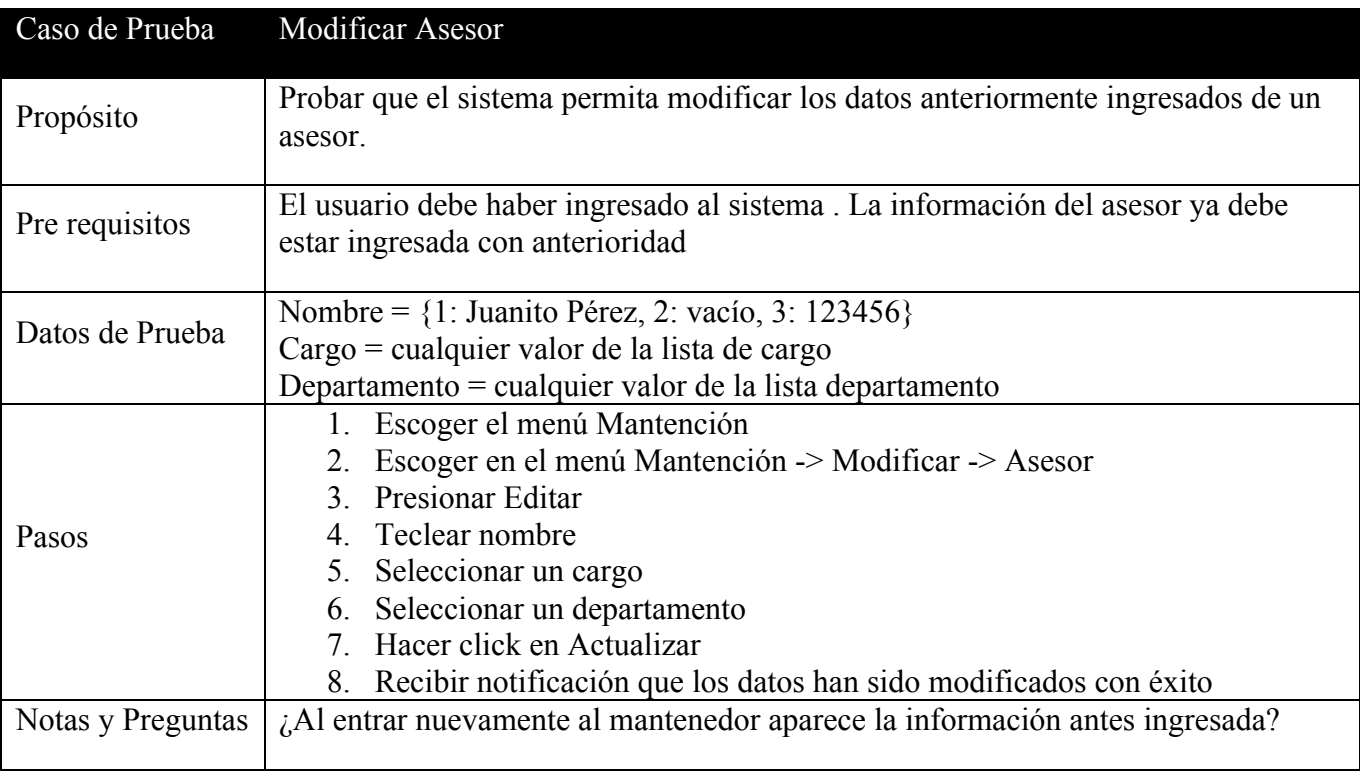

## *2.6.Caso de Prueba: "Modificar ventas asesor"*

![](_page_92_Picture_227.jpeg)

## *2.7.Caso de Prueba: "Modificar ventas departamento"*

![](_page_93_Picture_208.jpeg)

## *2.8.Caso de Prueba: "Eliminar asesor"*

![](_page_94_Picture_200.jpeg)

## *2.9.Caso de Prueba: "Eliminar ventas asesor"*

![](_page_95_Picture_209.jpeg)

## *2.10. Caso de Prueba: "Eliminar ventas departamento"*

![](_page_96_Picture_223.jpeg)

## *2.11. Caso de Prueba: "Panel de Control"*

![](_page_97_Picture_162.jpeg)

## *2.12. Caso de Prueba: "Reporte individual"*

![](_page_98_Picture_228.jpeg)

# *Capítulo VI: Estudio de factibilidad*

En este capítulo se documenta el estudio de factibilidad que determinará si el proyecto es viable para la tienda Paris Alto Las Condes. El estudio constará de tres partes: factibilidad económica, técnica y operacional para concluir en base a estos estudios con la viabilidad del proyecto.

## **Factibilidad técnica**

Para elaborar el análisis de factibilidad técnica se consideran todos los recursos que se necesitan para el proyecto.

#### *Recursos Humanos con conocimientos en:*

- Tecnología Orientada a Objetos.
- Plataforma ASP.Net.
- Conocimientos del funcionamiento del Modelo de Excelencia operacional.

#### *Recursos de Hardware.*

1 computador para el desarrollo del proyecto informático con las siguiente características:

- Sistema operativo Windows Xp o versiones posteriores.
- 512 Memoria como mínimo.
- Procesador 1 GHz como mínimo.
- 20 GB Disco duro como mínimo.
- Tarjeta de red Ethernet o Inalámbrica.

#### Capítulo VI: Estudio de factibilidad

1 computador para servidor donde se alojará el sistema informático con las siguientes características:

- 2 GB Memoria.
- 300 GB Disco duro.
- Tarjeta de red Ethernet.
- Procesador 1Ghz.

1 computador, Tablet o Smartphone con acceso a la red local donde se alojará el sistema informático.

#### *Recursos de Software.*

Software de diseño.

Software Violet UML. Software Power Designer. Software Sdesigner

Software de Programación.

Visual Studio 2010. Sql Server 2008.

Sistema Operativo.

1 Licencia Windows XP pro.

Los software y hardware que se necesitan como el caso de los servidores ya se encuentran disponibles en los datacenter de Cencosud y para el software de programación, se utilizaron licencias de uso personal o para estudiantes. Los demás componentes se pueden adquirir en su totalidad y a continuación se detalla cada punto.

#### *Recursos Humanos:*

El recurso humano será el alumno que desarrollará este proyecto y es quién posee los conocimientos necesarios como; la tecnología orientada a objetos, plataforma Asp.NET, administración de base de datos, modelado, documentación y todo lo referido a la elaboración del sistema.

### *Recursos de Hardware:*

No se adquiere nada, se cuenta con el pc para desarrollar y con un servidor para alojar el sistema.

#### *Recursos de Software:*

El recurso de software en su totalidad es software de uso personal o con licencias educativas, que se distribuyen sin costo, y por tiempo ilimitado, que permite su redistribución pero con algunas restricciones, como no modificar la aplicación en sí, no venderla y dar cuenta de su autor.

## **Factibilidad económica**

Para comenzar con el estudio de factibilidad económica, se listan todos los recursos necesarios para que el sistema pueda operar de manera óptima.

## *Recursos Humanos.*

1 Ingeniero Civil en Informática. 3 hrs. Diarias, 5 días semanales, durante 5 meses. \$ 5.000 por hora hombre.

TOTAL: \$1.5000.000

## *Recursos de Hardware.*

*NOTA: Los valores de los equipos fueron cotizados en tiendas especializadas eligiendo a PC Factory como la más conveniente.*

#### Capítulo VI: Estudio de factibilidad

### PC

- o Intel CPU Pentium G3220
- o GigaByte M/B Intel H81M-DS2 A/L/V (1150)
- o Seagate Disco Duro Sata2 500Gb 7200 rpm
- o Multimarca DDR2 2GB 533Mhz PC4200
- o Monitor LCD 15" 540N S/Black Samsung
- o **VALOR: \$284.690**

#### **Recursos Software.**

- Software de diseño.
	- o Programa Violet UML.
	- o Power Designer.
	- o Sdesigner
- Software de Programación.
	- o Visual Studio 2010
	- o Sql Server 2008
- Sistema Operativo.
	- o 1 Licencia Windows XP OEM incluida en el equipo.
- Costos de Mantención. Luz eléctrica: 190 W (aprox). Todo el sistema.

#### **VALOR: \$6.000 aprox.**

El valor total del proyecto es:

\$1.500.000 Recursos humanos y \$284.690 el pc donde se desarrolla el sistema.

#### **\$1.784.690 TOTAL**

El valor total de todos los recursos necesarios para este nuevo sistema es de: \$1.784.690, pero teniendo en consideración que se trata de un proyecto de titulo el valor del sistema será el monto que se gasta en energía eléctrica, además, se deben descontar los valores del recurso humano y el servidor donde se instalará el sistema.

#### Capítulo VI: Estudio de factibilidad

## **Factibilidad operacional**

El Sistema de apoyo para la tienda París Alto Las Condes será utilizado por gerentes, jefes y todo usuario que este debidamente autorizado. Todos ellos, son usuarios aptos para manipular el sistema, ya que poseen los conocimientos básicos en computación que se requieren para utilizar el sistema.

Es importante que los aspectos principales del sistema que actualmente funcionan, permanezcan, como es el sistema con planilla Excel, esto permitirá que el cambio no sea muy repentino y se evite una resistencia a un cambio muy brusco.

#### *Conclusión*

Después de realizar el estudio de factibilidad económica, técnica y operacional, se puede concluir que el proyecto es factible, ya que la tienda cuenta con los recursos de hardware y software necesarios para su realización.

Para finalizar, los usuarios que operarán el nuevo sistema sólo les bastará una preparación para que puedan utilizar el sistema, ya que los conocimientos básicos que se necesitan estos ya los poseen.

En vista de lo anterior, el proyecto cumple con todo lo necesario para su realización.

## **Conclusiones**

### *Software pensado para la empresa*

En el mundo de los negocios, las grandes empresas deben adaptarse a software estandarizados, disponiendo muchas veces de herramientas un tanto desactualizadas o no acordes a la realidad de la organización. Muchas veces lo anterior lleva a adquirir software de elevados precios o sobredimensionados, por el escaso margen con que disponen para elegir, es por esto que se ha detectado una real necesidad para la tienda París Alto Las Condes, como contar con software acorde a sus necesidades, configurable y capaz de adaptarse a ciertas operaciones del negocio, en este caso al Modelo de Excelencia Operacional.

#### *Uso de herramientas con un gran respaldo*

Como se conoce hoy en día, gran cantidad de empresas y particulares han optado por el uso de software de pago, esto se debe principalmente a que muchas de estas herramientas ponen a disposición del usuario mejores características que el software libre, contradiciendo lo formulado en el proyecto de título, donde se señalaba que para el proyecto se iba a modelar con software libre. Además una ventaja importante es el respaldo técnico que ofrece en caso de fallas del sistema, disponiendo de soporte en la mayoría de los casos.

Finalmente, el desarrollar este proyecto permitió poner en practica todo lo aprendido en los distintos ramos de la carrera y así estar preparado, para en un futuro crear soluciones más grandes y robustas siempre pensando en lo que desea el cliente.

#### Capítulo VI: Estudio de factibilidad

## **Bibliografía**

- PRESSMAN, Roger. Ingeniera de Software: Un enfoque práctico. 5º Edición. McGraw-Hill. 2002
- JACOBSON, Ivar. El proceso unificado de desarrollo de software. 2000
- FOWLER, Martín. UML gota a gota. 1997
- LARMAN, C. 2003. UML y Patrones: Introducción al análisis y diseño orientado a objetos. Pearson.
- Ejemplo de desarrollo de software utilizando metodología RUP [en línea] <http://users.dsic.upv.es/asignaturas/facultad/lsi/ejemplorup/index.html>